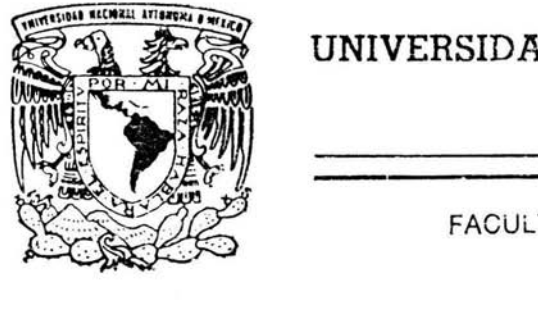

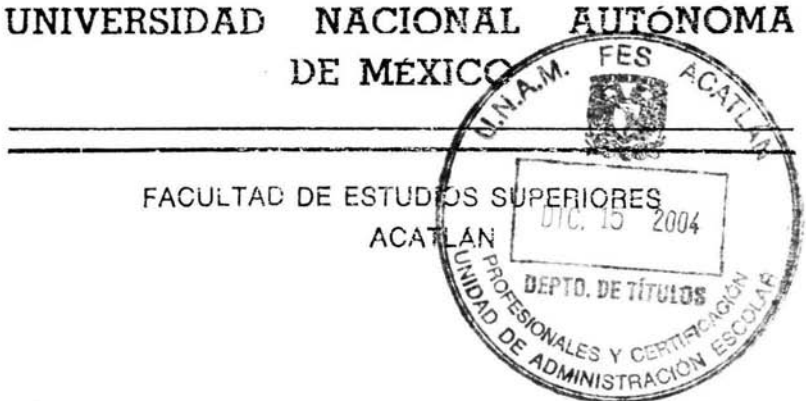

DESARROLLO DEL SISTEMA BALANCE METALÚRGICO PARA EL PROYECTO "PROCESOS MINEROS" (ProMin) DE INDUSTRIAS PEÑOLES S.A. DE C.V., Y SU IMPLANTACIÓN.

MEMORIA DE DESEMPERO P R O F F. S I O N A L QUE PARA OBTENER EL TITULO DE: LICENCIADO EN MATEMÁTICAS APLICADAS Y COMPUTACIÓN P R E S E N T A : ROGELIO PÉREZ HERNÁNDEZ

.A.SESOR: ACT. LUZ MARIA LAVfN ALAN1S

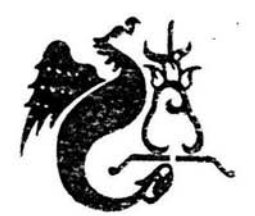

1

1

11

 $\vert \, \vert$ 1

**ENERO** 2004

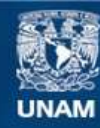

Universidad Nacional Autónoma de México

**UNAM – Dirección General de Bibliotecas Tesis Digitales Restricciones de uso**

## **DERECHOS RESERVADOS © PROHIBIDA SU REPRODUCCIÓN TOTAL O PARCIAL**

Todo el material contenido en esta tesis esta protegido por la Ley Federal del Derecho de Autor (LFDA) de los Estados Unidos Mexicanos (México).

**Biblioteca Central** 

Dirección General de Bibliotecas de la UNAM

El uso de imágenes, fragmentos de videos, y demás material que sea objeto de protección de los derechos de autor, será exclusivamente para fines educativos e informativos y deberá citar la fuente donde la obtuvo mencionando el autor o autores. Cualquier uso distinto como el lucro, reproducción, edición o modificación, será perseguido y sancionado por el respectivo titular de los Derechos de Autor.

## **Dedicatorias**

#### **A mi Mamá** *y* **mi Papá:**

Por enseñarme a ser quien soy, por darme todo lo que han podido, por darme la armas para la vida que son los estudios y sobre todo porque me lo han dado con mucho amor, por cuidarme y sobre todo por darme la vida. Los amo mucho Mamá y Papá

#### **A mis Tíos:**

Por apoyarme y apoyar a mi familia en situaciones difíciles, tanto económicas como morales. Por creer en mí y darme la confianza para poder lograr esta meta.

#### **A mis tres Hermanos:**

Que me han dado todo su amor, cariño y apoyo, viéndolos como guías en esta vida para lograr esta meta que al fin he conseguido.

**ROGELIO** 

# Contenido

 $\hat{\bullet}$ 

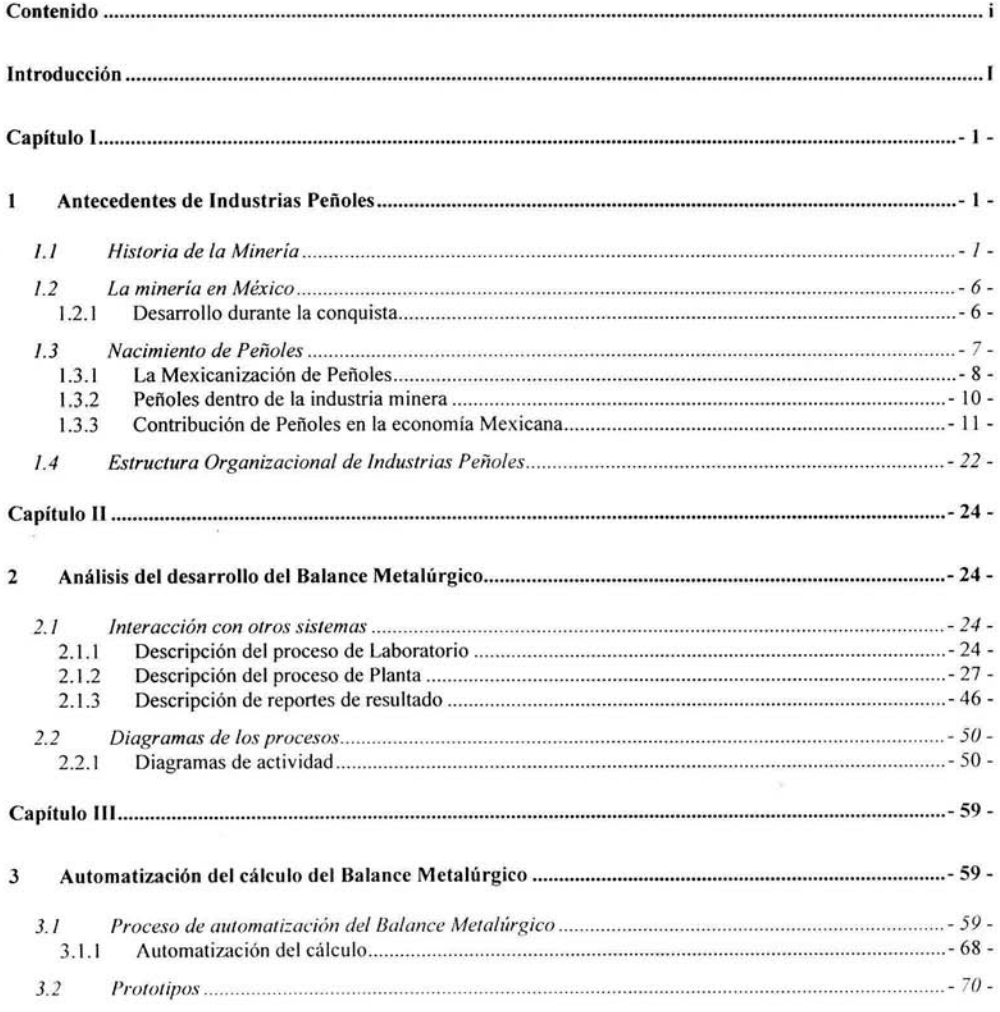

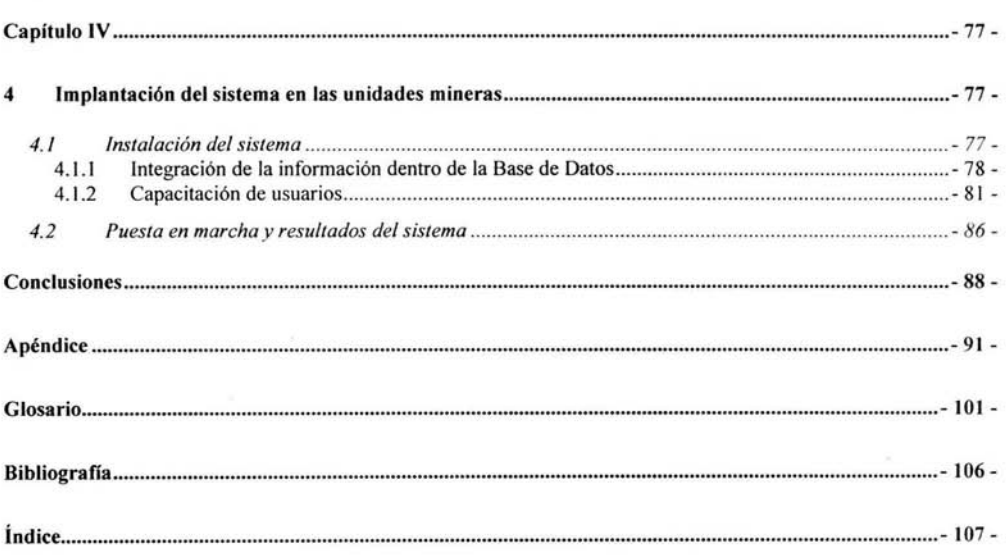

ı.

## **Introducción**

México, dedicado especialmente a la exploración, minado, fundición y comercialización de<br>productos minerales y químicos, esta empresa tiene 115 años trabajando en este ramo sin ndustrias Peñoles S. A. de C. V., es uno de los grupos industriales más importantes de productos minerales y químicos, esta empresa tiene 115 años trabajando en este ramo sin perder de vista la conciencia ecológica. Hablando de la especialización de la minería, los procesos principales son exploración, extracción, beneficio y embarque. En el proceso de beneficio el resultado principalmente es concentrado de Plomo y concentrado de Zinc, estos contienen cantidades de otros elementos como es la Plata, Oro, Cobre, Fierro y por supuesto Plomo y Zinc. Estos concentrados se obtienen mediante la molienda de la roca con mineral que se extrae de la mina, a la que después se le agregan reactivos para hacer la separación de los elementos de los concentrados por medio de reacciones químicas, de las cuales se tiene que saber las cantidades de los elementos que se separan, esto se hace mediante ensayes, que se realizan en el laboratorio.

Este proceso es un flujo continuo, por lo que no se puede saber cual es la cantidad producida (Toneladas Métricas) de cada concentrado, para esto se ocupa un modelo llamado Balance Metalúrgico, el cual se resuelve con el método de Determinantes ya que a partir del modelo se obtiene un sistema de ecuaciones, con el que se pueden saber las cantidades de toneladas de concentrado de mineral que se producen.

En el presente trabajo se tratará la automatización del Balance Metalúrgico y el desarrollo de este proceso para poder llegar a los datos que se necesitan para la toma de decisiones en cada una de las unidades mineras para ajustar su proceso de beneficio, esto hará confiable la información que fluye dentro del proceso de Beneficio por Flotación.

Se tomarán antecedentes de la minería y se describirá una breve historia de la misma, veremos un poco de la historia de la empresa dentro del ramo de la minería, se describirán los comienzos, su fundación y como se fue desarrollando hasta lo que ahora es para poder tener un panorama de las actividades de Industrias Peñoles dentro de la economía mexicana haciendo un pequeño análisis de la producción de los principales productos que maneja, hasta llegar a ver los porcentajes de participación en la producción nacional.

Se hará el estudio del Balance Metalúrgico tomando como referencia que los usuarios ya tienen datos en hojas de cálculo electrónicas, por lo que se requiere de una automatización del proceso de Beneficio para que la información tenga integridad y pueda ser consultada en linea desde cualquier punto de Industrias Peñoles. Además se analizará la interacción con los sistemas de Laboratorio y Planta, adentrándonos un poco en cada una de las partes de los sistemas dando un breve descripción de lo que se hace en cada uno de los procesos, se explicarán los reportes de resultado que el sistema maneja a partir de la información generada por el Balance Metalúrgico.

Se analizará el proceso de automatización del Balance Metalúrgico, explicando cada uno de los componentes de las ecuaciones que forman el sistema, asf como su desarrollo, pasando por el Balance monometálico, hasta un polimetálico. Se presentarán los prototipos del sistema, que el metalurgista deberá usar para obtener los resultados del Balance Metalúrgico y en los cuales se apreciará la interacción con el sistema de Laboratorio.

Se mostrará la estructura de la base de datos que fue diseñada para almacenar la información que se obtendrá a partir del Balance Metalúrgico y se describirá la finalidad de cada una de las entidades planteadas en el modelo.

Se implementará el sistema en cada una de las unidades mineras y se analizarán los resultados -que está generando el sistema en cada una de estas. Con esto se podrá agrupar y consolidar la información a nivel División Minas, con la finalidad de proporcionar a la alta dirección de Peñoles elementos oportunos y confiables para el análisis y toma de decisiones.

## **Capítulo I**

## **1 Antecedentes de Industrias Peñoles**

### **1. 1 Historia de la Minería**

El hombre siempre ha sido minero desde la antigüedad, primero por necesidad, ocupando los fragmentos de rocas o minerales más o menos trabajados para su uso de herramientas o armas, luego continuó extrayendo los metales a partir de los minerales, refinándolos y en aleaciones conforme el progreso se iba dando, así fue como surgió la metalurgia.

Se podría escribir una lista de las principales eras minero-metalúrgicas de la humanidad Era de Piedra (Paleolítico, Mesolítico, Neolítico). Era del Cobre: 6000 A. C. Era del Bronce: 2500 A. C. Era del Hierro: 1000 A. C. Era del Carbón: 1600 D. C. Revolución industrial: 1750-1850. Era del Petróleo: 1850 D. C. Era Eléctrica: 1875 D. C. Era Atómica: 1945 D. C.

El progreso de la humanidad en el siglo XX, generó falsas expectativas de un futuro muy alejado de sus comienzos industriales hacia fines del siglo XVIII, comienzos del XIX. Pero la realidad presente es la sociedad que sigue siendo absolutamente dependiente de los recursos minerales, por ejemplo como el hierro, cobre, zinc y muchos más. La llegada de nuevas tecnologías es lo que hace en gran parte la dependencia de los recursos minerales. Basta con ejemplos como la construcción de un edificio (arena, grava, cemento, acero, zinc, cobre, etc.), aviones o automóviles (una gran lista de metales comunes o especializados, materiales cerámicos), el tendido eléctrico (acero para las torres, cobre para el cableado). Muchas de las piezas de las computadoras tienen componentes de cobre, piezas de aluminio, cables de cobre para conectarlo al tendido eléctrico, una pantalla de cristal (silice), el armazón de acero o el mismo microprocesador (silicón). Pensando un poco se llegará a la conclusión que detrás de cada aspecto de la vida moderna está esa actividad oculta, que es la minería. Hay una frase muy

significativa que la empresa Nevada Mining Association tiene: "If it isn't grown it, has to be mined", (Si no se cultiva, entonces hay que extraerlo de una mina).

La minería a diferencia de otros negocios, presenta riesgos económicos y humanos muy superiores. La relación éxito/fracaso suele ser muy baja en una campaña de exploración minera, lo que requiere una combinación de una gran percepción geológica, intuición, y sobre todo, persistencia y dinero. Sin contar los gastos de exploración, la puesta en marcha de una mina y su planta de tratamiento, puede ascender a más de mil millones de dólares.

Las compañías mineras y sus profesionales, asumen tal riesgo, debido a la imperiosa necesidad de abastecimiento de recursos minerales. Como por ejemplo el oro, que se ha venido dando tradicionalmente por su escasez.

La importancia del oro en la economia en los últimos 120 años, en un análisis breve que se hará a continuación:

- A finales del siglo XIX Gran Bretaña adopta el patrón oro para sustentar su moneda.
- Durante la primera guerra mundial (1914-1918) los países europeos gastan un equivalente a unos 220,000 millones de dólares, mucho más dinero de lo que tenian en sus respectivos bancos centrales. Las economías europeas quedan arruinadas, en especial la de Alemania.
- De aquí sale particularmente victoriosa la economía norteamericana. Los bancos europeos tienen unas reservas mixtas de oro, más dólares.
- En 1929 se presenta el denominado "crash" de la bolsa de Nueva York, y se da un caos en la economía mundial.
- En 1933 el presidente Franklin D. Roosevelt, inicia la recuperación de la economía, además de que fija una convertibilidad directa entre el dólar americano y el oro: 1 onza de oro = US\$ 35. Se crea el mayor depósito de oro en lingotes del mundo: Fort Knox. Pero este metal no se puede comercializar directamente en el mercado Norteamericano.
- En la década de los años 60, los países europeos, ya están recuperados (o en franca recuperación) de los estragos de la segunda guerra mundial (1939-1945). Algunos países comienzan a exigir una convertibilidad directa entre sus reservas y el oro.
- Estados Unidos carece del suficiente respaldo en oro como para asegurar tal convertibilidad.
- En 1971 el presidente Richard M. Nixon decide liberalizar el sistema.
- Para 1975, 1 onza de oro se cotiza en US\$ 200 en el mercado internacional.  $\bullet$
- Fines de la década de los años 70 es un momento lleno de incertidumbres. Estalla el conflicto de Cambodia, en Irán triunfa la revolución islámica.
- El oro se dispara a 1 onza = US\$ 800 en 1980. Esto tiene como resultado una nueva "fiebre del oro". Cambio de política en las compañías mineras, ahora hay que buscar oro, yacimientos antes considerados no rentables ahora lo son si el tonelaje es el adecuado, se pueden explotar leyes tan bajas de oro como de 1 gr/ton.
- Hoy en día la situación ha cambiado. Las estrategias económicas no son las de antes, ya no se asegura la convertibilidad de una moneda en términos de las reservas en oro; es más los bancos centrales empiezan a vender sus reservas de oro.

Como podemos ver los precios del oro han sufrido fuertes variantes a lo largo del siglo XX, en gran medida relacionados con crisis políticas y económicas internacionales.

En México la comercialización del oro se da en gran parte por medio de la numismática, de ahí que se acuñen monedas como el Centenario. La unidad para medir el peso del oro es la onza troy, que equivale a 31 .1 gramos.

#### **Centenario**

Esta pieza se acuñó en 1921 como moneda de cuño corriente para conmemorar el primer centenario de la Independencia de México. Posteriormente en 1931, se suspendió su acuñación y no fue sino hasta 1943 que se volvió a acuñar debido a la creciente demanda de monedas de oro que existía en esa época. En el anverso presenta uno de los escudos nacionales utilizados en el pasado, y el reverso simboliza a una Victoria Alada, representada en el monumento del Angel de la Independencia, junto con un fondo de los legendarios volcanes lztaccihuatl y Popocatépetl.

Esta moneda tiene un contenido de oro puro de 1.20565 Oz., y al igual que todas las piezas de la familia del Centenario, tiene una pureza de 0.900.

Pongamos cifras económicas (Kesler, 1994), estas se muestran en la Figura 1.1. Valor total de la producción mundial de (en billones de dólares americanos US\$):

- Combustibles fósiles: 700
- Metales: 500
- Minerales industriales: 150

Y para comparar veamos lo siguiente:

- Ganadería: 570
- Arroz: 150
- Plásticos y resinas: 100
- Industria porcina: 85
- Trigo: 80
- Maíz: 80
- Algodón: 25

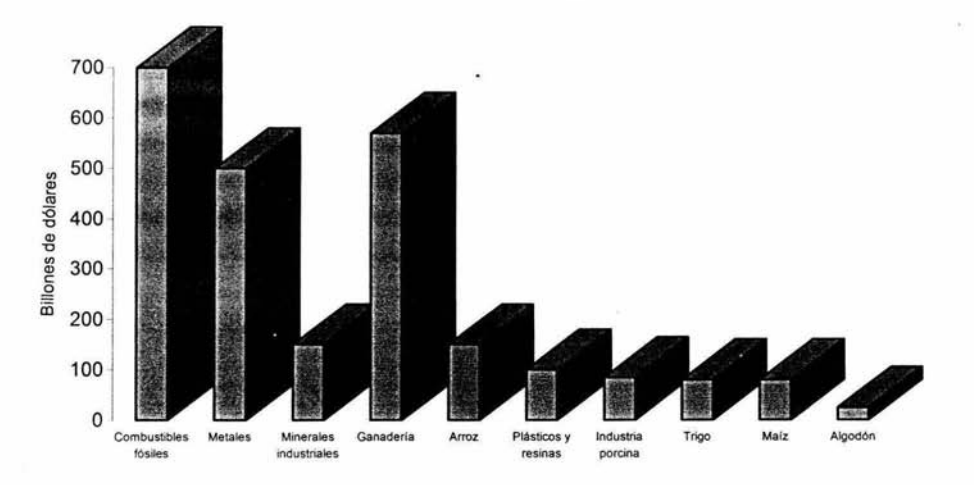

#### **Producción Mundial**

**Figura 1.1** 

Esto nos puede dar una visión rápida de la importancia de los metales y minerales industriales con respecto al valor de otras actividades económicas tradicionales. Como hemos visto, los aspectos mineros, económicos y políticos están íntimamente ligados.

La población mundial crece y consume de prisa, lo cual no seria en principio un problema, si no fuera porque los recursos minerales y energéticos son "finitos". Una de las características de la economía mundial es su fuerte asimetría en la riqueza y el consumo.

Así, los países desarrollados consumen los siguientes porcentajes con respecto a la producción mundial, estas cifras son representadas en la Figura 1.z:

- 70% del aluminio, cobre y níquel (entre otros).
- 58% del petróleo.
- 48% del gas natural.
- 37% del carbón.

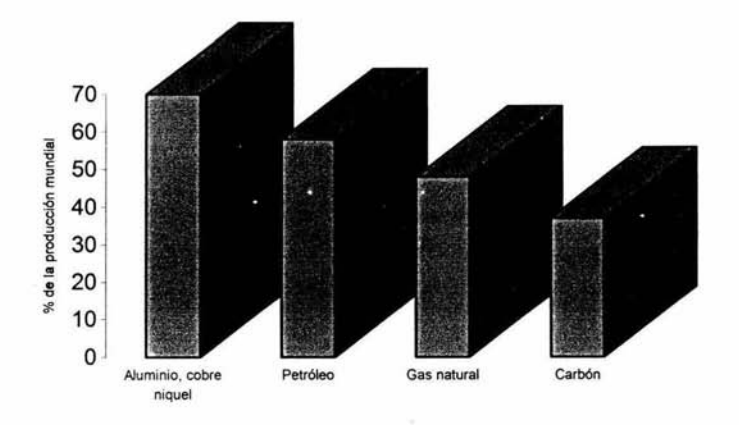

#### Consumo en paises desarrollados (%)

Figura 1.2

Estas cifras no son llamativas en si hasta que no descubrimos que por otra parte, los paises desarrollados apenas albergan a un 16% de la población mundial. A mayor estándar de vida, mayor consumo. Esto quiere decir que la mayor parte de la población mundial se encuentra en paises subdesarrollados, por lo tanto en los paises desarrollados se consume mas por el tipo de vida que se lleva, están mejor económicamente hablando.

### **1.2 La minería en México**

### **1.2.1 Desarrollo durante la conquista**

La minería en México es uno de los negocios mas antiguos, la explotación de los recursos naturales de la tierra se ha dado desde antes de la conquista, cuando los españoles llegaron la minería se hizo una de la empresas más explotadas durante su estadía.

En los primeros tiempos de América la minería toma una importancia decisiva. Es con respecto a la industria, la economía. Los conquistadores llegan con ideas de Europa y al conocer el mundo nuevo que nada tiene que ver con lo que pensaban, lo consideran campo virgen donde aplicar las creencias y los ideales de la vieja cultura europea. Hay muchas quimeras que impulsan a los aventureros, algunos de ellos geniales, pero convencidos de que aquí se harán realidad muchos de sus sueños. Había muchas quimeras entre ellas las del oro, ya que se decía que había ciudades construidas todas de oro según el mito, todo esto tuvo que influir en el ánimo de los conquistadores.

Buscando oro, se encuentran con la plata en esta región de la Nueva España. La riqueza minera es principalmente argentifera. Y he aquí el primer paso decisivo de nuestra historia, se funda la ciudad de Durango en 1563 por el joven conquistador Francisco de Ibarra.

La riqueza de las minas de Zacatecas fue determinante en la epopeya hispana del siglo XVI. La bonanza de las minas de plata de la zona necesitaba de subsistencias en diversos lugares del Virreinato, por lo que las comunicaciones se desarrollaron y permitieron que continuase la exploración en las vastas tierras norteñas. !barra salió de Zacatecas en 1554, con el fin de continuar con sus labores de reconocimiento en el norte. A su paso descubrió yacimientos de plata en San Martín, Sombrerete, Chalchihuites, Nieves y San Lucas, hasta llegar a la fundación de Durango.

Esta primera etapa, la de la fantasía, en donde los pies están en la tierra, pero la mirada en busca de un reino, de El Dorado.

El exacto contrapunto de la época imaginativa llega mucho después con la maduración del realismo, precisamente en la época en que se funda Peñoles.

A finales del siglo XIX surgió en el país un nuevo impulso, la industrialización, dándosele una considerable importancia a la minería. En los siglos anteriores se habían ido abandonando algunas minas, debido a que la extracción de los minerales dejó de ser superficial, aunque los españoles trajeron un sistema de explotación minera nada rudimentario, pues llegaron a muchos lugares a excavar tiros, socavones y galerías muy profundos, los costos eran muy elevados. Ahora en este resurgimiento del siglo XIX en el Estado de Durango, la minería recobró su vigor. En todo el país se establecieron comunicaciones ferroviarias y se dieron privilegios legales a las industrias. En estos años había mexicanos emprendedores que se incorporaron al esfuerzo por volver dinámica la economía nacional. Por otra parte, en estos tiempos había capital extranjero en la industria minera. Esta fue una época decisiva.

La introducción de la energía eléctrica en las minas, el empleo de explosivos poderosos, la maquinaria moderna de desagüe y los adelantos en la metalurgia que posibilitaron el beneficio de minerales de baja ley, hicieron que la minería mexicana se modernizara.

## **1.3 Nacimiento de Peño/es**

Bajo el contexto anterior nació la Compañía Minera Peñoles.

Se ha hablado de la fantasía y de la quimera del oro; después del realismo. Pero también hay que tomar en cuenta la especulación, que consiste en jugar con el tiempo y con los precios en afán lucrativo. Se dice que la especulación es lo que detiene el desarrollo. Hacia mediados de los años ochenta del siglo XIX, las disposiciones legales establecían que una mina estaba abandonada si su propietario no la trabajaba durante un año, esto es da origen a lo siguiente.

En la Sierra de Peñoles, Municipio de San Pedro del Gallo, en el Estado de Durango, se localizan tres minas; la de Jesús Maria en el Cerro del Capitán, la de Nuestra Señora del Refugio en el Cerro de Peñoles y la de San Rafael en las cercanías del Cerro de la Cruz de Peñoles, las cuales se denunciaron por considerarse abandonadas ante el jefe político del partido de Nazas el 11 de Febrero de 1887.

Contra la especulación pasiva, seguia la voluntad creadora que es la línea que ha presidido el nacimiento y el desarrollo de Peñoles. Con la finalidad de trabajar estas minas, se fundó la Compañia Minera de Peñoles el primero de marzo de 1887. Hasta el año de 1890 la Compañia Minera de Peñoles había tenido un desarrollo moderado.

Hacia finales del siglo pasado, la minería de Durango se revitalizó con la presencia de inversionistas con mentalidad moderna que procedían, en algunos casos, del extranjero.

La Compañia Minera de Peñoles nació por la iniciativa de empresarios mexicanos dispuestos a consolidarla y acrecentarla.

### 1.3.1 **La Mexicanización de Peñoles**

A lo largo del siglo XIX se desarrolló vigorosamente la industria a nivel mundial. La ciencia y su aplicación tecnológica impulsaron las economías de varios países, con lo que la iniciativa privada encontró la manera de emprender tareas que rindieran frutos particulares y sociales. En Estados Unidos de América y Europa nacieron múltiples empresas que tuvieron un desarrollo rápido y esto las impulsaba a buscar nuevos horizontes en territorios apartados de su lugar de origen.

El sistema del general Porfirio Díaz impulsó la participación de la iniciativa extranjera. En la mayor parte del siglo XIX el país había padecido mucha inestabilidad debido a diversas luchas armadas, esto por consecuencia ocasionaba la destrucción de sus escasos recursos productivos. Como México tenla una gran riqueza natural, se consideró que se necesitaba la inversión de capitales extranjeros que trajeran consigo los adelantos tecnológicos.

Los Estados Unidos de América ya se habían convertido en una potencia industrial y competían con los países europeos industrializados. En nuestro país su influencia era decisiva, aunque no significa que los europeos no fueran importantes. Más aún, el sistema de Porfirio Díaz permitía la colaboración de capitales comerciales, financieros o industriales procedentes de otros países, con el fin de equilibrar su intervención y obtener condiciones favorables. En consecuencia de esto hubo una importante afluencia de capitales, principalmente norteamericanos, ingleses y franceses para la industria minera en México.

El decenio de los sesenta fue de gran importancia para México y resulto decisivo en la definición y estabilización de Peñoles. México, por aquellos años, había cobrado una conciencia clara como entidad nacional, empezando por el ámbito internacional, donde los lemas de "soberania", "no intervención" y "autodeterminación de los pueblos" fueron puestos en circulación por el entonces presidente Lic. Adolfo López Mateos.

Esto también influía en el campo económico. En especial, la minería no tenía posibilidades inmediatas de expansión, por estar en un círculo vicioso: a causa de gravámenes excesivamente altos y éstos no se reducian porque la gran minería se encontraba en manos de consorcios extranjeros. En la esferas oficiales había quien pensaba que éste círculo debería romperse mediante un proceso de expropiación. No faltaron quienes estuvieran convencidos de que si los capitalistas mexicanos invirtieran para tener el control de las compañías extranjeras, el gobierno reduciría los impuestos a niveles razonables. De aquí nació el proceso de mexicanización de la industria minera mexicana, siendo tutelado por tres hombres: Don Raúl Bailléres, lng. Don José A García y Don Bernhard Rohe. Este grupo fue encabezado por Don Raúl Bailléres mexicano y nacionalista, ya había tenido experiencia en la mexicanización con éxito de otras empresas en ramos diferentes al minero. El Lic. Adolfo López Mateos, Presidente de la República en ese entonces, comentó posteriormente que la mexicanización de Peñoles sirvió de ejemplo para la promulgación de la Ley Minera de 1961.

No fue fácil y se requirió de una labor de convencimiento ante AMAX, lnc., propietaria de casi el 100 por ciento del las acciones de la Compañía Minera de Peñoles, S. A y ante las autoridades mexicanas. En 1957 se comenzaron las negociaciones y culminaron en 1961 con la constitución de la empresa denominada Metalúrgica Mexicana Peñoles, S. A, que resultó de la fusión de la antigua Compañía Minera de Peñoles. S. A y la antigua Metalúrgica Peñoles, con todos los activos industriales que le pertenecían.

La participación de los socios debería ser en razón de que el 51% de las acciones fuera de capital mexicano.

La empresa mantuvo en su activo, además de las acciones de Minera Mexicana de Peñoles, S.A. (Empresa formada con los intereses exclusivamente mineros de la antigua Compañía Minera de

Peñoles, S. A.) la totalidad de las acciones de Sulfatos El Rey S. A. y Álcalis del Norte, S. A., ambas dueñas de importantes depósitos de sulfato de sodio en Laguna del Rey, Coahuila, y que posteriormente se fusionarían cambiando su nombre a Química del Rey, S. A de C. V. De esa forma, Peñoles encaraba el futuro con una nueva organización, en la que los mexicanos templarían sus armas.

### 1.3.2 **Peñoles dentro de la industria minera**

En 2001 se produjeron volúmenes récord de contenidos metálicos y metales afinados. La División Minas reportó un incremento de 16.5% en la producción de oro en relación con 2000, alcanzando la cifra de 347,585 onzas. La producción de plata aumentó 15.7% en el año, a 51 .7 millones de onzas, y la de plomo se incrementó 7.0%, a 79,650 toneladas. En el caso del zinc, la producción aumentó 25.4% a 217,200 toneladas. Por lo anterior, mantenemos nuestra posición de liderazgo en México en términos de producción de contenidos metálicos en cada uno de nuestros metales clave.

El proceso de exploración consiste en la búsqueda agresiva pero disciplinada de nuevos yacimientos de mineral que aseguren un crecimiento continuo. La exploración se clasifica en tres categorías:

- Exploración regional a través de oficinas nacionales e internacionales, cuyo propósito es localizar nuevos yacimientos de mineral que incrementen la base de reservas. Los criterios de inversión de Peñoles son estrictos: los depósitos deben tener al menos diez años de reservas probadas y probables, y un contenido metálico mínimo de uno de los siguientes: 100 millones de onzas de plata, 1.5 millones de onzas de oro, 500,000 toneladas de zinc o 500,000 toneladas de cobre.
- Exploración en áreas de influencia (cerca de las minas actuales) que permitan localizar reservas adicionales para ampliar la vida de la mina.
- Exploración continua en las minas actuales para asegurar la calidad y la continuidad de la extracción.

En 2001, los gastos de exploración regional y en áreas de influencia ascendieron a US \$24.2 millones, para 2002 se contó con un presupuesto de US \$25.2 millones para exploración. Adicionalmente se invirtieron US \$15.6 millones en exploración continua, que se registran como parte del costo de producción.

En 2001 se operaron 16 minas subterráneas y una a cielo abierto en el centro y norte de México, de donde se extraen y procesan minerales para producir concentrados de plata, plomo, zinc y cobre; precipitados de plata, oro y doré. La rentabilidad de la minas depende de los altos contenidos metálicos y de los indices de recuperación de metales base y preciosos. Adicionalmente, la ubicación y eficiencia operativa de nuestras minas representa una ventaja competitiva fundamental.

En el año 2002 se registraron volúmenes record de mineral molido, así como la producción de contenidos metálicos en los cuatro metales principales que maneja Peñoles, 365,900 onzas de oro (5.3 % mas que en 2001); 52.7 millones de onzas de plata (+1 .8%); 86,820 toneladas de plomo (+9%); y 266,000 toneladas de zinc (+22.5%).

El costo de producción promedio en los minas de zinc disminuyó 7.9% (de US \$0.38 por libra en 2001 a US \$0.35 por libra en 2002). En el caso de las minas de oro, el costo de producción promedio se redujo 4% (de US \$203.7 por onza en 2001 a US \$195.6 por onza en 2002). Esta mejoría en los costos se logró debido a un menor costo de personal, menores cuotas de tratamiento y mayores eficiencias operativas. Estas medidas ayudaron a compensar el efecto negativo de la inflación en los costos.

#### 1.3.3 **Contribución de Peñoles en la economía Mexicana**

Esta industria se ha caracterizado por los altos volúmenes de producción. Su evolución se ha mantenido en forma ascendente a partir de la demanda de otros sectores que requieren como insumos minerales y metales, asi como los importantes volúmenes exportados.

Peñoles es una empresa pública cuyas acciones cotizan en la Bolsa Mexicana de Valores (BMV) desde 1968.

Peñoles opera principalmente en los siguientes sectores:

- Exploración
- Minería
- Metales (fundición y afinación)  $\bullet$
- Químicos inorgánicos
- Distribución, tratamiento y administración del servicio público de agua.

Las principales variables que tuvieron un impacto importante en los resultados de Peñoles son:

- 1. Precio de los metales: mayores precios promedio, en términos de dólares, de oro aumentó 14.4% y la plata un 5.5%; los precios del zinc y plomo presentaron disminuciones del 12.1% y 4.9% respectivamente. Se presentan en las Gráfica 1.1 y Gráfica 1.2 las cotizaciones del Plomo y el Zinc en 36 meses desde los años 2001 al 2003, aqul se presentan las altas y bajas que han presentado estos metales en los mercados internacionales y afectan directamente a Industrias Peñoles.
- 2. Precio de los energéticos: en términos de dólares, el precio promedio-del gas natural mostró una disminución del 21 .8% mientras que el costo de la energía eléctrica se mantuvo prácticamente sin cambio.
- 3. Tipo de cambio
- 4. Inflación (%)
- 5. Cuotas de tratamiento: en términos de dólares, las cuotas de tratamiento de zinc y plomo disminuyeron 5.7% y 7.9% respectivamente.

La devaluación anual del peso frente al dólar de 12.8% provocó una importante pérdida cambiaria, ya que la deuda de largo plazo está denominada en dólares. Por otro lado, las ventas no se beneficiaron por la devaluación del año, ya que ésta se registró mayoritariamente en el cuarto trimestre. La devaluación promedio del año de 3.4% tuvo un efecto ligeramente positivo en las ventas, en términos de pesos.

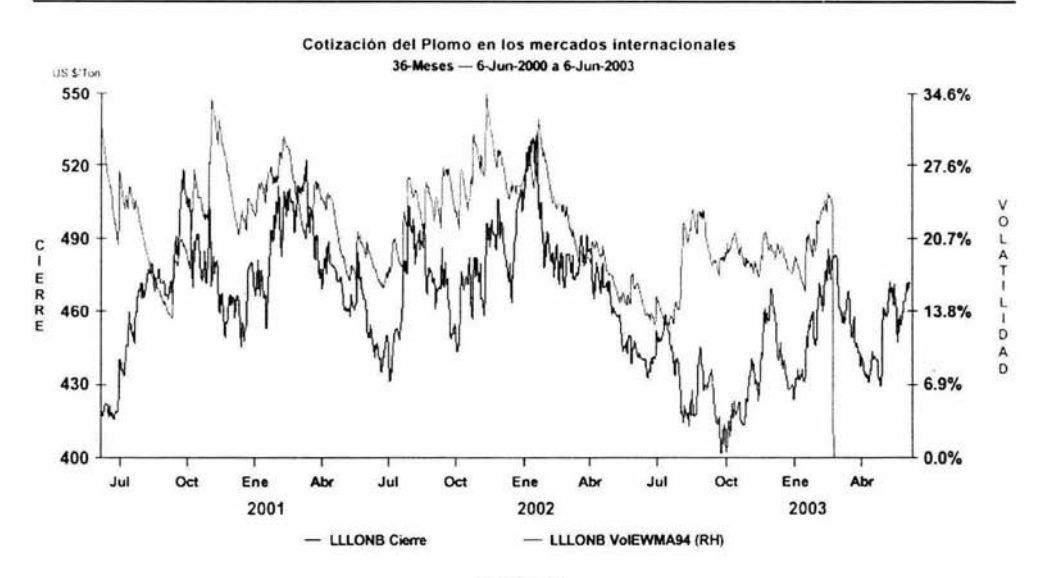

Gráfica 1.1

**Cotización del Zinc en los mercados internacionales**  36-Meses - 6-Jun-2000 a 6-Jun-2003

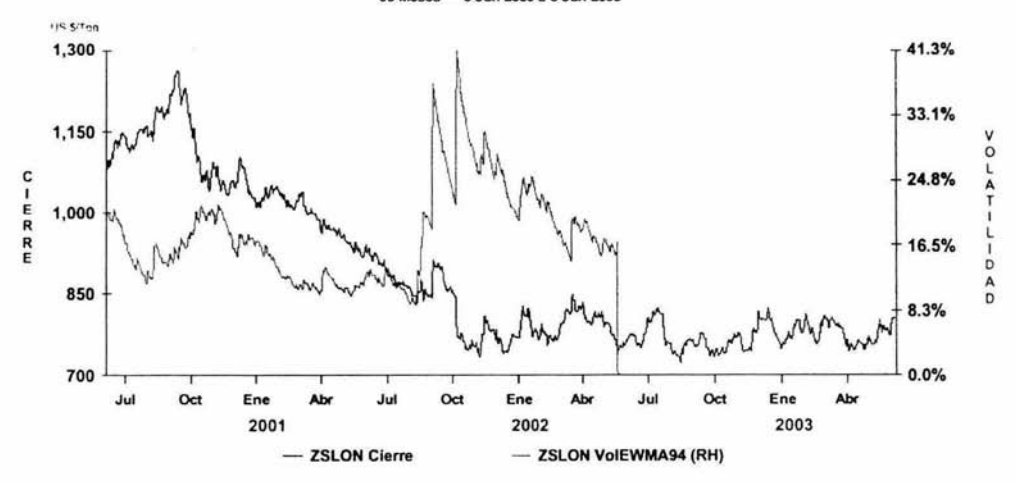

Gráfica 1.2

A continuación se presentan una serie de Figuras, las cuales representan porcentajes de producción por estado de los minerales que Industrias Peñoles, S.A. de C.V. produce en mayoria.

De esta forma en la Figura 1.3 se presentan los porcentajes de producción de oro por estado, de los cuales Peñoles tiene minas en Sonora (La Herradura), Durango (La Ciénega) y Zacatecas (Mina Proaño).

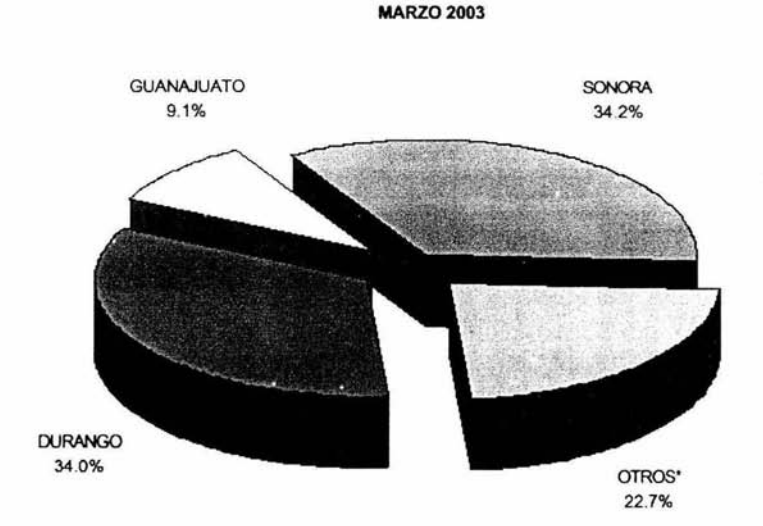

**Producción de Oro por entidad federativa (Participación porcentual)** 

• **Baja California, Chihuahua, Guerrero, Hidalgo, México, Nayarit, Oaxaca, Querétaro de Arteaga, San Luis Potosí, Sinaloa y Zacatecas.** 

Figura 1.3

Para la producción de plata por estado se muestran los porcentajes en la Figura 1.4 y en este rubro la mayoría de la producción de plata esta dada por Industrias Peñoles, con sus minas en Zacatecas (Mina Proaño, Sabinas y Francisco l. Madero), Durango (La Cienega), Chihuahua (Naica y Bismark) y todas las demás en menor proporción.

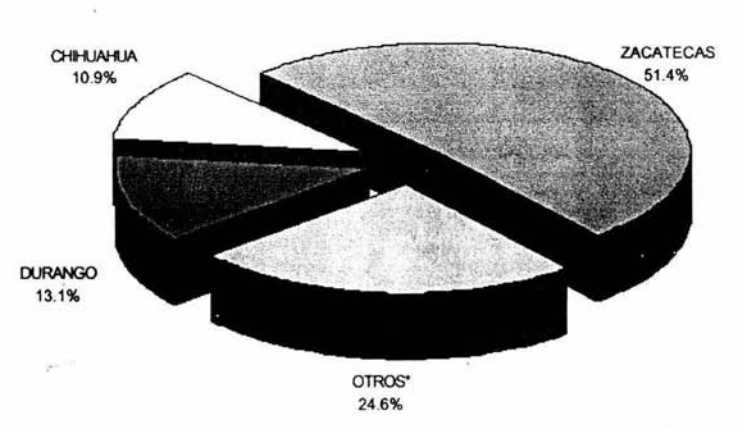

**Producción de Plata por entidad federativa (Participación porcentual) MARZO 2003** 

**•Baja California, Coahuila de Zaragoza, Guanajuato, Guerrero, Hidalgo, México, Nayarrt, Oaxaca, Querétaro de Arteaga, San Luis Potosí, Sinaloa y Sonora.** 

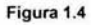

En la Figura 1.5 se presentan los porcentajes de producción de plomo y en este concepto Peñoles contribuye con un gran porcentaje, ya que sus minas son ricas en plomo principalmente. estas son Chihuahua (Naica y Bismark). Zacatecas (Mina Proaño. Sabinas y Francisco l. Madero).

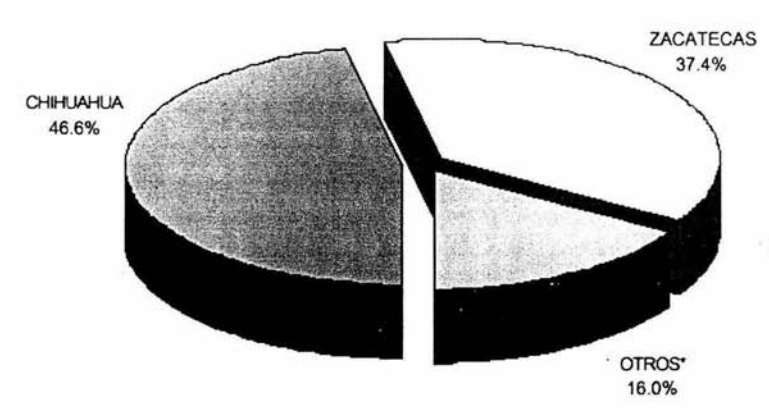

**MARZ02003** 

**Producción de Plomo por entidad federativa (Participación porcentual)** 

• **Coahuila de Zaragoza, Ourango, Guanajuato, Guerrero, Hidalgo, México, Querétaro de Arteaga, San Luis Potosi y Sinaloa.** 

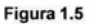

En el ramo de porcentaje de producción de zinc, como se muestra en la Figura 1.6, Peñoles contribuye en gran parte ya que la mayoría de sus minas se produce concentrado de zinc y de buena calidad. Las minas que contribuyen a este porcentaje son Zacatecas (Francisco l. Madero, Mina Proaño, Sabinas), Chihuahua (Naica, Bismark), Durango (La Cienega), Estado de México (Tizapa) y las demás minas contribuyen en menor proporción.

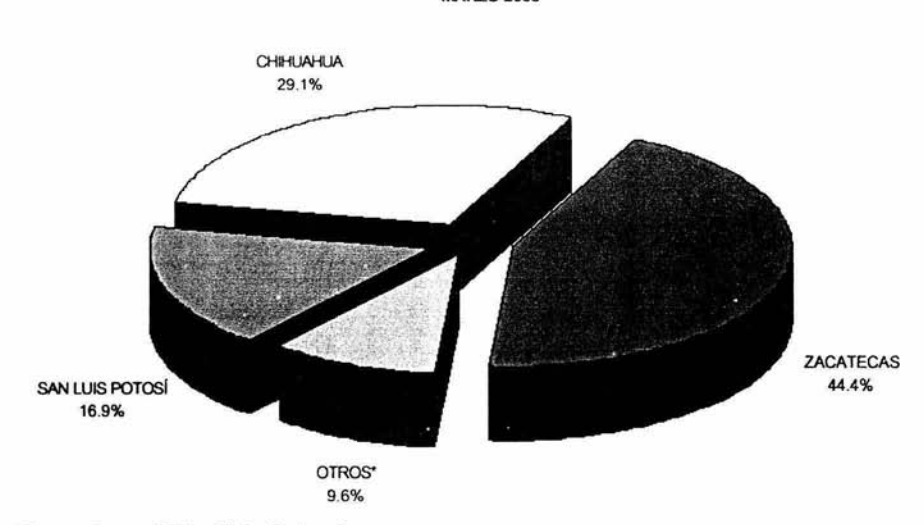

**Producción de Zinc por entidad federativa (Participación porcentual) MARZO 2003** 

• **Durango, Guerrero, Hidalgo, México, Sinaloa y Sonora.** 

Figura 1.6

En las figuras anteriores se presentan porcentajes de todas las empresas minerometalúrgicas que hay en México, por lo que a continuación se presenta en la Tabla 1.1 un desglose de las Unidades mineras que pertenecen a Industrias Peñoles:

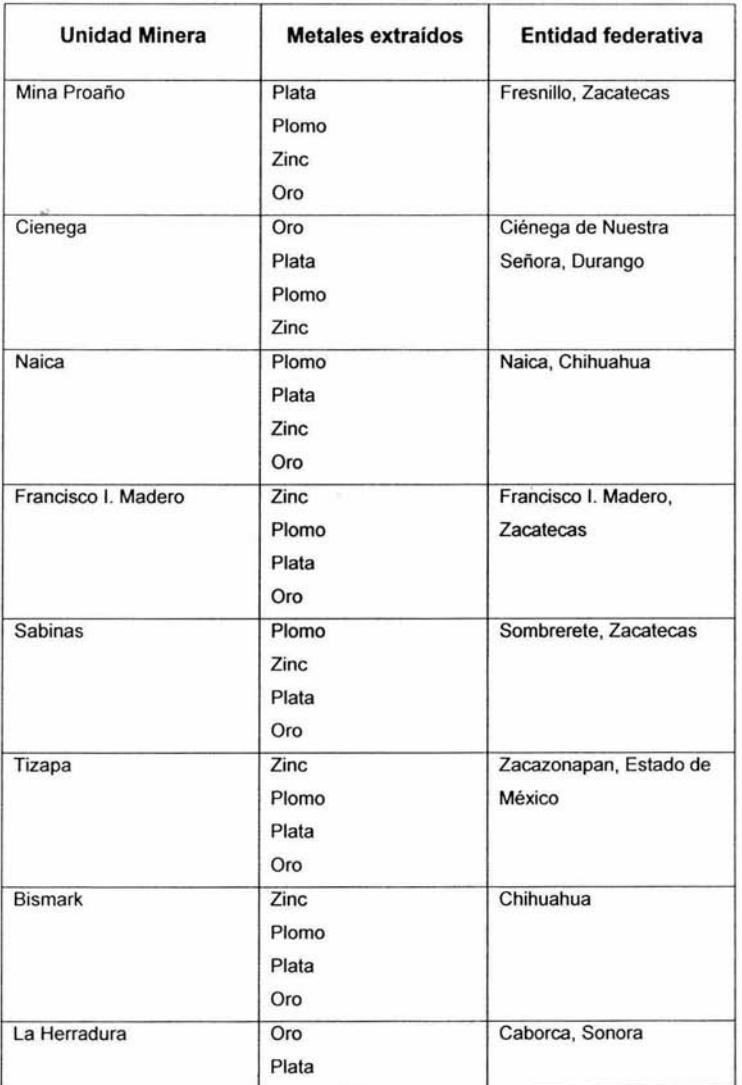

Tabla 1.1

En la Figura 1.7 se presenta una gráfica con el valor porcentual de la producción nacional de Metales Preciosos por las diferentes empresas minerometalúrgicas

ä,

## **Valor de producción minerometalúrgica (Participación porcentual) METALES PRECIOSOS**

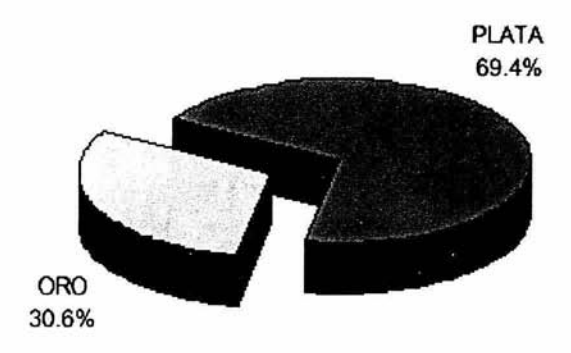

Figura 1.7

En la Figura 1.a que se presentan los valores porcentuales de la producción nacional de Metales no Ferrosos, producidos por las diferentes empresas minerometalúrgicas que hay en México.

#### *METALES INDUSTRIALES NO FERROSOS*

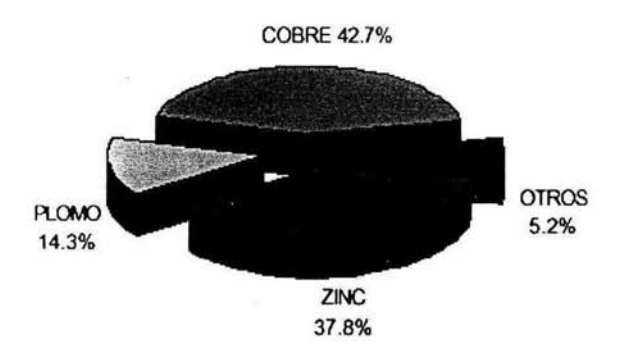

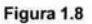

En la Tabla 1.2 se muestran cantidades de la producción nacional de metales preciosos e industriales no ferrosos de Enero a Marzo del 2003<sup>1</sup> y las cantidades así como los porcentajes con los que Industrias Peñoles ha contribuido en la producción nacional.

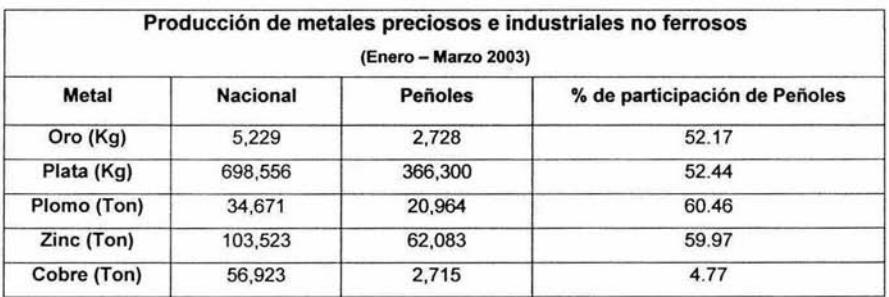

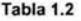

<sup>1</sup>Estadísticas económicas INEGI, Industria minerometalúrgica, Mayo 2003, Pág. 42.

En las Figura 1.9 y Figura 1.10 se muestra gráficamente un comparativo de la contribución de Industrias Peñoles S.A. de C.V. a la producción nacional de metales preciosos e industriales no ferrosos durante el periodo de Enero a Marzo del 2003.

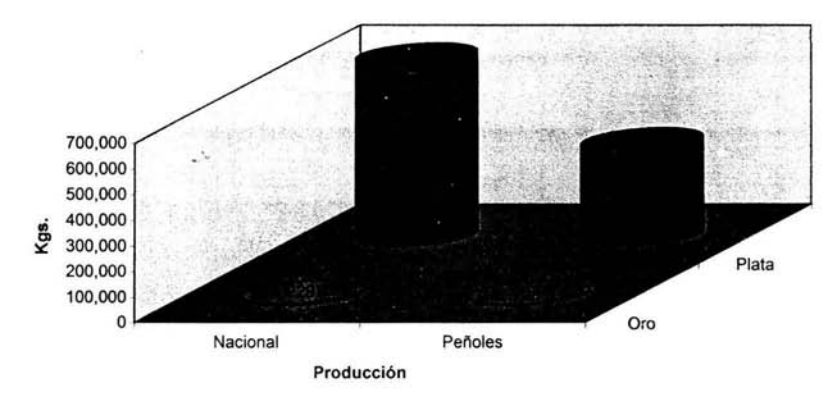

#### Comparativo de producción de metales preciosos

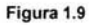

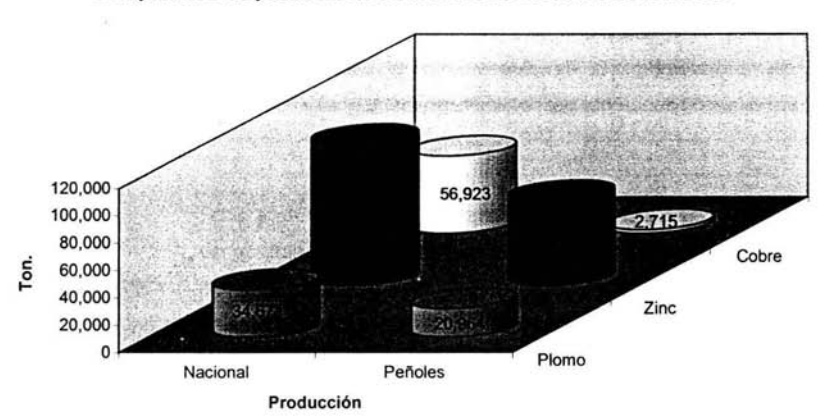

Comparativo de producción de metales industriales no ferrosos

Figura 1.10

### **1.4 Estructura Organizacional de Industrias Peño/es**

La estructura organizacional de Peñoles esta integrada por una Dirección General y por Direcciones de cada una de las distintas áreas operativas y administrativas de la empresa. éste grupo de Directores es responsable de definir los planes estratégicos de la organización preocupándose siempre por mantener a Peñoles corno una empresa líder en el mercado mundial, agregando valor a sus productos y servicios y dando especial atención al desarrollo personal y profesional de sus recursos humanos.

La Empresa pone especial atención en las relaciones con el medio ambiente y la comunidad.

La Dirección de Finanzas juega un papel muy importante dentro del esquema organización ya que se ocupa de los aspectos financieros y tecnológicos a nivel corporativo y es aqul donde esta ubicada la Subdirección de Informática de la cual depende la Gerencia Corporativa de Desarrollo en la cual desempeño mis funciones corno Analista de Sistemas Informáticos.

La función de mi puesto es llevar a cabo la planeación, análisis. diseño y puesta en marcha de proyectos informáticos con el propósito de crear valor a los procesos de negocio a través de aplicaciones altamente eficientes y de alta disponibilidad que le permita a los Usuarios de estas aplicaciones incrementar su productividad y calidad de trabajo, tal es el caso del presente sistema que apoya fuertemente los procesos de la cadena de valor del Grupo Minas. Es motivo de satisfacción y de autorrealización personal y profesional haber participado muy fuertemente en este proyecto que representó en su momento un enorme reto y que gracias a la responsabilidad. compromiso y lealtad de todos los que participamos se logró el éxito del proyecto.

Para el desarrollo del proyecto del Balance Metalúrgico utilicé herramientas tecnológicas de vanguardia para llevar a cabo las funciones de planeación, desarrollo, conectividad de redes de cómputo locales y externas. También participé en la elaboración del código que genera los balances metalúrgicos a partir de los ensayes del Sistema de Laboratorio.

Además generé la documentación Técnica y los manuales operativos para los Usuarios, participando también en la capacitación a éstos en cada una de las unidades mineras distribuidas en la República Mexicana durante los años del 2001 al 2004.

Se presenta el organigrama de la empresa en la Ilustración 1.1 con las ramificaciones de las Direcciones que se involucran directamente en el presente trabajo.

÷.

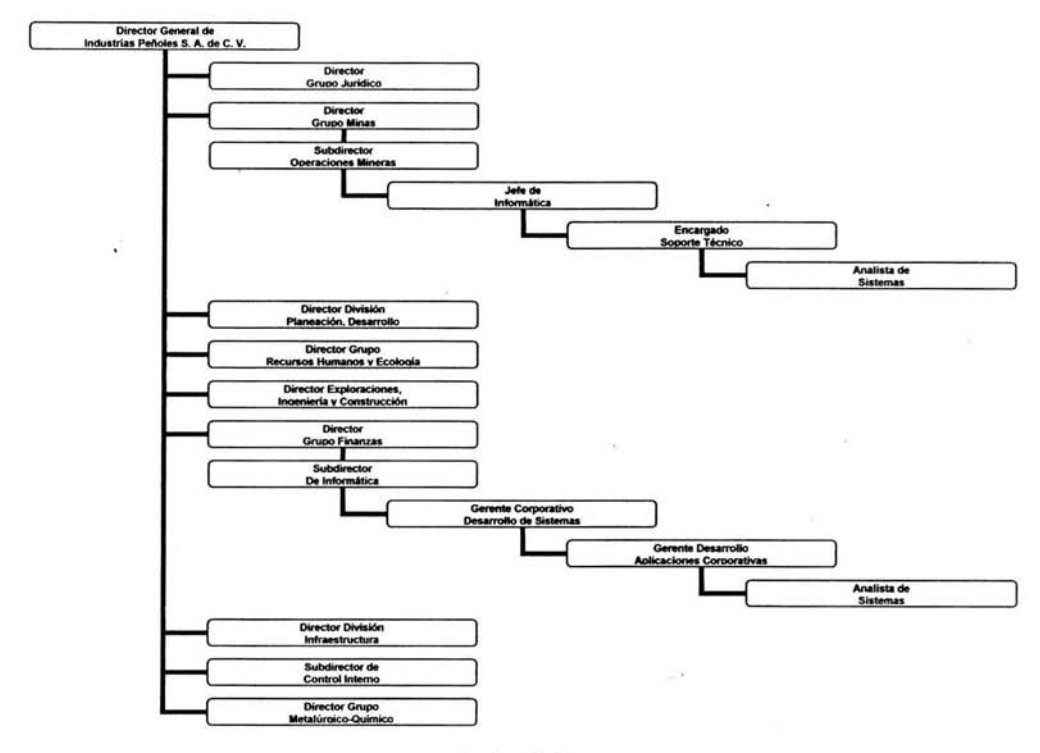

Ilustración 1.1

×

## **Capítulo 11**

## **2 Análisis del desarrollo del Balance Metalúrgico**

## **2. 1 Interacción con otros sistemas**

El sistema del Balance Metalúrgico depende de dos sistemas, Laboratorio *y* Planta Concentradora, los cuales interactúan directamente con este. Con el sistema de Laboratorio la interacción es con los ensayes ya que el Laboratorio es el que se encarga de ensayar las muestras que Planta Concentradora le envía. Para cuando el solicitante recibe la información, el Balance Metalúrgico puede hacer uso de esta, para posteriormente generar los resultados y conocer con oportunidad los productos de concentrados de mineral que se están manejando en el proceso.

Los procesos tanto del Sistema de Laboratorio como el de la Planta Concentradora están desarrollados en diagramas con técnicas de Orientación a Objetos, con las cuales se realizan los modelos necesarios para poder analizar el dominio del problema desde diferentes ángulos, lo que permite establecer una amplia gama de alternativas de solución, este tema puede revisarse en el apéndice.

#### **2.1.1 Descripción del proceso de Laboratorio**

Este proceso realiza los ensayes de cada una de las muestras que se recolectan con cada uno de los clientes, esto se hace con diferentes métodos, que son: absorción atómica, vía seca *y* vía húmeda.

Laboratorio realiza este trabajo diario, por lo cual es importante la comunicación con sus clientes para estar en plena coordinación, el proceso se describe en la Figura 2.1. Este empieza con la solicitud de las muestras de cada cliente, para este caso el Módulo de Planta que es el que contiene al sistema del Balance Metalúrgico realiza la solicitud de ensayes para determinar los tonelajes y contenidos de mineral producidos.

Laboratorio por su parte tiene que revisar que muestras le han solicitado para su ensaye, después se hace una captura de muestras manual, si es que estas no fueron solicitadas en

forma automática. Ya que se terminaron de capturar se hace una programación de las mismas, en este paso se puede decidir que muestras se van a ensayar; previo a todo esto se tiene que hacer una preparación de las muestras por medio de dilución para el método de absorción atómica, una vez programadas, se ensayan en un aparato llamado espectrofotómetro el cual por medio de absorción atómica genera porcentajes o cantidades de los elemento quimicos requeridos. Cuando se acaban de ensayar todas las muestras se leen los resultados que dejó el espectrofotómetro y se transfieren a la base de datos del sistema de Laboratorio; se revisan las cantidades que se obtuvieron y se capturan otros resultados que se obtienen por otros métodos diferentes al de absorción atómica. Después se verifica el conjunto de resultados y se hace una autorización de ensayes que tiene como objetivo publicar los resultados para cada uno de los clientes involucrados.

Laboratorio tiene el control de todos los ensayes que se hacen en la Unidad.

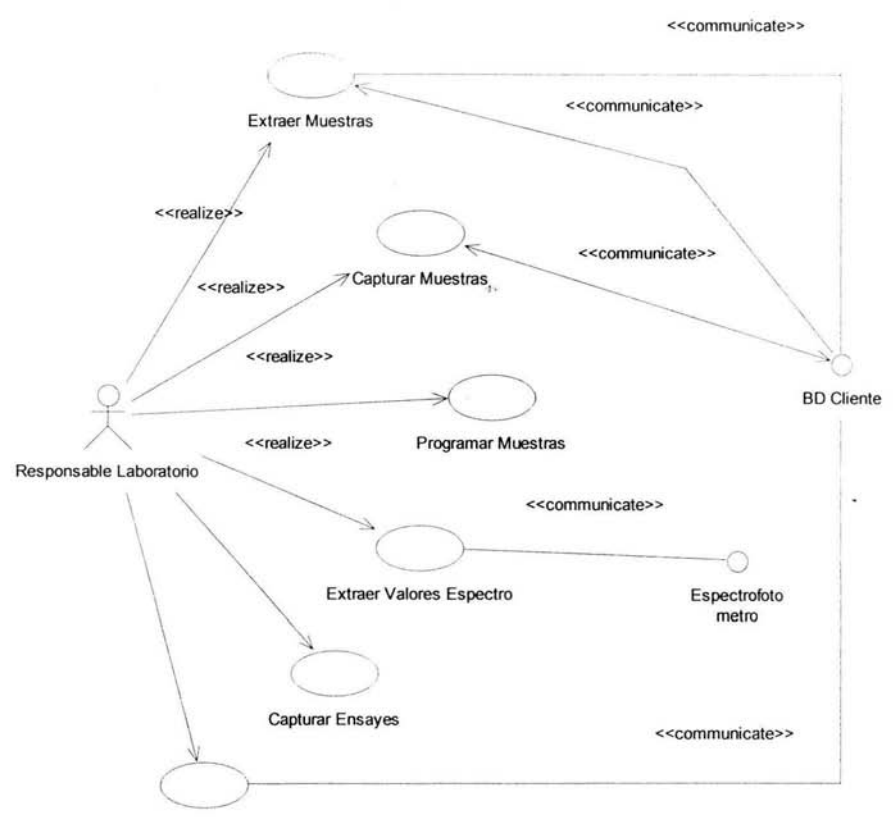

**Proceso de Laboratorio** 

Autorizar Muestras

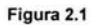

### 2.1.2 **Descripción del proceso de Planta**

En la planta concentradora se obtienen como productos finales los concentrados de mineral, esto es por medio de un proceso de concentración, en el cual se producen concentrados de plomo y zinc con calidad tal que garantizan su comercialización y cubren las necesidades de los clientes a costos competitivos.

Este proceso de concentración esta constituido de cinco subprocesos: Trituración, Molienda, Flotación, Espesamiento, Filtrado, a continuación se hace una breve descripción de cada uno de ellos.

#### **2.1.2.1 Trituración**

Inicia su operación al recibir el mineral triturado que envía la mina como insumo, el cual debe cumplir con las especificaciones establecidas en el convenio que celebran por una parte el departamento de Mina y por la otra la Planta Concentradora, en calidad de cliente.

El mineral es depositado en los patios de gruesos y dependiendo de las características físicas, químicas y oportunidad, se descarga directamente en las tolvas de alimentación o se almacena en el área. Por medio de bandas el mineral se transporta a una criba vibratoria. Esta criba tiene como objetivo dejar pasar el mineral fino a la siguiente etapa de cribado y evita procesar mineral que ya cumple con sus especificaciones de granulometría. El mineral que no logra pasar por la primera criba, se conduce por medio de una toiva a la quebradora secundaria de cono, en donde se tritura el mineral para obtener una granulometría de 3/4 de pulgada.

El mineral triturado por la quebradora secundaria es transportado hasta la criba vibratoria en el que se obtiene una granulometría de 3/8", este es mandado a una tercera quebradora el cual tritura el mineral a -3/8", el mineral a +3/8' retorna nuevamente a las quebradoras terciarias a través de una banda. El mineral que no es cribado en el primer o segundo intento se le llama carga circulante del circuito de trituración.

Para visualizar un contexto global del proceso descrito anteriormente, a continuación se representa en forma general el diagrama de flujo de mineral en el proceso de trituración, véase la Ilustración 2.1.

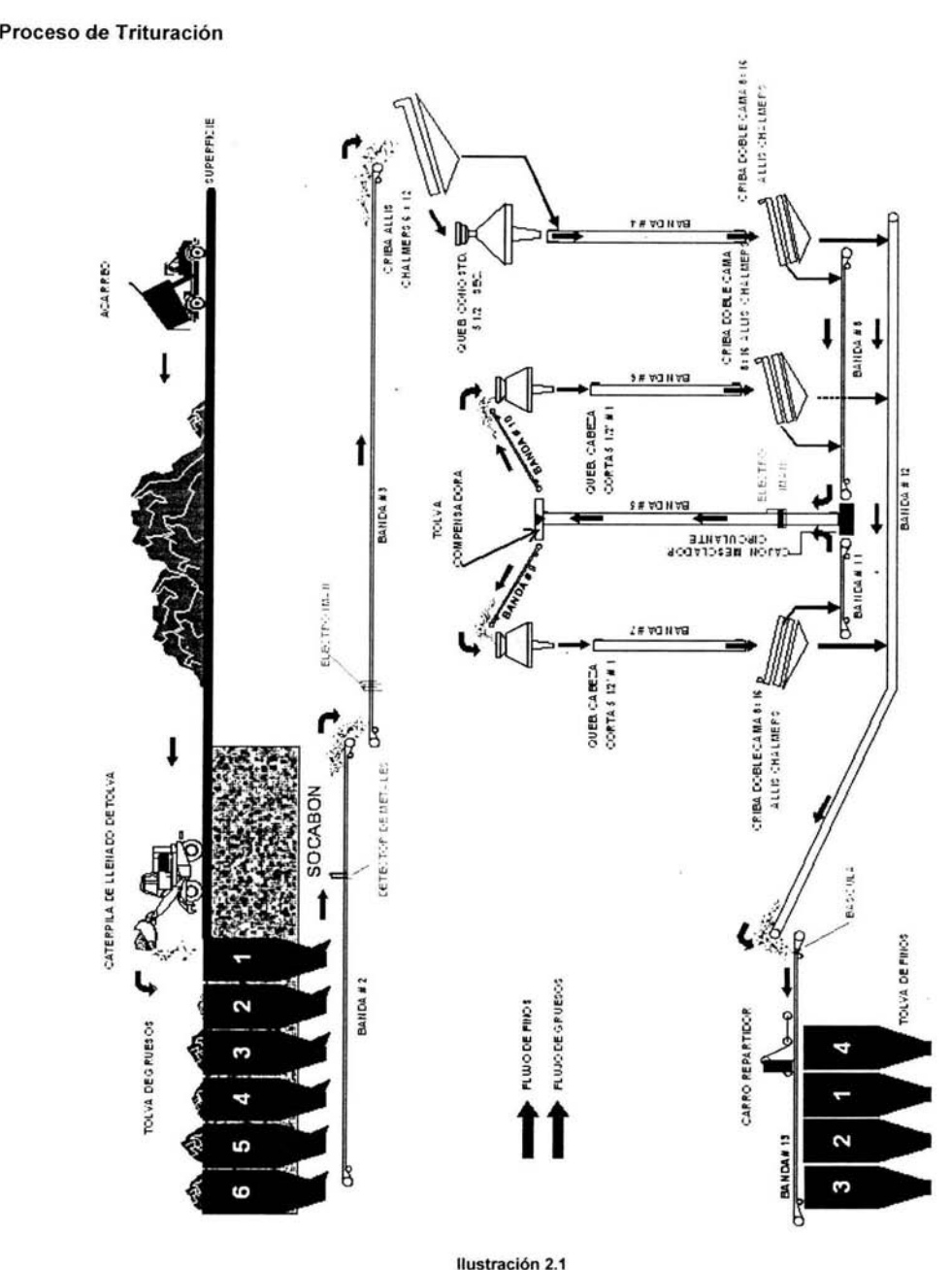

Ilustración 2.1

### **2.1.2.2 Molienda**

Es el área donde el mineral es molido de un tamaño de 3/8" a 1.66% a + 65 mallas. Por medio de molinos con bola forjada de 2 1/2 pulgadas de diámetro y molinos de remolienda con bolas de 1 pulgada.

El mineral se descarga por medio de chutes de las mismas tolvas hacia las bandas alimentadoras de los molinos, las bandas tienen un dispositivo regulador de velocidad que en conjunto con una báscula de rodillo mantiene una alimentación constante.

La función de los hidrociclones es clasificar el mineral mas fino del mas grueso, por lo que al inyectar a presión la pulpa de mineral diluida en agua proveniente del molino, se forma un remolino por la fuerza centrifuga provocada por la presión de las bombas. Las partes mas gruesas por su mismo peso se adhieren a las paredes del hidrociclón y las partes mas finas tienden a centralizarse al llegar a la parte cónica de ciclón. Los finos son levantados por la misma fuerza centrifuga de la presión, mientras que lo gruesos escurren hacia el apex, o sea, la parte baja del hidrociclón, para ser regresado al molino como carga circulante, la función es mostrada en la Ilustración 2.2.

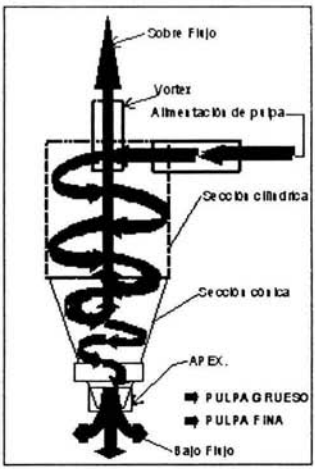

#### **H** IDROCICLON

Ilustración 2.2
Los molinos con que cuentan las diferentes Unidades Mineras tienen una capacidad de molienda desde 30 hasta 120 toneladas por hora de mineral, el cual es alimentado de la tolva de finos a través de una banda alimentadora. Cada turno de trabajo sobre la banda que alimenta al molino se toma una muestra de mineral de aproximadamente 660 gramos, para establecer la ley de cabeza del mineral. A los molinos se les agregan 280 bolas de acero forjado por turno de tamaños que van desde  $2\frac{1}{2}$  hasta 6 pulgadas de diámetro dependiendo la capacidad y tamaño de molino que se tenga, esto se hace por medio de una canaleta que esta conectada a una tolva de bolas, para facilitar su alimentación. Se alimenta de agua y adicionalmente se le agrega sulfato de zinc diluido y cianuro de sodio diluido, estos se mezclan con la molienda para empezar la separación de los metales que se quieren obtener.

La pulpa de mineral se descarga en un cajón en donde se le adiciona agua para diluir la pulpa de mineral, el cajón mantiene un nivel al 50% de su capacidad; de ahí es bombeada hacia un hidrociclón para su clasificación.

Lo que sale por el vortex del hidrociclón se vacía en un cajón el cual descarga su pulpa fina en otro cajón distribuidor de pulpa. Lo que se escurre por el apex se descarga en un cajón que regresa la carga hacia el molino, con la finalidad de remolerlo, hasta que cumpla con las especificaciones de granulometría de sólidos.

Todo lo anterior es un circuito que se presenta en la Ilustración 2.3, hay Unidades Mineras que tienen diferente número de circuitos de molienda, esto depende de la capacidad de proceso de la Planta Concentradora.

Hay un molino que es alimentado del hidrociclón o clasificador, es por eso que su actividad se le denomina de remolienda. A este se le agregan bolas de acero forjado de 1 pulgada. Se le adiciona agua. A este molino no se le agregan reactivos.

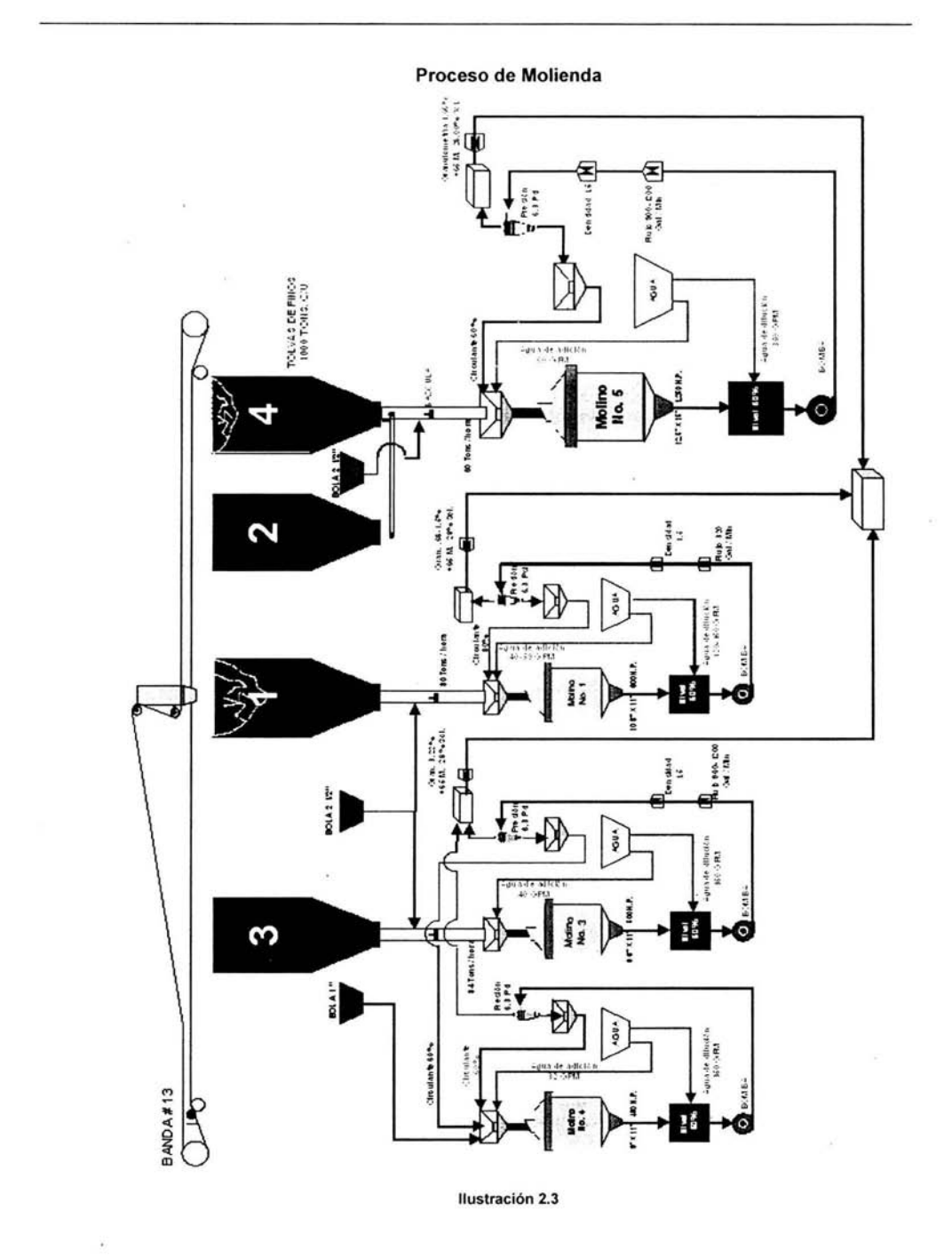

## 2.1.2.3 Flotación

El mineral en forma de pulpa proveniente del área de molienda es muestreado por medio de un cortador mecánico accionado por un sistema neumático, obteniendo muestras de un 1/3 de litro cada 15 minutos para hacer 12 litros de pulpa por un turno de 8 horas de trabajo. Esta muestra es enviada al Laboratorio de ensaye para determinar la ley de cabeza del mineral y utilizarse posteriormente en la contabilidad metalúrgica.

El funcionamiento general de una celda de flotación consiste en mantener en suspensión y airear la pulpa de mineral que junto con los reactivos adicionados provocan una cama de espuma que contenga el mineral deseado en la superficie o parte superior de la celda y sea derramada por canaletas laterales agregándoles agua para facilitar la conducción al siguiente proceso de separación. Los metales que no flotan se consideran como colas de la celda, que a su vez es la cabeza de la siguiente celda.

El objetivo principal del proceso de flotación es concentrar los contenidos metálicos del mineral de interés. El diseño y funcionamiento de la celda está representado en la Ilustración 2.4 .

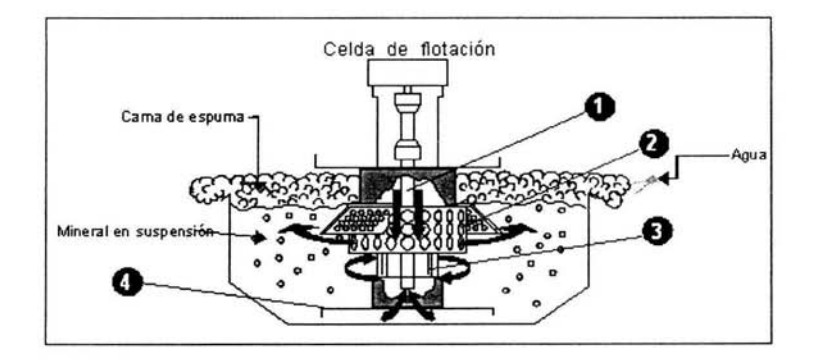

• La parte superior del rotor aspira el<br>.aire hacia la columna reguladora para. mezclarse con la pulpa

 $\bullet$   $\bullet$  El dispersor atomiza el pequeñas burbujas.

O •La pane inferior de l rotor arrastra la pulpa hacia arriba a través del rotor.

•Las grandes unidades de flotación incluyen un fondo falso para ayudar al flujo de la pulpa.

Ilustración 2.4

#### **Flotación de Plomo**

El objetivo principal del circuito de flotación de plomo es concentrar los contenidos metálicos de oro, plata y plomo que se encuentran en la pulpa de mineral.

#### **Circuito de Plomo de alta ley**

#### **Celda de alta ley**

Esta celda tiene una capacidad de 1000 pies cúbicos, durante el proceso de flotación se le adicionan en esta celda Xantato 350 diluido al 10%, Aerophina 3418 diluida en un 10%, estos reactivos actúan como colectores de plata-plomo y Espumante CC-545 sin diluir, elemento que se utiliza para generar espuma y transportar los metales. La altura de la cama de espuma que se debe conservar en esta celda esta entre 3 y 5 pulgadas.

En esta celda de alta ley se logra concentrar la mayoría de los metales que se desean separar, obteniendo concentrados que tienen aproximadamente los siguientes valores: 31 gr./ton. de oro, 25.9 kg./ton. de plata y 23.3 % de plomo. Lo que representa aproximadamente un 55 % del total de la recuperación.

La pulpa de concentrado que se obtiene de esta celda es transportada directamente al tanque espesador de plomo, mediante las bombas. La cola de ésta cae en cascada en el banco de celdas primario de alta ley, por el desnivel que existe entre celdas.

Aqul la pulpa pasa por varios procesos más, en los cuales se les va agregando más reactivos en diferentes proporciones. Esto con el fin de ir concentrando más los metales que se requieren, estos procesos son listados a continuación:

- **Banco de celdas primarias de alta ley**
- **Banco de celdas primera limpia de alta ley**
- **Banco de celdas segunda limpia de alta ley**
- **Columna de plomo de alta ley**

El funcionamiento de la columna de alta ley de plomo es muy parecido al de las celdas de flotación, solo que esta permite tener una cama de espuma de 20 pulgadas, que permite limpiar mejor el concentrado. El tamaño de la columna es de 5 pies de diámetro por 32 pies de alto. En esta columna se le da la última limpia al concentrado de plomo antes de pasar al tanque espesador de plomo. Este proceso se muestra en la Ilustración 2.5.

Los concentrados procesados se llevan a un cajón, de ahí se toma 1/3 de litro de muestra cada 15 minutos para juntar 12 litros de pulpa por turno de 8 horas. Esta información será utilizada para elaborar el balance metalúrgico.

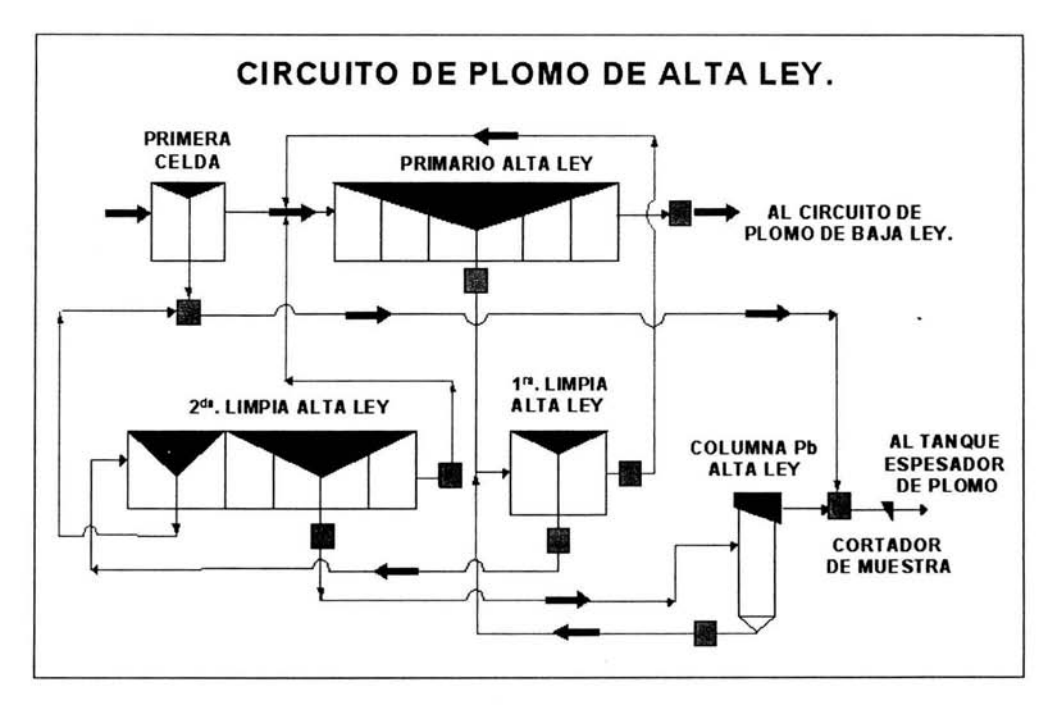

Ilustración 2.5

#### Circuito de Plomo de baja ley

En este circuito es donde se concentran las colas del banco primario de alta ley del circuito de plomo de alta ley, el objetivo es recuperar el mineral de más interés. En este subproceso así como en el anterior consiste en ir agregando reactivos a la pulpa generada a partir del primer circuito, hasta obtener el mineral pagable. También tiene varios procesos que solo se listaran a continuación:

- Banco de celdas primario de baja ley
- Banco de celdas primera limpia de baja ley
- Banco de celdas segunda limpia de baja ley
- Banco de celdas tercera limpia de baja ley
- Banco de celdas agotativas de baja ley
- Columna de plomo de baja ley

Las colas de este banco marcan el fin del proceso de flotación de plomo y son enviadas por medio de las bombas a dos tanques acondicionadores en el circuito de flotación de zinc. Este proceso esta dibujado en la Ilustración 2.6.

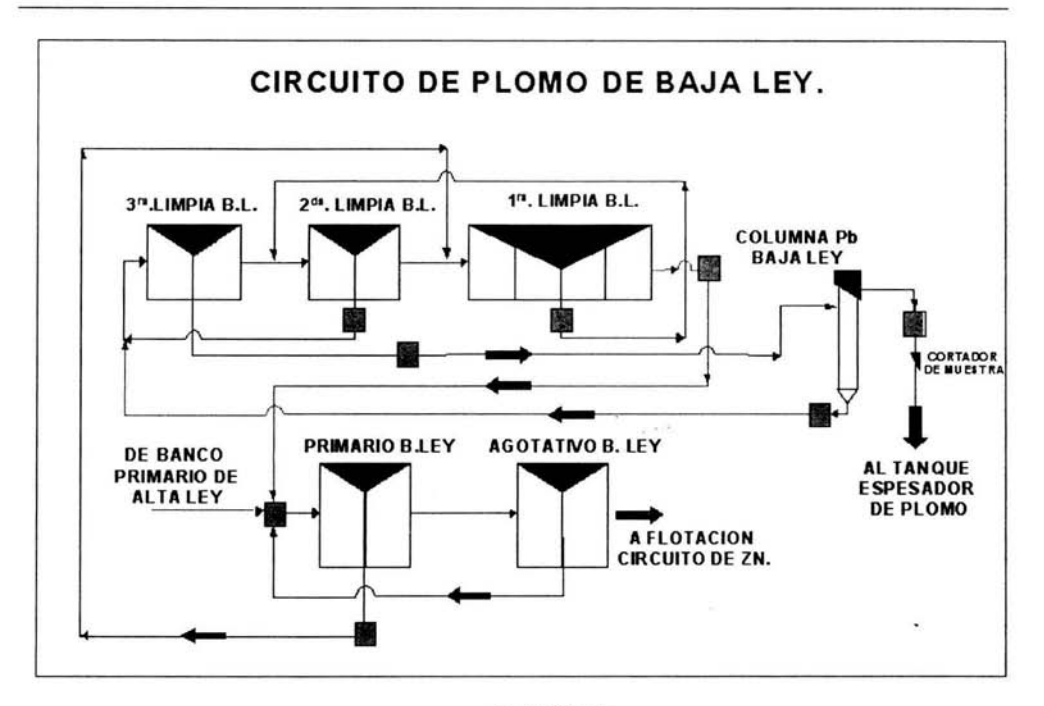

#### Ilustración 2.6

#### Flotación de Zinc

#### Tanque acondicionador

El proceso de flotación de zinc se inicia al recibir las colas del proceso de flotación de plomo en dos tanques acondicionadores de 3.66 metros de diámetro por 3.66 metros de alto.

En este tanque se agrega cal quimica diluida en agua al 4% para conservar el Ph entre 9 y 10.

#### Primera celda

Esta celda tiene una capacidad de 1000 pies cúbicos a la cual se le agrega sulfato de cobre diluido al 10%, Aerophina 3418 A y Espumante 543. La altura de la cama de espuma de este banco de celdas esta entre 3 y 5 pulgadas. Si la ley del mineral es mayor a 45% de zinc en esta celda se decide el flujo a seguir.

Si los resultados obtenidos cumplen las especificaciones, se envía a un tanque, para de ahí, enviar la pulpa por medio de las bombas a la columna de zinc, si no cumplen con las especificaciones, el derrame se envla a dos hidrociclones para clasificar los finos. La cola de esta celda descarga en el banco de celdas primario de zinc por diferencia de elevación.

#### Banco de celdas primario

Este banco esta compuesto por 3 celdas con capacidad de 1000 pies cúbicos cada una y recibe la cola de la primera celda, la altura de la cama de espuma en este banco de celdas esta entre 3 y 4 pulgadas.

El mineral que flota y derrama se envía por medio de gravedad a un tanque de succión para posteriormente enviarlo por medio de una bomba horizontal a dos hidrociclones para su clasificación. El bajo flujo o gruesos son enviados por gravedad a un molino de bolas para remoler el concentrado y los finos o sobreflujos del hidrociclón son enviados por gravedad al banco de celdas primera limpia. La cola del banco de celdas primero es enviada al banco de celdas agotativo de zinc, por diferencia de elevación.

#### Molino de remolienda

El molino de bolas, realiza la remolienda de concentrados que fue clasificado por los hidrociclones, utilizando como medios; bola forjada de 1 pulgada de diámetro. La descarga del molino cae al mismo cajón que descarga la flotación del banco de celdas primario, la pulpa es enviada de nuevo a los hidrociclones por medio de las bombas, permaneciendo como carga circulante los gruesos que no cumplen las especificaciones de granulometría.

#### Banco de celdas agotativo.

Este banco esta compuesto por 2 celdas con capacidad de 1000 pies cúbicos cada una y recibe la cola del banco de celdas primario. El mineral que flota se descarga en un tanque, en donde a su vez descarga la cola del banco de celdas de la primera limpia, de este tanque la pulpa es enviada al banco de celdas primario de zinc.

37

La cola de este banco de celdas se envía a un muestreador tipo lineal en donde por medio de un cortador automático se muestrea cada 15 minutos para saber la ley de la cola final , del muestreador la pulpa de jal es enviando a un tanque para de ahí reenviarse por medio de bombas al tanque espesador de jal

#### Banco de celdas primera limpia

La cola de este banco descarga en un tanque de succión en donde se junta con la pulpa que flotó en el banco de celdas agotativo. De ahí la pulpa es enviada al banco de celdas primario de zinc, por medio de bombas.

#### Banco de celdas segunda limpia

Este banco esta compuesto por 2 celdas con capacidad de 300 pies cúbicos cada una y recibe las colas de la columna de zinc y concentrados del banco de celdas de la primera limpia. El mineral que flota o derrama va a la columna de zinc por medio de las bombas

#### Columna de zinc.

Esta columna se utiliza cuando la ley obtenida en la flotación de la primera celda es mayor a 45 % de zinc y a su vez, para recibir la derrama del banco de celdas de la segunda limpia de zinc. Tiene una altura de 32 pies por 9 pies de diámetro. La derrama de esta columna es enviada a un muestreador primario para cortar automáticamente el flujo cada 15 minutos y tomar una muestra, de ahí la pulpa de concentrado es enviada al tanque espesador de zinc, por medio de tubería de 6 pulgadas aprovechando la diferencia de altura.

La cola de esta columna es enviada a un tanque en donde se junta con la pulpa de flotación del banco de celdas primera limpia. De ahí es enviada la pulpa al banco de celdas segunda limpia de zinc. El proceso anteriormente descrito esta representado en la Ilustración 2.7.

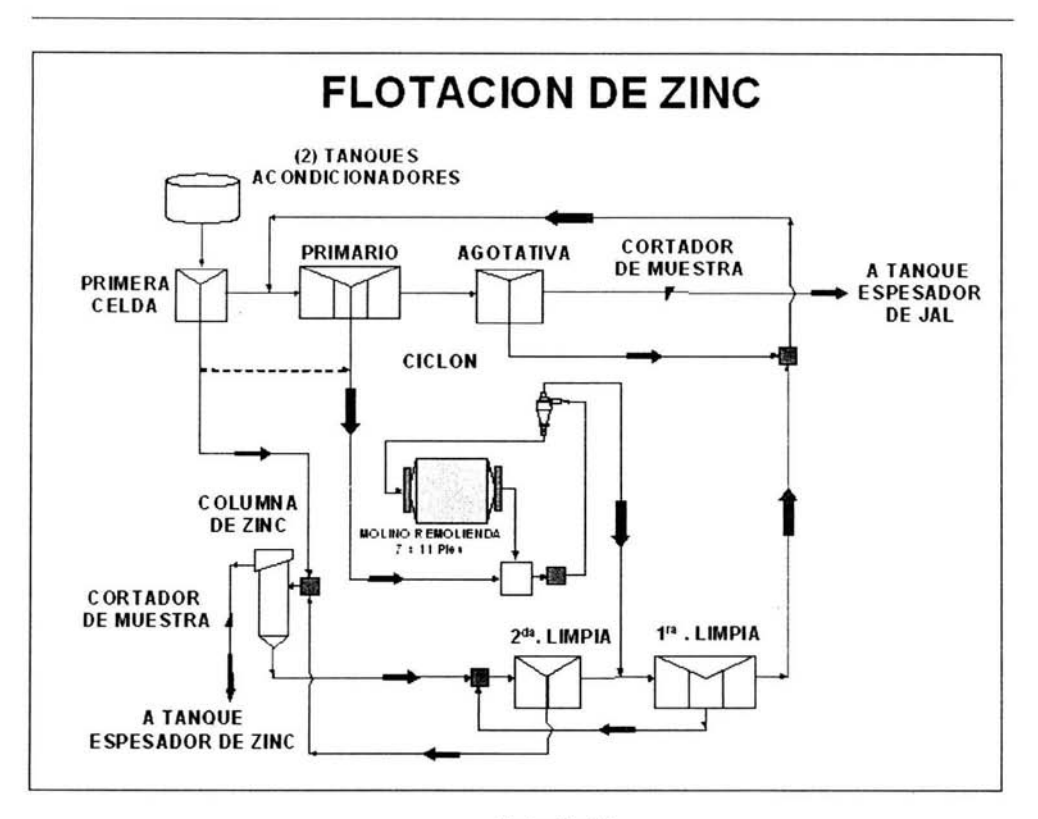

Ilustración 2.7

## 2.1.2.4 Espesamiento

#### Espesamiento del concentrado de plomo

La pulpa obtenida del proceso de flotación de plomo es transportada por medio de tubería de 10 pulgadas de diámetro a un tanque espesador de 60 pies de diámetro con una altura de 12'11" para eliminar el agua y sedimentar los sólidos. El tanque espesador utiliza el principio de gravedad para separar los sólidos del liquido, en un proceso de decantación. Las partículas asentadas son arrastradas hacia el centro de la descarga debido a la rotación de los rastrillos, los cuales sirven para compactar los sólidos.

#### Espesamiento del concentrado de zinc

La pulpa obtenida del proceso de flotación de zinc es transportada por medio de tubería de 8 pulgadas de diámetro a un tanque espesador de 40 pies de diámetro con una altura de 10 pies, para eliminar el agua y sedimentar los sólidos. Del fondo del tanque espesador la pulpa se transporta al filtro por medio de una bomba centrifuga horizontal.

Las características que debe tener la pulpa que se transporta del tanque espesador al filtro Larox de zinc son de 50% de sólidos, mismos que son controlados por medio de un transmisor de torque para asegurarse que la pulpa no este muy espesa o muy seca. Estos espesadores se pueden ver en la Ilustración 2.12.

## 2.1.2.5 Filtrado de concentrado

#### Filtrado de concentrado de plomo y zinc

El filtrado del concentrado de piorno y zinc se lleva a cabo por medio un Filtro Larox PF, este es un filtro a presión de operación automática que permite separar los sólidos de los líquidos. Las etapas principales de operación del filtro incluyen: Filtrado, Prensado de la pulpa, secado y descarga de la torta.

#### Filtrado

Una vez cerrado el grupo de placas filtrantes, mismas que están dispuestas en forma horizontal entre dos placas de compresión: la superior y la inferior, la pulpa se bombea hacia el filtro, alimentándola a cada una de las cámaras a través de un tubo distribuidor, por ahí también entra el aire de secado. El filtrado fluye a través de la tela y penetra la cámara de filtrado. La cámara de filtrado se vacía, a través de las mangueras de filtrado.

El constante zig-zag de la tela entre las placas filtrantes permite la formación de torta de concentrado de cada lado de la tela. A medida que el filtrado pasa a través de la tela, este absorbe y extrae las partículas de materia sólida que quedaron en la tela como resultado de ciclos de filtrado previos.

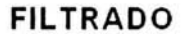

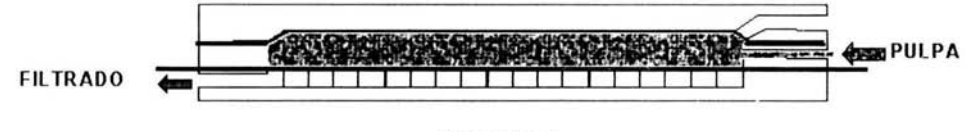

Ilustración 2.8

#### Prensado de diafragma

El diafragma comprime la torta contra la superficie de la tela, comprimiendo asl, a través de la tela, el filtrado de la torta.

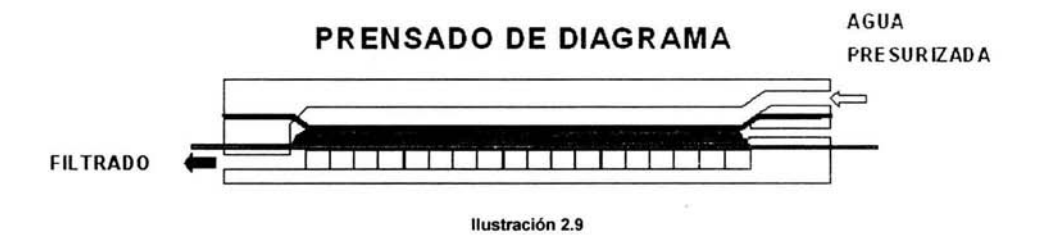

#### Secado por aire

El secado final de la torta se hace mediante aire comprimido. El aire que penetra a través de los tubos de la pulpa llena la cámara de filtro y hace subir el diafragma, forzando la salida del filtro del agua presurizada en la parte superior del diafragma. El flujo de aire a través de la torta reduce su contenido de humedad y al mismo tiempo vacla la cámara del filtro.

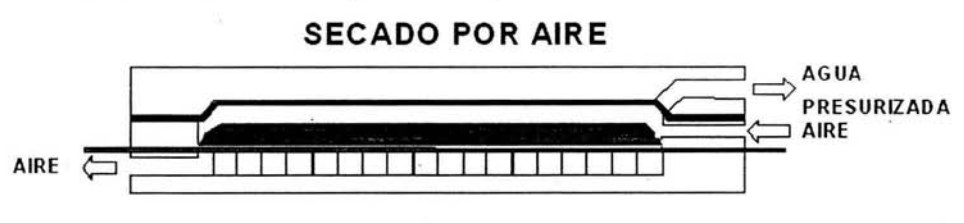

Ilustración 2.10

#### Descarga de la torta

Una vez finalizada la etapa de secado por aire, se abre el grupo de placas y arranca el mecanismo de desplazamiento de tela. La torta de filtro que se encuentra sobre la tela se descarga hacia ambos lados del filtro.

La tela transporta la torta, separándola del filtro, al mismo tiempo que es lavada en ambos lados mediante rociadores de agua de alta presión.

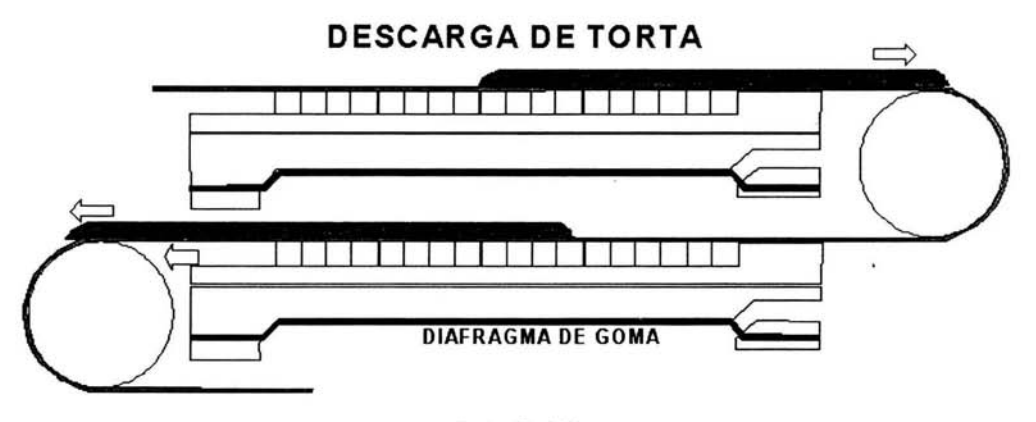

Ilustración 2.11

## **2.1.2.6 Espesamiento y manejo de jales**

#### **Espesamiento de jal**

En este tanque se recibe del proceso de flotación la cola del banco de celdas agotativo del circuito de zinc, las dimensiones del tanque son de 85 pies de diámetro por 12 pies de alto. El tanque espesador utiliza el principio de gravedad para separar los sólidos del líquido, en un proceso de decantación. Las partículas asentadas son arrastradas hacia el centro de la descarga debido a la rotación de los rastrillos, los cuales sirven para compactar los sólidos. La Ilustración 2.12 muestra las partes de tanque de espesamiento.

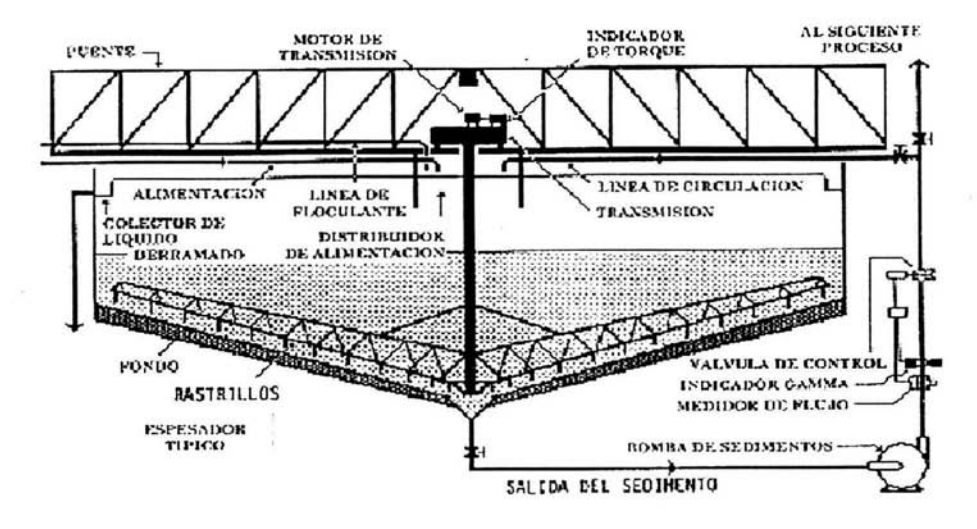

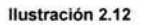

Para facilitar o acelerar el proceso de asentamiento y además mejorar la calidad del líquido derramado se le agrega floculante en proporción de 8 gramos por tonelada.

La recuperación de agua clarificada en este tanque es de aproximadamente 7000 metros cúbicos por día, misma que es enviada a la piletas de agua recuperada por medio de las bombas.

#### **Manejo de jales**

Del tanque espesador, el jal es enviado a la presa de jales por medio de cuatro bombas, instaladas en pares, o sea, dos bombas operando *y* dos esperando, el jal es trasladado por tubería.

#### **Presa de jales**

La disposición final de los residuos de la Planta concentradora o jales son depositados en una presa construida expresamente para ello. La presa de jales inicia entre otras cosas con levantar un bordo por medio de un Tractor de orugas, utilizando materiales de préstamo; durante la construcción del bordo se colocan piezómetros como elementos de control y seguridad, para verificar constantemente la línea de filtraciones. Durante la operación de la presa de jales el agua clarificada es enviada a las piletas de recuperación de agua, de ahí el agua es enviada a las piletas principales de agua recuperada.

En la Figura 2.2 se presenta en un diagrama de casos de uso el proceso de la Planta Concentradora.

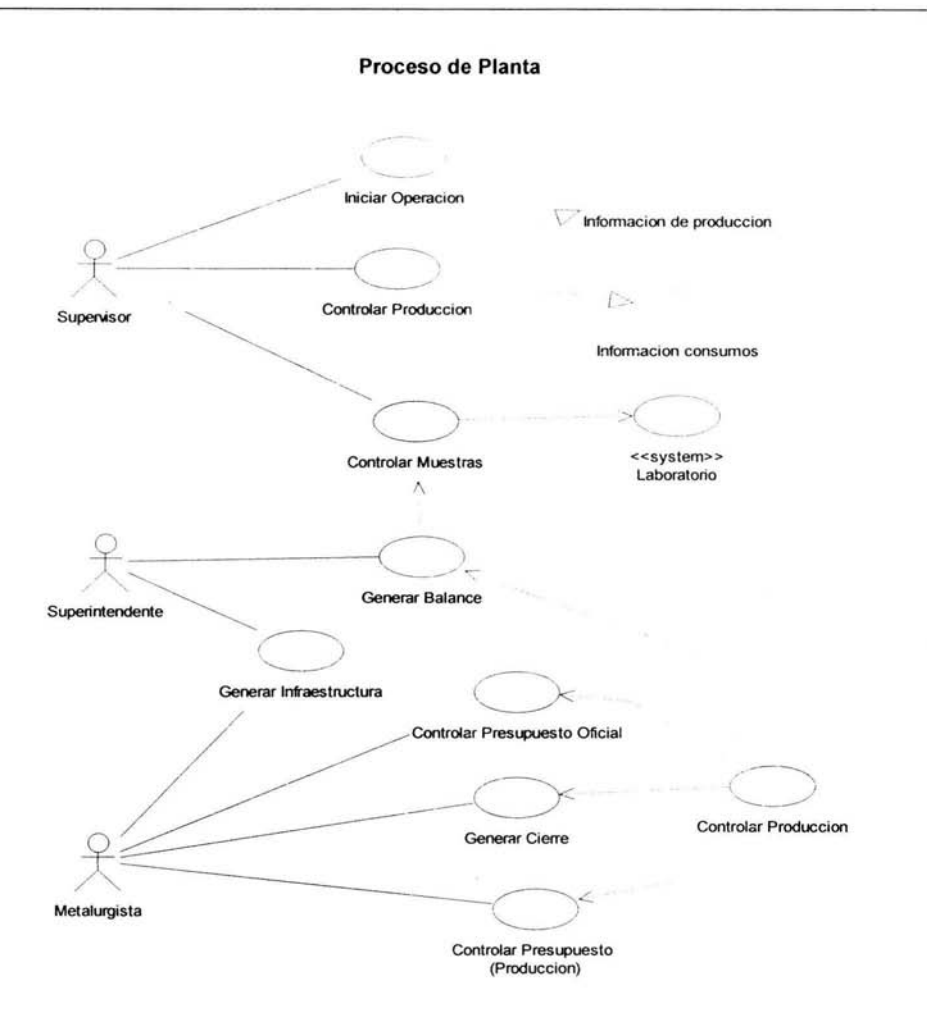

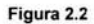

45

## 2.1 .3 Descripción de reportes de resultado

A partir del balance metalúrgico se generan varios reportes en los cuales en la mayoria de ellos se maneja la misma información solo que puede estar acumulada o presentada en diferentes formatos. Figura 2.3.

#### Balance diario:

Este reporte tiene la finalidad de presentar al usuario el resultado de la generación del balance metalúrgico a partir de la consolidación de la información obtenida de la captura turno a turno de la producción, así como de los resultados emitidos por el Laboratorio para cada una de las muestras solicitadas. Este reporte se presenta en formato preestablecido y posee tres subdivisiones: ensayes, distribución y contenidos, además de presentar el tonelaje correspondiente a cada uno de los productos que lo conforman y de los elementos de análisis asociados a cada uno de ellos. Estos resultados corresponden a lo que determinamos como Balance Real Diario.

Además posee la peculiaridad de que puede seleccionar entre otros dos tipos diferentes de balance: Oficial y Presupuesto. El balance Oficial corresponde al cálculo generado a partir de datos emitidos por la Dirección de Minas y cuyo seguimiento representa las metas a cumplir para cada unidad minera. Balance presupuesto es una estimación de producción de la propia unidad minera basada en estimaciones estadísticas sobre indices de producción y capacidad instalada para la Planta de Beneficio.

#### Balance acumulado:

Este reporte es igual que el Balance Diario, solo que este tiene la opción para poder obtener acumulados, se puede obtener datos de un dia o un rango de ellos. Este también tiene los tres tipos de reportes que tiene el Balance Diario: Real, Oficial y Presupuesto, además de un tipo más de reporte, que es el Teórico, el cual se caracteriza porque este se realiza con los ensayes que el laboratorio manda y los tonelajes de producción originales, estos datos se pueden modificar por el usuario que realiza el Balance Metalúrgico, ya que el puede hacer ajustes por algún cambio en el proceso.

#### **Resumen general de producción:**

De este reporte se obtiene un comparativo entre la producción Real y la Presupuestada o la Oficial, este presenta los tonelajes obtenidos del producto cabeza, así como las cantidades de los principales elementos que se obtienen en la unidad, se presentan las diferencias así como los porcentajes, tanto para la producción diaria como la acumulada del primer dia del periodo al día que se le solicite en el rango. Este reporte esta agrupado por producto, y presenta una sección de la recuperación de los elementos que se obtienen, mostrando el comparativo de lo que se recupera en forma Real contra lo que se Presupuesta o lo que se pide de la Dirección de Minas que es el Oficial.

#### **Reporte del balance metalúrgico:**

Aquí se muestra el resultado de lo que se obtuvo de la generación del Balance Metalúrgico. Este es presentado por producto y por turno con sus respectivos tonelajes así como los ensayes que mandó laboratorio, aunque estos pudieron ser modificados por el usuario que genera el Balance Metalúrgico.

#### **Reporte Gerencial:**

Aquí se muestran los ensayes y distribución de cada producto así como el tonelaje de cada uno de ellos, este es una agrupación de varios de los reportes anteriores en este se presentan las secciones de Balance Real Diario, Balance Real Acumulado, Balance Acumulado de Presupuesto, y el Resumen General de Producción de Presupuesto, todo esto si escoge el tipo de Presupuesto, y si se escoge el tipo de Oficial, se muestran Balance Real Diario, Balance Real Acumulado, Balance Acumulado Oficial y el Resumen General de Producción Oficial. Este reporte se presenta a la Gerencia de cada Unidad Minera.

#### **Balance comparativo:**

En este reporte se hacen tres comparativos de la información que se ha manejado en los reportes anteriores. Estos comparativos son Real vs. Presupuesto, Real vs. Oficial y Real vs. Teórico, esta información se puede obtener por un rango de fechas o un día en particular. Se muestran los tonelajes de cada producto, sus ensayes, la distribución y contenidos de cada elemento por producto, y en secciones por cada tipo de balance y su variación resultante.

#### **Balance metalúrgico mensual:**

Aquí se genera el reporte que se presenta a la Dirección de Minas, ya que en este se presentan los balances acumulados del mes que se seleccione, y al mismo tiempo se muestra el balance acumulado anual el cual se presenta desde el primer mes del año hasta el mes que se seleccione, este reporte presenta todos los producto que se manejan en la División Minas, sin importar la Unidad Minera en el que se emita, y dependiendo en que Unidad se genere se presentan resultados de los productos que maneje en la misma. Este reporte es oficial para la Dirección de Minas ya que consolida a nivel anual, y el cual sirve para saber la producción que se lleva durante el año en curso o de años anteriores.

#### **Existencia y movimientos:**

Este reporte se presenta información de los productos de cada Unidad Minera, es como un inventario, aquí se presentan la Existencia anterior, que es lo que no se embarcó en el mes pasado y quedó en patios, la Producción del mes, esta cantidad es la producción al dfa que se solicita el reporte, Disponible en el mes, que es la suma de Existencia anterior mas la Producción del mes, lo Embarcado del mes, es lo que se embarca del producto, el Presupuesto acumulado embarcado, lo que se presupuesta para embarcar en el mes, la Diferencia, que es el residuo de lo Presupuestado por embarcar menos lo Embarcado del mes, la Existencia actual que es la diferencia entre lo Disponible del mes y lo Embarcado del mes.

#### **Balance real por turno:**

En este reporte se presentan los tonelajes, ensayes, distribución y contenidos de cada uno de los elementos por producto, desglosados por cada turno.

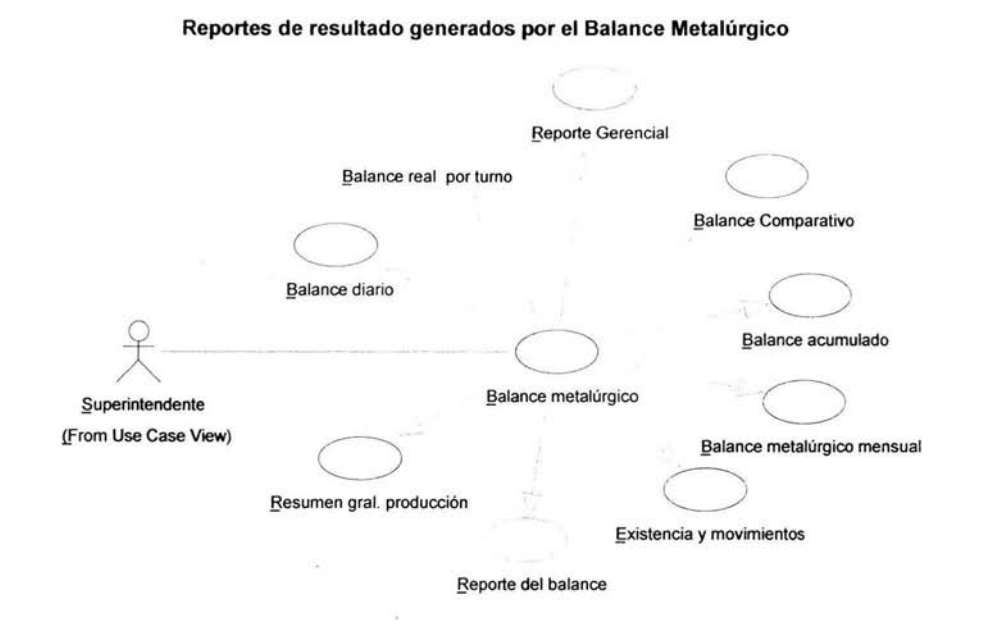

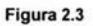

# 2.2 Diagramas de los procesos

## 2.2.1 Diagramas de actividad

## 2.2.1.1 Laboratorio

## Proceso de Extracción de muestras

En este proceso lo que se hace es ir a los clientes para ver si tienen muestras solicitadas para ensayar, una vez que se extraen las muestras, al cliente se le deja un estatus de recibidas.

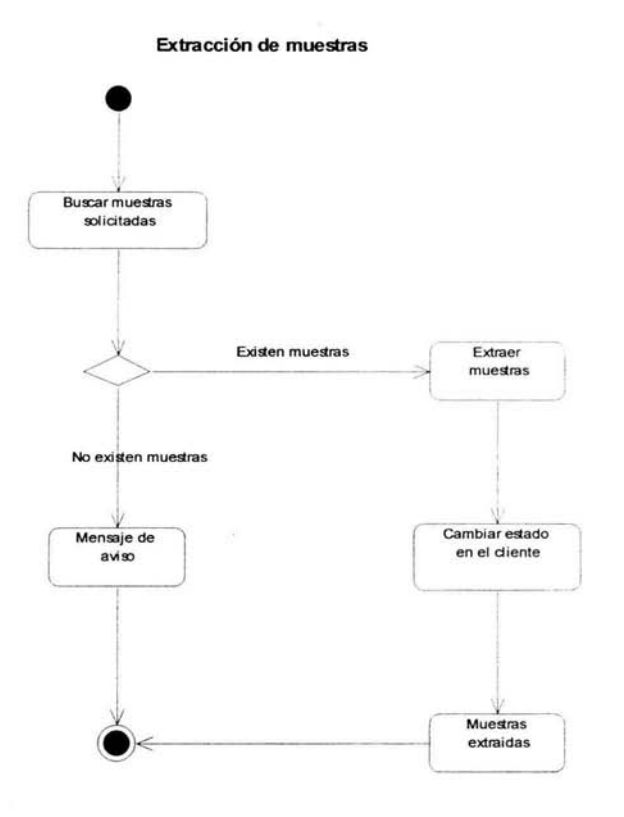

#### Figura 2.4

## **Proceso de Captura de Muestras**

Aquí se capturan en forma manual las muestras que no se hayan solicitado por el cliente, esto permite que los usuarios de este sistema den de alta muestras que ellos quieran controlar o simplemente no haya forma de comunicación electrónica con el cliente.

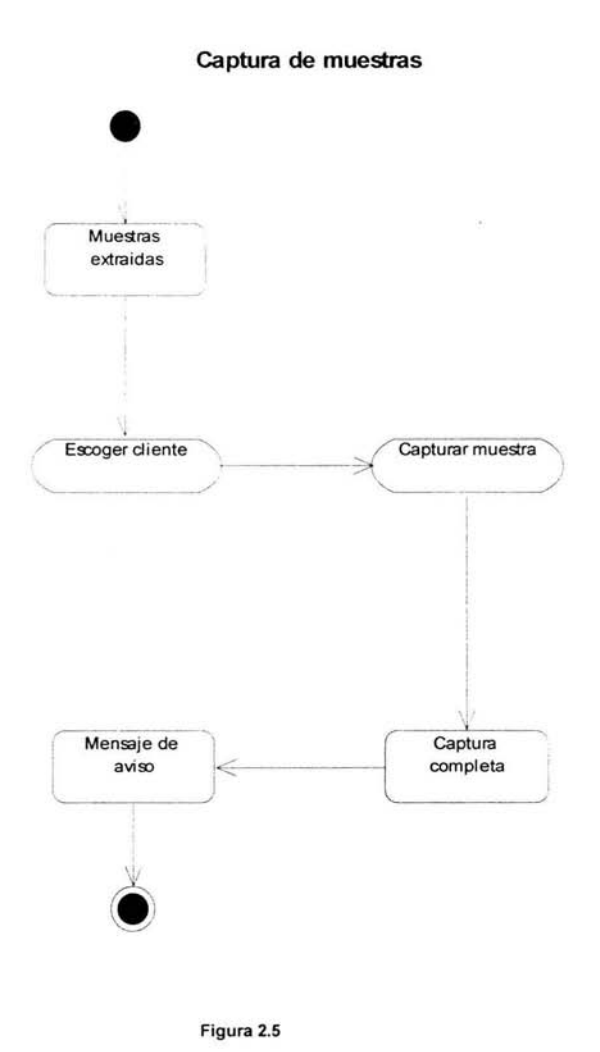

**Figura** 2.5

#### **Proceso de Programar Muestras**

Aquí se programan las muestras que el personal de laboratorio vaya a ensayar, esto permite que el usuario catalogue y disponga de los ensayes como a él le acomode. También se genera un archivo que utiliza el espectrofotómetro como plantilla para hacer el ensaye de las muestras.

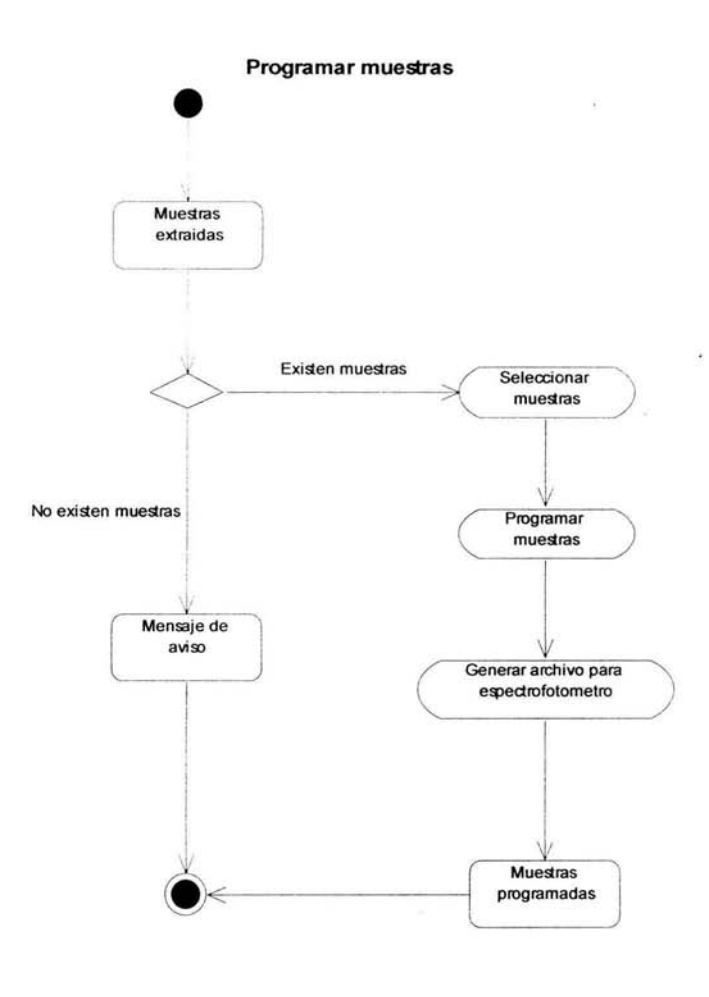

Figura 2.6

## **Proceso de Extraer Valores del Espectrofotómetro**

Este proceso es para obtener los valores de los ensayes que el espectrofotómetro generó por cada una de las muestras, esto facilita la captura **al** usuario. Esta información es dejada en bases propietarias del software que maneja el espectrofotómetro.

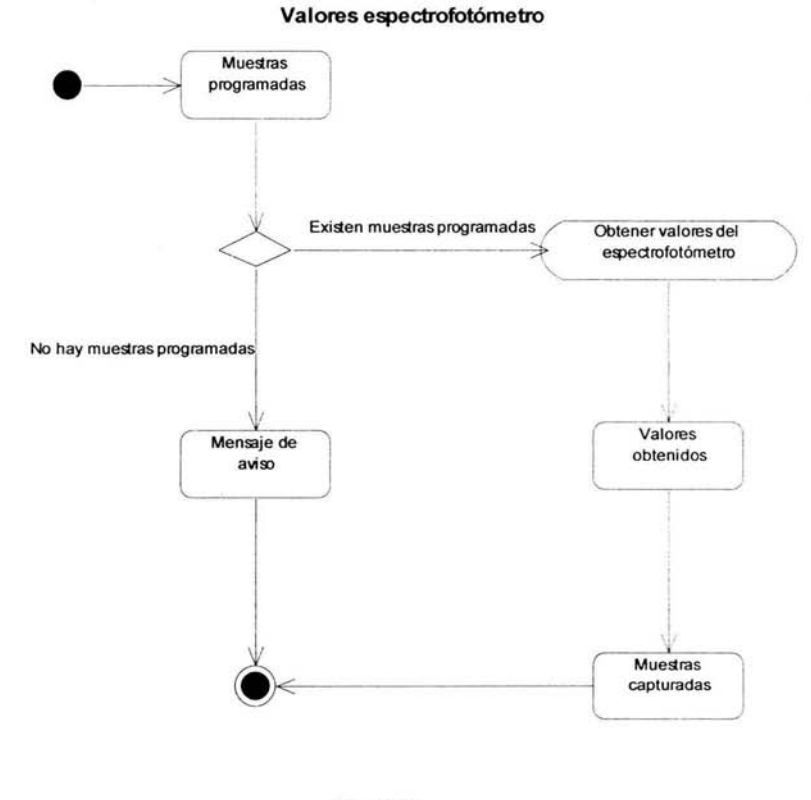

**Figura** 2.7

#### **Proceso de Capturar Ensayes**

Aquí se capturan los ensayes que no se pudieron generar con el espectrofotómetro, o si no hubo comunicación electrónica con la base de datos del mismo, se pueden capturar manualmente, esto permite que el sistema sea flexible desde cualquier punto.

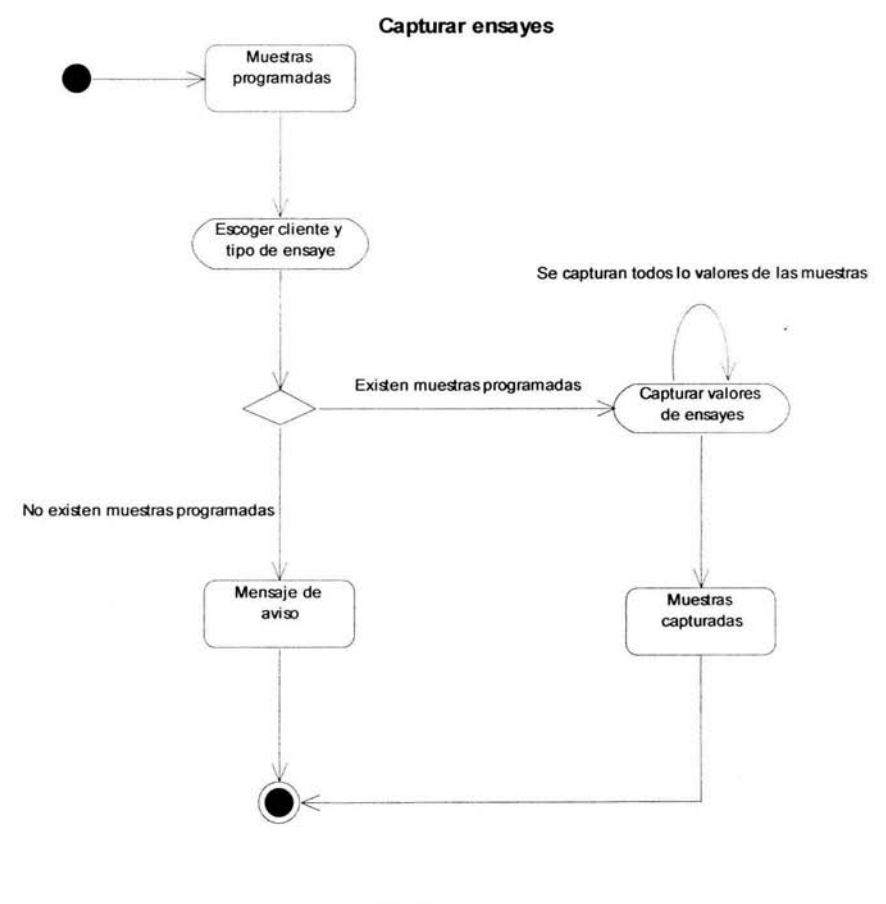

Figura 2.8

#### **Proceso de Autorizar Ensayes**

En esta parte el jefe del laboratorio, autoriza los ensayes que se obtuvieron el los procesos anteriores, una vez que él revisa y acepta los valores que se generaron, estos se mandan a los correspondientes clientes, cambiando su estatus a procesados.

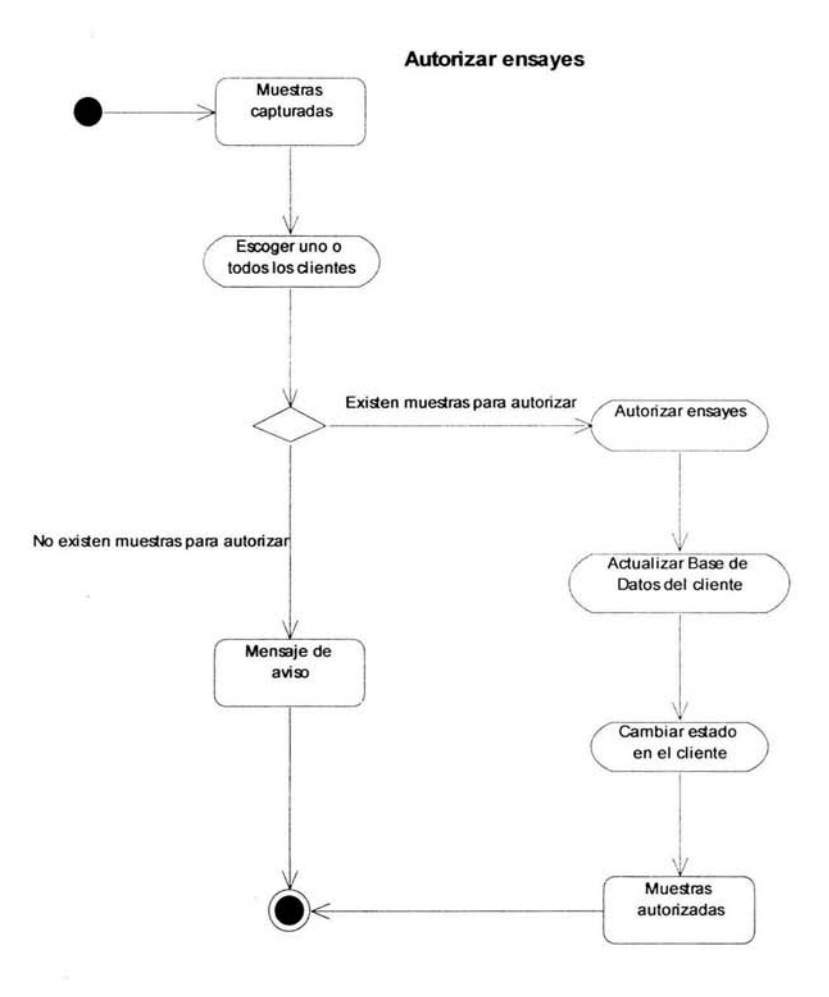

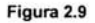

## 2.2.1.2 Planta

## Proceso de Consumos

Capturar la información diaria del uso de consumibles en la operación de la planta concentradora, estableciendo los puntos de datos en donde se recopila dicha información.

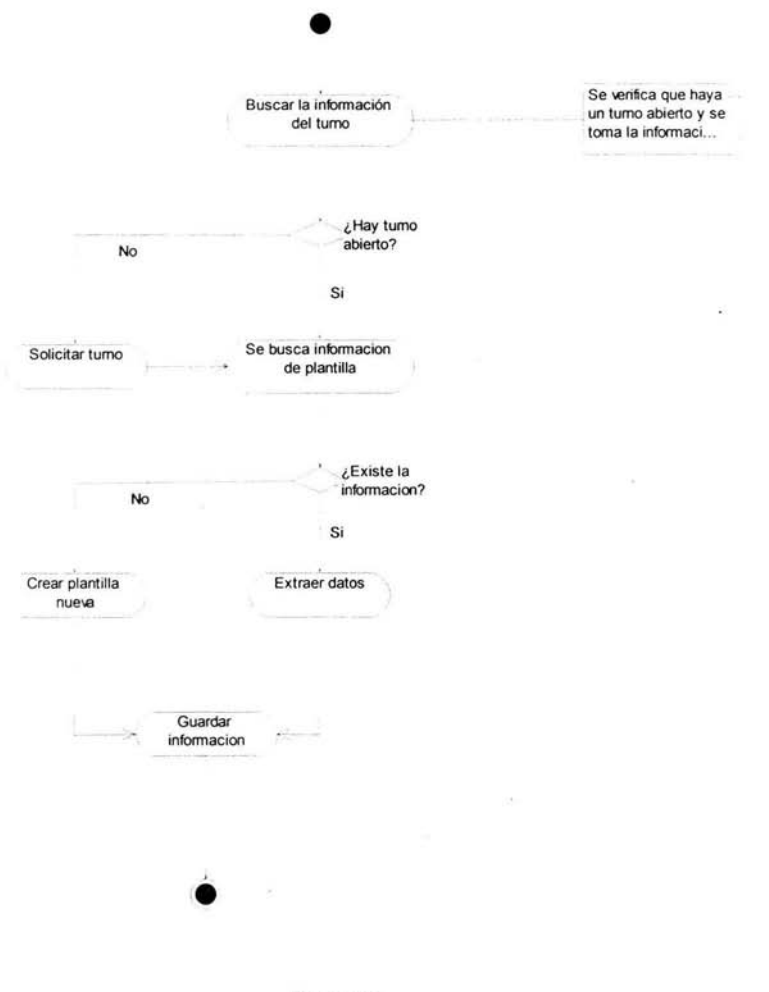

Figura 2.10

## Proceso de Consumo de reactivos

Capturar la información diaria del uso de consumibles del tipo "reactivo" en la operación de la planta concentradora, estableciendo los puntos de datos en donde se recopila dicha información.

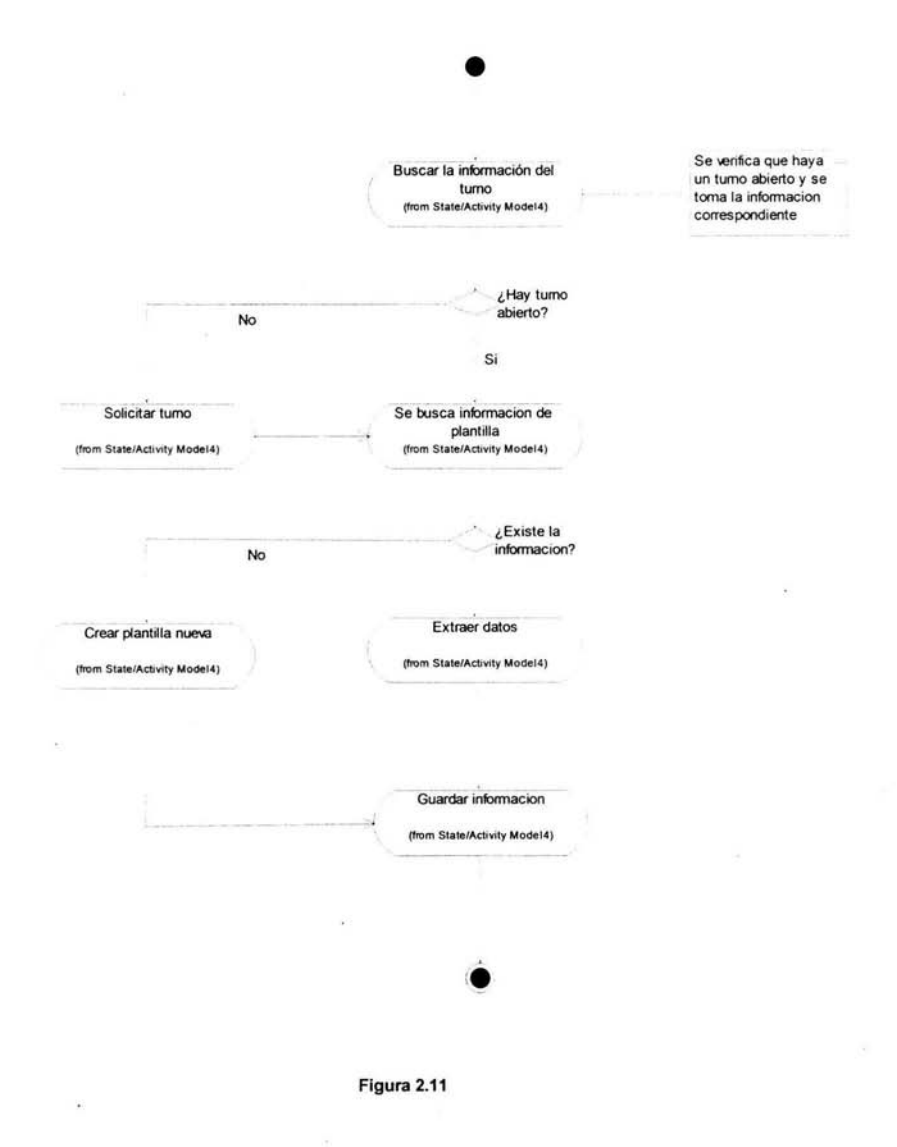

## Proceso de Producción

Capturar la información correspondiente a la operación diaria en la planta concentradora, correspondiente a los productos beneficiados por dicha planta. Esta captura se efectúa tomando como consideración cada uno de los puntos de datos en donde se recaba la información.

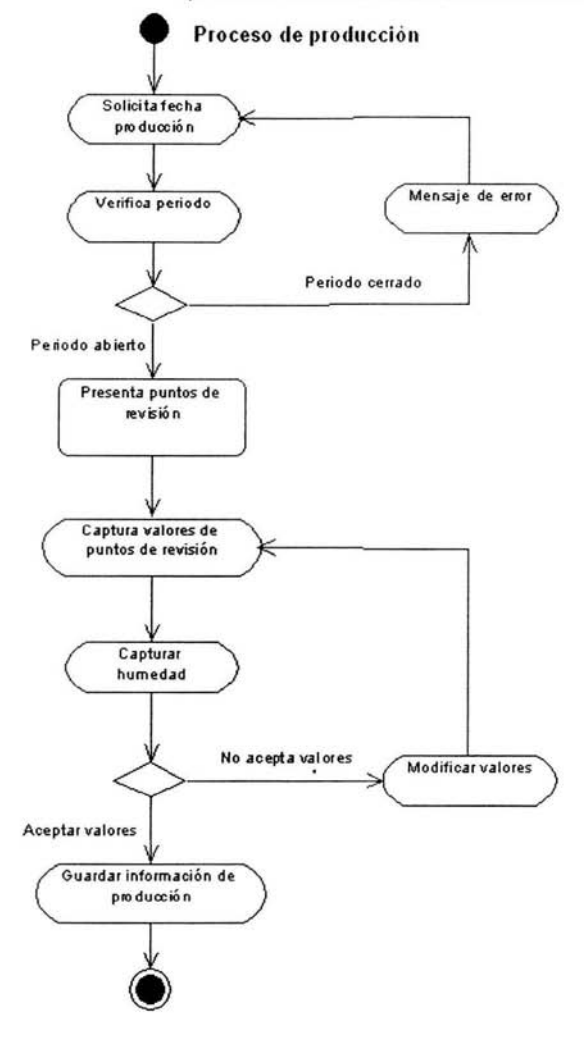

Figura 2.12

# **Capítulo 111**

# **3 Automatización del cálculo del Balance Metalúrgico**

## **3. 1 Proceso de automatización del Balance Metalúrgico**

La separación de mineral es el arte del tratamiento de la corteza de la tierra para producir derivados de consumo primario. La operación esencial en tales procesos es la separación de uno o más componentes del mineral con valor, de los que no tienen valor. El beneficio del mineral tiene tres ramas principales: Beneficio de la mena (mineral metalífero), el cual comprende los métodos de separación de sólidos inorgánicos de manera que tenga efecto sustancial en un cambio químico; Extracción metalúrgica, el cual utiliza reacción química para la separación de componentes sólidos inorgánicos; y Tecnología carburante, la cual emplea ambos métodos físico *y* químico para la separación *y* reordenamiento de líquidos *y* sólidos.

La separación de mineral es primeramente como un proceso de manufactura para el cual la materia prima es el crudo y el producto final es el derivado el cual tiene mayor demanda por el consumidor primario.

Un crudo es cualquier mezcla de minerales de tal forma que es parecido a una parte de la corteza terrestre. Una mena (mineral recién salido de la mina) es un sólido crudo conteniendo elementos con valor en tales cantidades que se obtenga un gran provecho de la extracción, tratamiento, y venta. Al conjunto de elementos con valor de la mena son ordinariamente llamados Mineral con valor o simplemente Mineral. En algunas menas el mineral esta en estado químico el cual es el deseado por los consumidores primarios, por ejemplo, grafito, sulfuro, asbestos, talco, granel; de hecho es la mayoría de minerales no metálicos; en minerales metálicos, sin embargo, el mineral con valor es raramente el producto deseado por el consumidor, y un tratamiento químico de tal mineral es un paso necesario en el proceso del beneficio. En dichos casos estos productos son usualmente el resultado de una concentración por métodos de separación de mineral, seguido de una concentración por métodos qulmicos de metalurgia. Los productos con valor resultado de la separación es llamado Concentrado; *y* el desperdicio se llama Cola.

#### Calculo de molienda

Los cálculos del rendimiento de la molienda son complicados por el hecho de que es un flujo continuo más que una operación en lote, las cantidades de material sólido manejado es abundante y usualmente esta mezclado con agua., por lo tanto es difícil o imposible pesarlo. Afortunadamente es posible determinar muchos factores concernientes al desempeño sin conocerlos pesos, si el valor de varios elementos es conocido en algunas unidades comunes, por ejemplo, el contenido de algún metal o mineral en particular, o del agua, o de algún ingrediente soluble contenido, o de partículas de una medida en especial o que caiga dentro de un rango. Los contenidos metálicos pueden ser expresados en porcentajes, por peso o volumen, o en unidades de peso como onzas por tonelada, o incluso en unidades de valor, como en dólares por tonelada, estipulado en el último de los casos, así el valor es directamente proporcional al metal contenido y no un valor artificial dependiendo ambos sobre el metal contenido y falta de otro contenido, como es el frecuentemente el caso en la valoración del concentrado.

#### Balances

Las leyes de la conservación de la materia y la conservación de la energía constituyen herramientas poderosas para probar procesos industriales, desde que ellas dieron las bases para las ecuaciones:

Balance materia: Entrada de material = salida de material + pérdida. Balance energía: Entrada de energía = salida de energía + pérdida.

Balance material puede ser aplicado al tratamiento del material completo o a cualquier ingrediente específico; en cualquiera, puede ser aplicado al proceso completo o en cualquiera de sus partes. Por ejemplo, en una planta quebradora el total del peso de material de roca mandado de la mina a la planta en cualquier periodo de tiempo debe ser igual a la suma de los pesos de los productos quebrados, más lo que se pierde en polvo y derramamientos, más la perdida debido a la evaporación de la humedad. Similarmente, en un concentrado el peso del mineral mandado al molino mas el peso del agua añadida en diferentes puntos en el flujo debe ser igual al peso de sólidos mas la solución descargada como concentrado y colas.

Entrada de mineral = salida de concentrado + colas sólidas + colas líquidas + pérdidas de concentrado en polvo + derramamientos de concentrado.

Si el polvo y los derramamientos se regresan al flujo ellos serán omitidos del balance. Definiciones y notaciones dadas abajo obtenidas forman parte de los cálculos.

 $C$  = peso de concentrado, expresado en cualquier unidad, pero necesariamente en las mismas unidades que la Cabeza  $F$  (Feed). El concentrado puede estar definido, para el propósito de los cálculos, como el producto del proceso de una cabeza dada la cual tiene un alto contenido de un ingrediente mayor que la cabeza.

 $C_1$ ,  $C_2$ ,  $C_3$  --- = pesos de varios concentrados. Cuando una cabeza contiene más de un elemento valioso, y un concentrado de cada elemento es hecho, los subíndices se refieren a tales concentrados.

*e* = ensaye de concentrado.

 $c_{1a}$ ,  $c_{1b}$ ,  $c_{2a}$ ,  $c_{2b}$ , --- = ensayes de los concentrados correspondientes a los diferentes elementos. Así el ensaye de plomo del concentrado de plomo  $C_1$  puede ser denotado por  $c_{1a}$ , y el ensaye de zinc del mismo concentrado por  $c_{16}$ ; el ensaye de plomo en el concentrado de zinc  $C_2$  por  $c_{2a}$ , y el ensaye de zinc del concentrado de zinc por  $c_{2b}$ . Los subíndices alfabéticos de esta forma se refieren al mismo elemento ensayado, que forman parte del conjunto del cálculo.

 $F$  = peso de la cabeza, expresada en cualquier unidad. La cabeza está definida como el material entrante al proceso en cualquier máquina u operacíón, por ejemplo, entrada de mineral al proceso de la planta, o el material entrante a una máquina.

 $f$  = ensaye de la cabeza. Este ensaye puede darse en cualquier unidad, por ejemplo, % Pb, oz. Au por tonelada, lb. Cu por tonelada; dólares por tonelada, cuando el valor es directamente proporcional al peso de un contenido, por decir oro o plata, pero no cuando el valor esta combinado del valor del oro y la plata, a menos que el porcentaje del peso del oro y la plata sea el mísmo en todos los productos como en la cabeza.

 $^{122}$ 

 $f_a, f_b, f_c, \dots$  = ensaye de la cabeza con respecto a los elementos a, b, c, --.

 $K$  = porcentaje de concentración. Este término esta definido como un porcentaje del peso de la cabeza en una operación con referencia al peso del concentrado obtenido de esta; o, dicho de otra forma, como el número de toneladas de cabeza requerida para producir una tonelada de concentrado.

 $Ka$ ,  $Kb$ ,  $Kc$ ,  $\longrightarrow$  = porcentaje de concentración con respecto a a, b, c,  $\longrightarrow$ .

 $R$  = recuperación. Los términos extracción, extracción indicada, extracción estimada, y extracción actual son algunas veces usadas para indicar recuperación. La terminología es tan confusa que el significado de ninguno de los términos puede ser asumido sin indicación del método de determinación. Algunos han intentado distinguir entre extracción y recuperación, el término más reciente significa el valor de  $R$  como calculado de los ensayes de la cabeza y productos, mientras la recuperación indica el porcentaje del peso de metal en el concentrado actualmente recuperado(= peso actual de concentrado\* ensayes del concentrado) para el peso actual del metal en la cabeza (= peso actual de la cabeza \* ensayes de la cabeza). Aquí la recuperación es usada generalmente para describir el resultado por cualquier métodó de cálculo. Cuando la cabeza contiene más de un elemento con valor, es usual para calcular y expresar la recuperación separadamente para cada uno de los elementos.

 $R_{\rm a}$ ,  $R_{\rm b}$ ,  $R_{\rm c}$ ,  $-$  = recuperación de a, b, c,  $-$ 

 $T$  = peso de la cola, expresada en cualquier unidad, pero necesariamente en la misma unidad que la cabeza. La cola está definida, para el propósito de estos cálculos, como el producto del proceso de una cabeza la cual esta claramente agotada en el contenido de un elemento comparada con la cabeza.

*t* = ensaye de la cola.

 $t_a$ ,  $t_b$ ,  $t_c$ , --- = ensaye de cola de los respectivos elementos a, b, c, ---.

#### **Fórmula para dos productos.**

El caso más simple es en el cual solo dos productos, concentrado y cola, son producidos del tratamiento de una cabeza dada. Bajo tales circunstancias:

Balance de pessoas: 
$$
F = C + T
$$
 (1)

Balance de elementos: *Ff* = *Ce+ Tt*  (2)

Multiplicando **(1)** por *t* para eliminar *T:* 

$$
Ft = Ct + Tt
$$

$$
T = \frac{Ft - Ct}{t}
$$

Sustituyendo  $T$ en (2)

$$
Ff = Cc + \left(\frac{Ft - Ct}{t}\right)t
$$
  
\n
$$
Ff = Cc + Ft - Ct
$$
  
\n
$$
Ff - Ft = Cc - Ct
$$
  
\n
$$
F(f - t) = C(c - t)
$$

Despejando C de (3)

$$
C = \frac{F(f-t)}{(c-t)}
$$

Despejando  $F$  de  $(3)$ 

$$
F = \frac{C(c-t)}{(f-t)}
$$

Multiplicando (1) por *e* para eliminar C:

$$
Fc = Cc + Tc
$$

$$
C = \frac{Fc - Tc}{c}
$$

(3)

Sustituyendo C en (2)

$$
Ff = \begin{pmatrix} Fc - Tc \\ \phi \end{pmatrix} \phi + Tt
$$
  
\n
$$
Ff = Fc - Tc + Tt
$$
  
\n
$$
Tc - Tt = Fc + Ff
$$
  
\n
$$
T(c - t) = F(c - f)
$$

Despejando  $T$  de  $(4)$ 

$$
T = \frac{F(c - f)}{(c - t)}
$$

Despejando  $F$  de (4)

$$
F = \frac{T(c - t)}{(c - f)}
$$

Multiplicando (1) por  $f$  para eliminar  $F$ :

$$
Ff = Cf + Tf
$$

$$
F = \frac{Cf + Tf}{f}
$$

Sustituyendo F en (2)

$$
\left(\frac{Cf+Tf}{f}\right)f = Cc + Tt
$$

$$
Cf + Tf = Cc + Tt
$$
  

$$
Tf - Tt = Cc - Cf
$$
  

$$
T(f - t) = C(c - f)
$$

Despejando  $T$  de  $(5)$ 

$$
T = \frac{C(c - f)}{(f - t)}
$$

Despejando C de (5)

$$
C = \frac{T(f-t)}{(c-f)}
$$

(4)

Y.

(5)

#### **Fórmula para tres productos**

Cuando una cabeza contiene, metal a *y* metal b es tratada para hacer tres productos, por ejemplo, concentrado rico en metal a, otro concentrado (o medio) rico en metal b, y una cola muy pobre en ambos metales, a y b. Asl

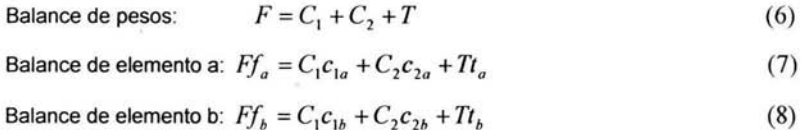

Entonces la solución de estas ecuaciones simultáneas (fácilmente se resuelven por el método de determinantes aplicando la Regla de Cramer).

Para el concentrado  $C_1$  se resuelve:

$$
C_{1} = \begin{bmatrix} F & 1 & 1 \\ F f_{a} & c_{2a} & t_{a} \\ F f_{b} & c_{2b} & t_{b} \\ 1 & 1 & 1 \\ c_{1a} & c_{2a} & t_{a} \\ c_{1b} & c_{2b} & t_{b} \end{bmatrix}
$$

Factorizamos F:

$$
C_{1} = \begin{pmatrix} 1 & 1 & 1 \\ f_{a} & c_{2a} & t_{a} \\ f_{b} & c_{2b} & t_{b} \\ 1 & 1 & 1 \\ c_{1a} & c_{2a} & t_{a} \\ c_{1b} & c_{2b} & t_{b} \end{pmatrix}
$$
Se resta la columna 2 a la columna 3:

$$
C_{1} = \begin{pmatrix} 1 & 1 & 0 \\ f_{a} & c_{2a} & c_{2a} - t_{a} \\ f_{b} & c_{2b} & c_{2b} - t_{b} \\ 1 & 1 & 0 \\ c_{1a} & c_{2a} & c_{2a} - t_{a} \\ c_{1b} & c_{2b} & c_{2b} - t_{b} \end{pmatrix}
$$

Se resta la columna 1 a la columna 2:

$$
F \begin{bmatrix} 1 & 0 & 0 \\ f_a & f_a - c_{2a} & c_{2a} - t_a \\ f_b & f_b - c_{2b} & c_{2b} - t_b \end{bmatrix}
$$
  
\n
$$
C_1 = \frac{\begin{vmatrix} f_b & f_b - c_{2b} & c_{2b} - t_b \\ 1 & 0 & 0 \end{vmatrix}}{\begin{vmatrix} c_{1a} & c_{1a} - c_{2a} & c_{2a} - t_a \\ f_b & c_{1b} - c_{2b} & c_{2b} - t_b \end{vmatrix}}
$$
  
\n
$$
C_1 = \frac{\begin{vmatrix} f_a - c_{2a} & c_{2a} - t_a \\ f_b - c_{2b} & c_{2b} - t_b \end{vmatrix}}{\begin{vmatrix} c_{1a} - c_{2a} & c_{2a} - t_a \\ c_{1b} - c_{2b} & c_{2b} - t_b \end{vmatrix}}
$$
  
\n
$$
C_1 = F \left[ \frac{\begin{pmatrix} f_a - c_{2a} \end{pmatrix} \begin{pmatrix} c_{2b} - t_b \end{pmatrix} - \begin{pmatrix} f_b - c_{2b} \end{pmatrix} \begin{pmatrix} c_{2a} - t_a \end{pmatrix}}{\begin{pmatrix} c_{1a} - c_{2a} \end{pmatrix} \begin{pmatrix} c_{2b} - t_b \end{pmatrix} - \begin{pmatrix} c_{1b} - c_{2b} \end{pmatrix} \begin{pmatrix} c_{2a} - t_a \end{pmatrix}} \right]
$$
  
\n
$$
C_2 = F \left[ \frac{\begin{pmatrix} c_{1a} - f_a \end{pmatrix} \begin{pmatrix} f_b - t_b \end{pmatrix} - \begin{pmatrix} c_{1b} - f_b \end{pmatrix} \begin{pmatrix} f_a - t_a \end{pmatrix}}{\begin{pmatrix} c_{1a} - c_{2a} \end{pmatrix} \begin{pmatrix} c_{2b} - f_b \end{pmatrix} - \begin{pmatrix} c_{1b} - c_{2b} \end{pmatrix} \begin{pmatrix} c_{2a} - f_a \end{pmatrix}} \right]
$$
  
\n
$$
T = F \left[ \frac{\begin{pmatrix} c_{1a} - c_{2a} \end{pmatrix} \begin{pmatrix} c_{2b} - f_b \end{pmatrix} - \begin{pmatrix} c_{1b} - c_{2b} \
$$

$$
=F\left[\frac{c_{1a}-c_{2a}(c_{2b}-t_b)-(c_{1b}-c_{2b}(c_{2a}-t_a))}{(c_{1a}-c_{2b}(c_{2a}-t_a))}\right]
$$

i.

#### **Fórmula para n-productos.**

Cuando cualquier número de productos,  $n$ , son hechos, las fórmulas dados los pesos de cada uno en términos del peso de la cabeza, la recuperación, y el radio de concentración pueden ser escritos por el método ilustrado arriba, y esas fórmulas pueden ser resueltas proveyendo de los ensayes exactos de la cabeza y de todos los productos son dados en  $n-1$  en formas independientes. Las fórmulas, sin embargo, llegan a ser tan largas y complicadas que esto es usualmente mas simple para escribir ecuaciones simultaneas con valores numéricos y obtener los pesos por determinantes, como se ilustra a continuación. Así para cuatro productos  $C_1$ ,  $C_2$ ,  $C_3$ , T los correspondientes ensayes de cada uno, en tres metales a, b, c son  $c_{1a}$ ,  $c_{1b}$ ,  $c_{1c}$ ,  $c_{2a}$ ,  $c_{2b}$ ,  $c_{2c}$ ;  $c_{3a}$ ,  $c_{3b}$ ,  $c_{3c}$ ;  $l_a$ ,  $l_b$ ,  $l_c$ ; obtenidos de la cabeza F con ensayes  $f_a$ ,  $f_b$ ,  $f_c$  la fórmula para  $C_1$  es

$$
C_{1} = F\left[\begin{array}{l} (c_{2c} - t_{c})(c_{3a} - f_{a})(t_{b} - c_{3b}) - (t_{a} - c_{3a})(c_{2c} - t_{c})(c_{3b} - f_{b}) + \\ (c_{3b} - f_{b})(t_{c} - c_{3c})(c_{2a} - t_{a}) - (c_{3a} - f_{a})(t_{c} - c_{3c})(c_{2b} - t_{b}) + \\ (t_{a} - c_{3a})(c_{2b} - t_{b})(c_{3c} - f_{c}) - (t_{b} - c_{3b})(c_{2a} - t_{a})(c_{3c} - f_{c}) - \\ (c_{2c} - t_{c})(c_{3a} - c_{1a})(t_{b} - c_{3b}) - (t_{a} - c_{3a})(c_{2c} - t_{c})(c_{3b} - c_{1b}) + \\ (c_{3b} - c_{1b})(t_{c} - c_{3c})(c_{2a} - t_{a}) - (c_{3a} - c_{1a})(t_{c} - c_{3c})(c_{2b} - t_{b}) + \\ (t_{a} - c_{3a})(c_{2b} - t_{b})(c_{3c} - c_{1c}) - (t_{b} - c_{3b})(c_{2a} - t_{a})(c_{3c} - c_{1c})\end{array}\right]
$$

# 3.1.1 **Automatización del cálculo**

### Antecedentes

Antes en cada una de las unidades mineras el cálculo del balance metalúrgico se hacia por medio de hojas de excel, toda la información se introducía manualmente, esto hacia que esta no fuera confiable, ya que las personas arreglaban los datos y sin ninguna auditoria, por lo tanto la información no era real, además de que no estaba centralizada por lo que no se podía consultar de manera rápida y se corría el riesgo de que no fuera la misma en todos lados.

#### Problemática

Con todo esto no se podía llevar un control confiable de la información, todo esto va desde que la Planta hacia la solicitud de ensayes al Laboratorio, esto se era por medio de correos electrónicos o de forma telefónica, pero con esto hay posibilidad de error de captura de datos para que el Laboratorio pueda trabajar, había otra posibilidad de error en el momento en que este traspasaba la información para poderla trabajar.

Una vez que el Laboratorio hacía los ensayes necesarios para obtener los resultados, este los enviaba vía correo electrónico capturando los resultados obtenidos o de manera telefónica, provocando de esta manera una gran posibilidad de error, el personal de Planta recibía la información y esta a su vez los traspasaba manualmente a sus hojas de excel donde se generaba el balance de cada turno que se tiene en cada unidad minera, este proceso también tenía una gran probabilidad de error al traspasar los datos.

Además dentro de sus hojas de excel no habla la posibilidad de poder parametrizar los tipos de balances, los elementos que iban a participar en el cálculo. Esto hacía que su proceso fuera muy rlgido, y no tuviera la posibilidad de hacer cambios para generar distintas pruebas con la información antes de ser guardada.

# Análisis

Se buscó la forma de que todo el flujo de la información fuera segura, confiable, y rápida, por lo que se implementaron diferentes sistemas en las áreas correspondientes, de esta forma se propone que toda la información esté en un ambiente de bases de datos teniendo así la información centralizada y única, se propusieron reportes estándares para que la información que se manejara en cualquier unidad minera fuera la misma, y así la información que fluyera hacia la dirección estuviera estandarizada.

#### Propuesta de automatización

Con esto se propone la automatización del sistema del Balance metalúrgico y generar un esquema de base de datos para que la información esté centralizada, además de una serie de interfaces que permiten al usuario trabajar con la información en forma segura y de esta manera se puedan evitar errores, así como una serie de reportes que se basan en los resultados del balance metalúrgico.

## Beneficios

Con el análisis que se realizó se decidió construir el Sistema del Balance Metalúrgico el cual tendrá beneficios tanto para el usuario que podrá hacer pruebas de cálculos, teniendo la posibilidad de manipular los valores tanto de los ensayes de los elementos así como del tonelaje métrico de la cabeza, antes de guardar al final la información generada, de esta forma podrá modificar los datos y generar tantas veces como quiera el balance metalúrgico, por supuesto que se guarda internamente todos los balances que él haya hecho teniendo así un histórico de la manipulación de datos que se hicieron. Otros beneficios muy importantes son la calidad, productividad y eficiencia con que se trabajará, además de que la información siempre estará en linea y se podrá consultar desde cualquier punto de la red de Industrias Peñoles. Esto facilitará el flujo de información hacia la parte directiva de Industrias Peñoles para que puedan tomar decisiones.

# **3.2 Prototipos**

Esta es la pantalla principal la cual permite capturar la fecha de la cual se quiere generar el balance metalúrgico.

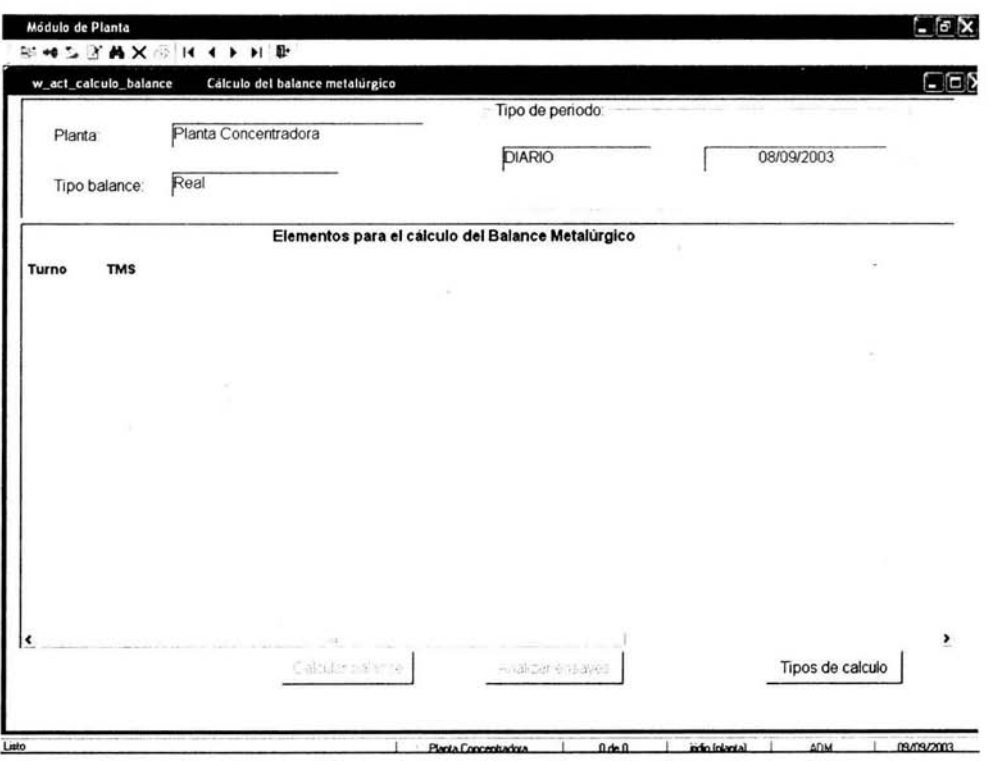

Pantalla 3.1

Aquí se presenta un calendario para seleccionar la fecha del balance, esta fecha debe estar dentro de un periodo abierto que el sistema maneja para el control de los cierres de cada mes.

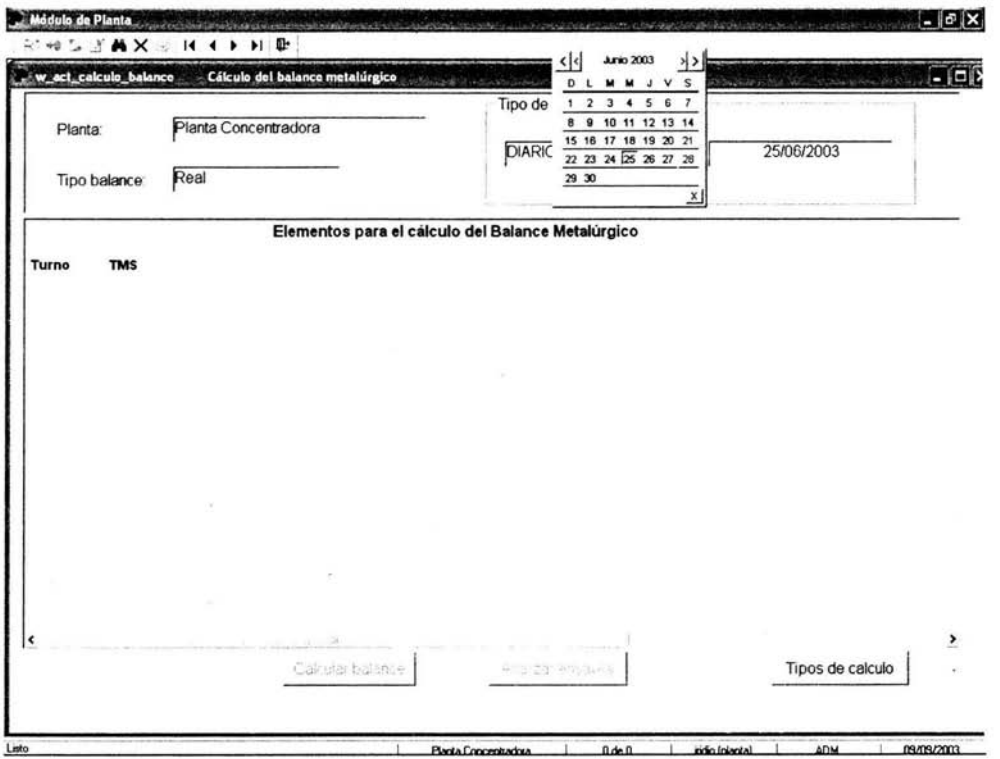

Pantalla 3.2

 $\overline{\phantom{a}}$ 

Una vez seleccionada la fecha, el sistema verifica si el balance ya fue generado, en caso de que este no exista, se presentan los ensayes originales que el laboratorio envió pudiendo el usuario modificarlos, también se puede modificar el tonelaje de entrada y con esto generar el balance. Si el balance existe se presentan los ensayes con que se generó en la última ocasión dándole al usuario la facilidad de modificar valores y poder generarlo nuevamente.

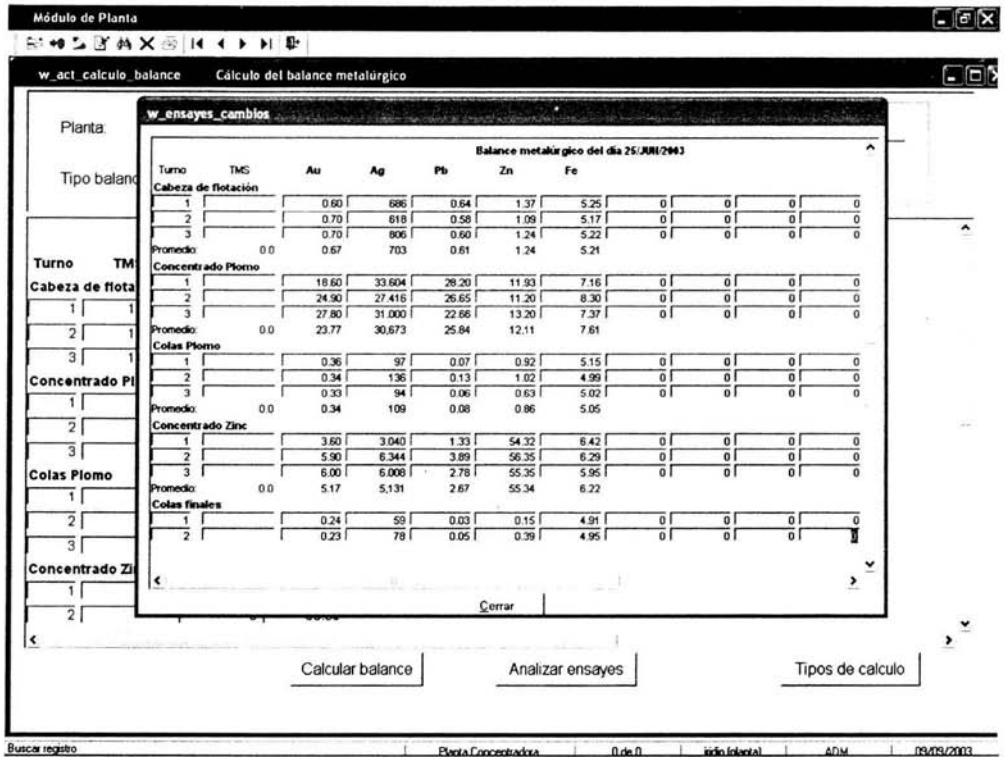

**Buscar registro** 

Pantalla 3.3

Aquí se presentan los valores con los que se va a calcular el balance, se muestran los elementos base para el cálculo, estos elementos se escogen en base al volumen de metal en el concentrado, o al valor económico, o por la estabilidad del metal en el concentrado. En este momento se pueden modificar las toneladas métricas secas del producto llamado "Cabeza", y se oprime el botón de "Calcular balance".

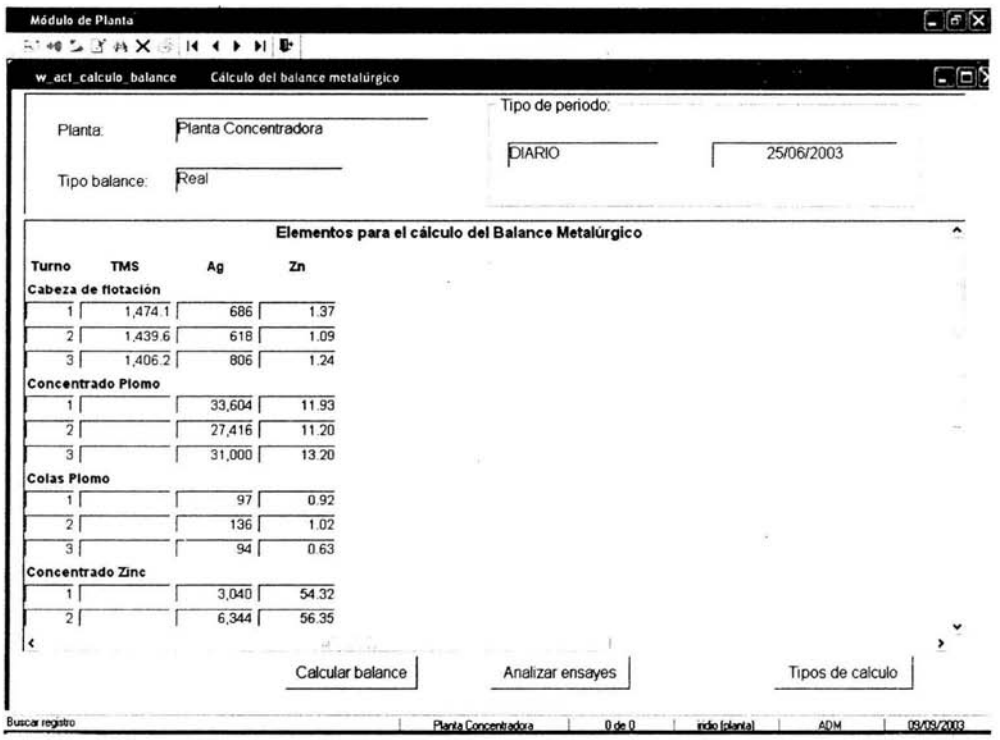

Pantalla 3.4

Una vez calculado el balance, se presentan los valores obtenidos con respecto a los valores de los análisis que se proporcionaron, los valores que se obtienen son las toneladas métricas de concentrado y de cola. En este momento todavía no se guarda la información en la base de datos, el usuario puede decidir si le convencen los valores que obtuvo o puede cambiar de nueva cuenta los valores de los análisis o del tonelaje de la cabeza, para volver a calcular el balance metalúrgicó.

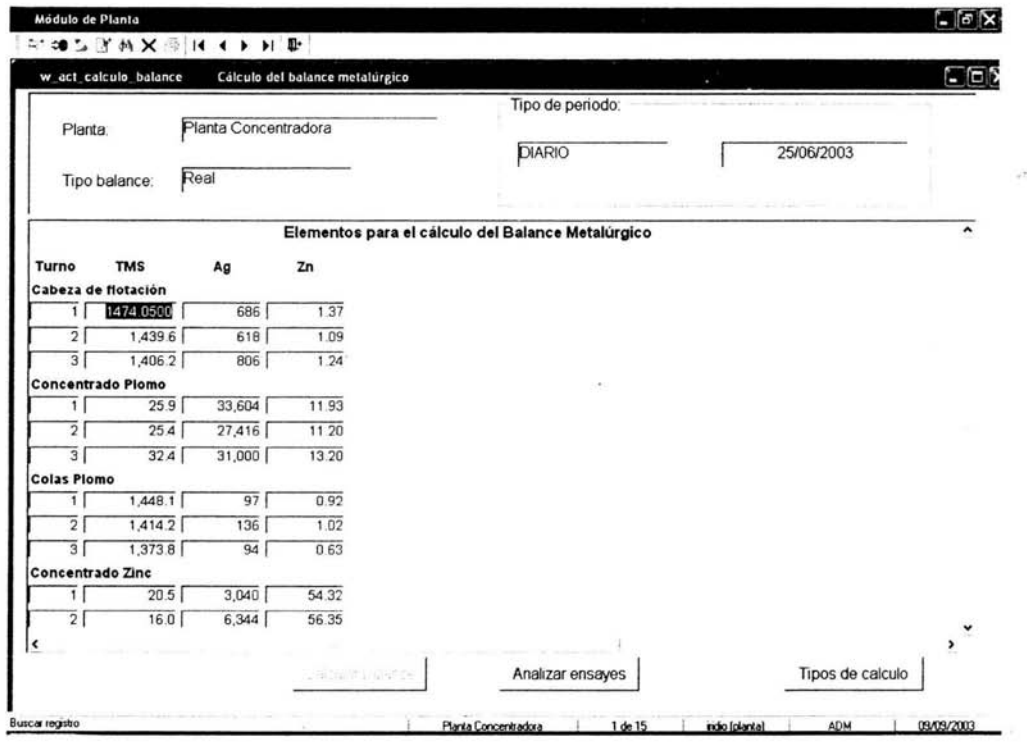

Pantalla 3.5

El usuario puede armar el tipo de balance que desee así como activar o desactivar el balance, puede escoger producto y el elemento que se va a ocupar como elemento base.

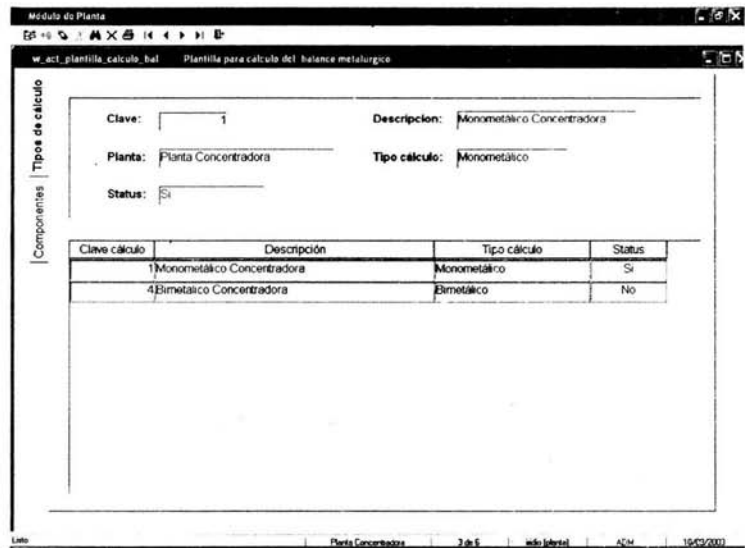

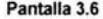

| Monometático Concentrado Tabeza de Botacion<br><b>Dista</b><br>Monometálico Concentrado Concentrado Plomo<br>Piata<br>Monometálico ConcentradoColas Plomo<br>Plata<br>Monometálico ConcentradoColas Plomo<br><b>Type:</b><br><b>Zinc</b><br>Monometálico Concentrado Concentrado Zinc<br>Monometálico Concentrado Colas finales<br><b>Zinc</b><br>Productos happen in additional descriptions after demand the construction of the construction of the construction<br>Unidad medida<br>Clave Peoplesoft   Se ensay ^<br>Producto<br>Descripción<br>123033<br>Cabaca de Estaririo<br>Temeladar<br>\$6<br>Concentrado Plomo<br>Toneladas<br><b>NULL</b><br>s<br>Colas Plomo<br>Toneladas<br><b>NULL</b><br>Si.<br>O<br>NULL<br>$\overline{\mathbf{s}}$<br>Concentrado Zinc<br>Toneladas<br>æ<br>s.<br>Đ<br><b>NULL</b><br>Colas finales<br>Toneladas<br>150<br>Toneladas<br>No<br>Precipitado | Clave cálculo<br>Producto |  |  |  | Elemento base | No. formula |  |
|----------------------------------------------------------------------------------------------------|---------------------------|--|--|--|---------------|-------------|--|
|                                                                                                    |                           |  |  |  |               |             |  |
|                                                                                                    |                           |  |  |  |               |             |  |
|                                                                                                    |                           |  |  |  |               |             |  |
|                                                                                                    |                           |  |  |  |               |             |  |
|                                                                                                    |                           |  |  |  |               |             |  |
|                                                                                                    |                           |  |  |  |               |             |  |
|                                                                                                    |                           |  |  |  |               |             |  |
|                                                                                                    |                           |  |  |  |               |             |  |

Pantalla 3.7

El usuario puede escoger que tipo de balance requiere para cada turno; si se está obteniendo un solo metal entonces se aplica un balance monometálico, si del proceso se recuperan dos metales entonces se maneja con un balance bimetálico, y así sucesivamente.

| w_catalogos_tunos_tipo_calculo |                           |                | aox                                         |  |
|--------------------------------|---------------------------|----------------|---------------------------------------------|--|
|                                |                           |                |                                             |  |
| Planta: Planta Concentradora   |                           |                | Tipo de cálculo: Monometálico Concentradora |  |
| Turno:                         | Status:                   | Activado       |                                             |  |
|                                |                           | Desactivado    |                                             |  |
| Planta                         | Tipo de cálculo           | Turno          | <b>Status</b>                               |  |
| Planta Concentradora           | <b>Roman Descontracts</b> | v.             |                                             |  |
|                                | <b>Republications</b>     |                |                                             |  |
|                                | <b>CARL PROTECT CAR</b>   |                | <b>Miller</b>                               |  |
|                                | Bimetalico Concentradora  | 1              | Desactivado                                 |  |
|                                | Bimetalico Concentradora  | $\overline{2}$ | Desactivado                                 |  |
|                                | Bimetalico Concentradora  | 3              | Desactivado                                 |  |
|                                |                           |                |                                             |  |
|                                |                           |                |                                             |  |
|                                |                           |                |                                             |  |
|                                |                           |                |                                             |  |
|                                | Módulo de Planta          |                |                                             |  |

Pantalla 3.8

÷

٠

# **Capítulo IV**

# **4 Implantación del sistema en las unidades mineras**

El sistema se implantará en cada una de las unidades mineras que Industrias Peñoles tiene en el país, con lo cual se podrá tener la información en línea desde cualquier punto del país para toma de decisiones rápidas y confiables.

# **4.1 Instalación del sistema**

El sistema tiene una arquitectura cliente-servidor, de tal forma que el sistema esta soportado por una base de datos Sybase 12.5 en Linux, y como cliente es PowerBuilder 6.5 el lenguaje en el que está construido. Este sistema está instalado en cada una de las unidades mineras que pertenecen a Industrias Peñoles, S. A. de C. V. son 8 las unidades en la que se tiene instalado el sistema, y se esta ocupando en toda su capacidad, esto esta haciendo que la información pueda ser vista desde cualquier punto de las instalaciones de Peñoles, obteniendo un gran beneficio para la empresa.

El sistema es instalado en cada computadora por medio de un programa que deja todas las librerías y programas necesarios para su funcionamiento, también se necesita configurar 13 conexión a la base de datos de cada unidad. Los parámetros de la base de datos, el servidor y . puertos en donde se localiza, es proporcionada por el jefe de sistemas de cada unidad. Este con el fin de que el jefe de sistemas pueda tener el control de sus bases de datos para la administración de la misma.

# **4.1.1 Integración de la información dentro de la Base de Datos**

El sistema esta diseñado para una base de datos relacional, y está modelada con una herramienta CASE (Computer Aided Software Engineering) llamada PowerDesigner, en la cual se lleva el control de todos los cambios que se van presentando.

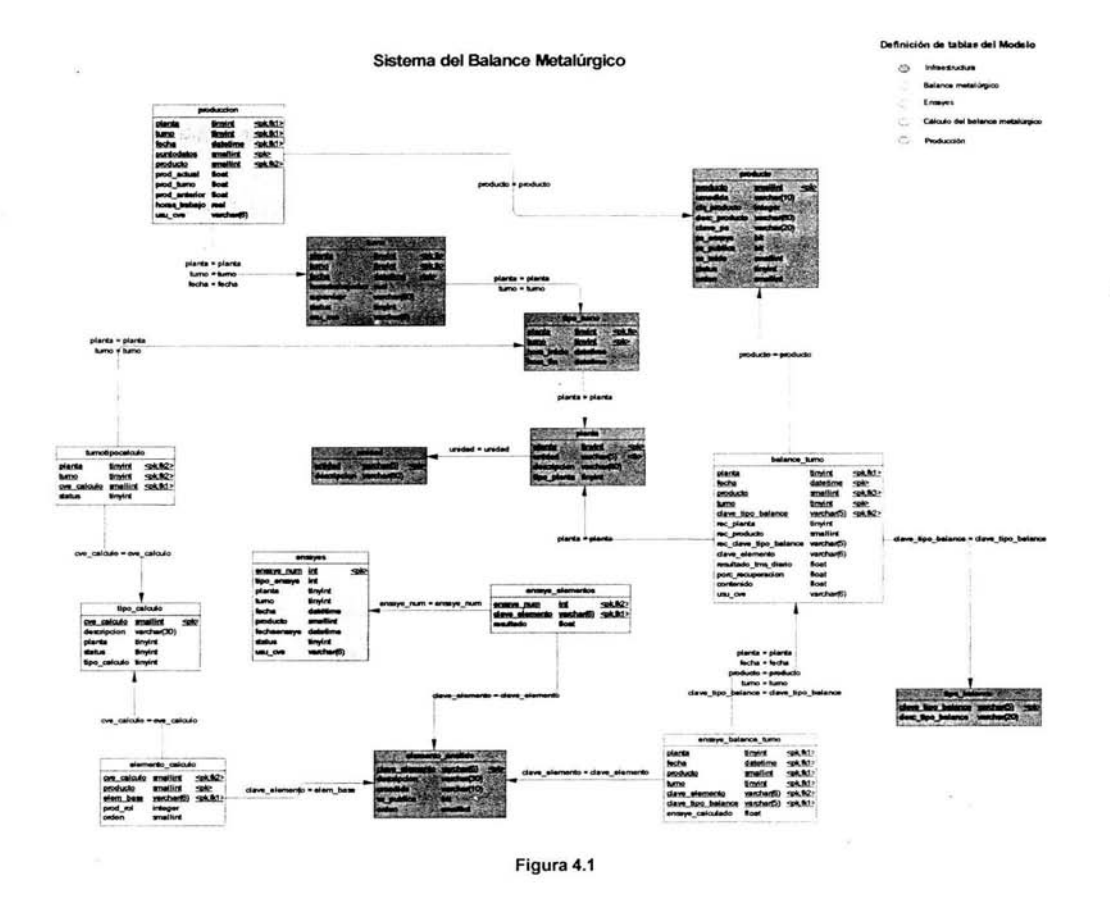

Las tablas que se presentan en la Figura 4.1 están agrupadas según la funcionalidad dentro de la aplicación, algunas tablas son necesarias para existan otras, por lo que se clasificaron de la siguiente forma:

78

Infraestructura: Estas tablas son los catálogos que el usuario llena según las necesidades de la unidad minera en que se instala el sistema. Son la base del sistema, ya que es la primera información que se debe introducir al sistema. Esta compuesta de las siguientes tablas o entidades:

- unidad Aquí se guarda la información de la unidad minera en la que se instala el sistema.
- planta En esta tabla se guarda la información de las plantas que integren la unidad en la que se está instalando el sistema.
- tipo turno Esta contiene el rango de duración de cada turno por cada planta que hay dentro de la unidad minera. Se pueden dar de alta tantos turnos como necesite la planta.
- turno Dentro de esta tabla se almacenan los turnos con la fecha a la que pertenecen, así como las horas que se trabajaron y quién lo abrió el turno.
- producto Esta almacena los producto que la planta produce como pueden ser los concentrados.
- elemento analisis Estos son los elementos químicos que se analizan y se manejan dentro la planta, esto están contenidos en los productos que se mandan a analizar al Laboratorio.
- tipo\_balance En esta entidad se almacena el catálogo del tipo de balance que se va a generar, esto se refiere a que puede ser un balance Real, Teórico, Oficial o de Presupuesto.

 $\degree$  Balance metalúrgico: Este grupo de tablas mantiene la información que se genera a partir de los cálculos que se hacen, con los ensayes. Se guarda tanto ensayes utilizados como los tonelajes obtenidos en el proceso.

- balance\_turno Aquí se guarda la información de la cabecera del balance, así como las toneladas métricas resultantes de cada uno de los productos que se generaron en el balance metalúrgico.
- ensaye\_balance\_turno Esta tabla contiene la información de cada uno de los ensayes de los elementos con que se realizó cada uno de los balances metalúrgicos.
- Ensaye: Dentro de este par de tablas se generan los registros de las solicitudes de ensaye para el laboratorio, y este a su vez deposita aqul los resultados que obtuvo en los análisis de los productos de la Planta. Estos ensayes son los que se toman para calcular por primera vez el balance metalúrgico.
	- ensayes En esta tabla se almacenan los productos que la planta solicita al Laboratorio para su ensaye, de esta misma entidad el Laboratorio toma los datos para generar sus muestras, y aquí cambia estatus con lo cual le avisa a la Planta en que punto del proceso de Laboratorio se encuentran sus ensayes.
	- ensayes\_elementos Aqul el Laboratorio deposita los resultados de los ensayes que obtuvo al realizar los análisis de las muestras que la Planta le envió. De esta entidad se toma por primera vez los ensayes de los elementos para la realización del Balance Metalúrgico.

 $\heartsuit$  Cálculo del balance metalúrgico: Este conjunto de tablas es para la infraestructura de las fórmulas del balance metalúrgico, aquí se pueden formar los cálculos monometálicos, bimetálicos, trimetálicos, etc.

- tipo\_calculo Esta contiene los diferentes tipos de Balances que hay para cada una de las plantas que hay en la unidad.
- elemento\_calculo Estos son los elementos involucrados en el cálculo del Balance Metalúrgico.
- turnotipocalculo Aqul se asigna el tipo de Balance Metalúrgico que se hace por cada turno, ya que pueden ser diferentes según como el superintendente de la planta vea el proceso, de esta forma el puede asignar a cada turno un tipo de balance.

e Producción: Aquí se mantiene la información de la producción que hubo en la planta, la cual se toma para el cálculo del balance metalúrgico.

• produccion - De esta tabla se obtiene la información de la producción que se generó para el turno del cual se requiere hacer el Balance Metalúrgico.

# **4.1 .2 Capacitación de usuarios**

El sistema se instaló en las 8 unidades mineras que son parte del grupo Peñoles, se dio la capacitación en grupo por cada una de las unidades, el usuario conforme va utilizando el sistema se le van generando dudas con respecto al manejo del mismo, de tal forma que se le va capacitando en forma individual y aclarando las dudas que tenga respecto a todo lo que se le había explicado.

Al usuario se le capacitó cerca de 25 horas a la semana durante dos o tres semanas según sea el caso, ya que nos encontramos con algunos usuarios que ni siquiera habían tocado una computadora.

Este tipo de problemática fue encontrada en algunas unidades, así que se les dedicó más tiempo para su capacitación. Los usuarios recibieron un manual que indica paso a paso cada una las funciones y cómo las deben utilizar. El manual comprende el sistema del Balance metalúrgico, y el complemento de este sistema.

El manual está estructurado de tal forma que el usuario comience a registrar la información base hasta que pueda obtener la información final que el sistema proporciona.<sup>2</sup>

La estructura es la siguiente:

- 1. Entrada al sistema
- 2. Opciones del menú estándar
- 3. Las opciones de trabajo del menú principal
- 4. Módulo del infraestructura

Iniciamos con este módulo puesto que ejerce la parte medular de nuestra aplicación con relación a su correcto funcionamiento. En este módulo se ingresarán la o las plantas, sus procesos, sus áreas de datos, los consumibles, los reactivos, la o las plantillas para el balance metalúrgico, etc. Se presentarán todas las opciones que éste módulo incluye, no

 $2$  El manual que aquí se menciona se puede obtener para cualquier consulta.

siendo una regla que todos los usuarios tengan opción a modificar o insertar información de dicha infraestructura, se recomienda que sólo el administrador del sistema las posea.

En este módulo se contemplan:

"Catálogos de la información de la unidad"

"Catálogo de insumos"

"Catálogo de plantillas"

"Catálogo de turnos"

"Plantilla del cálculo del balance", de aquí podemos presentar ejemplos de cómo se deben formar las fórmulas para el cálculo del balance metalúrgico.

Ejemplo: Pretendemos ingresar el proceso Monometálico para 2 productos, Concentrado de Pb (con elemento base plata) y Concentrado de Zn (con elemento base zinc):

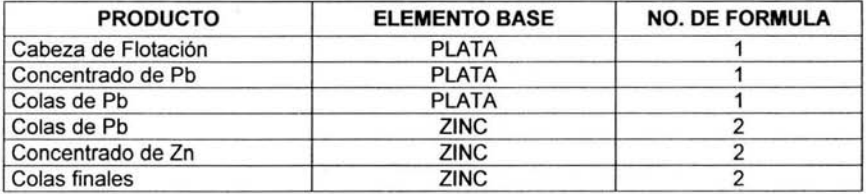

Otro ejemplo: Pretendemos ingresar el proceso Bimetálico para los productos Concentrado de Pb (con elemento base plata) *y* Concentrado de Zn (con elemento base zinc):

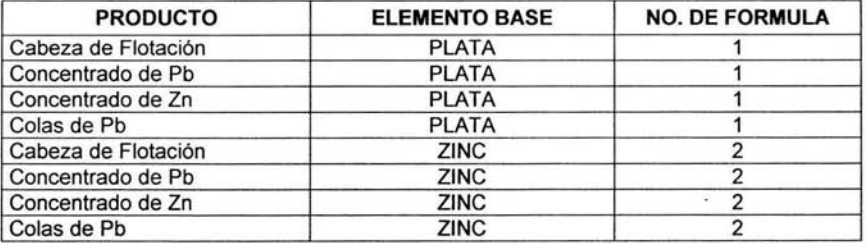

Otro ejemplo más: Pretendemos ingresar el proceso Trimetálico para los productos Concentrado de Pb, Concentrado de Cu y Concentrado de Zn:

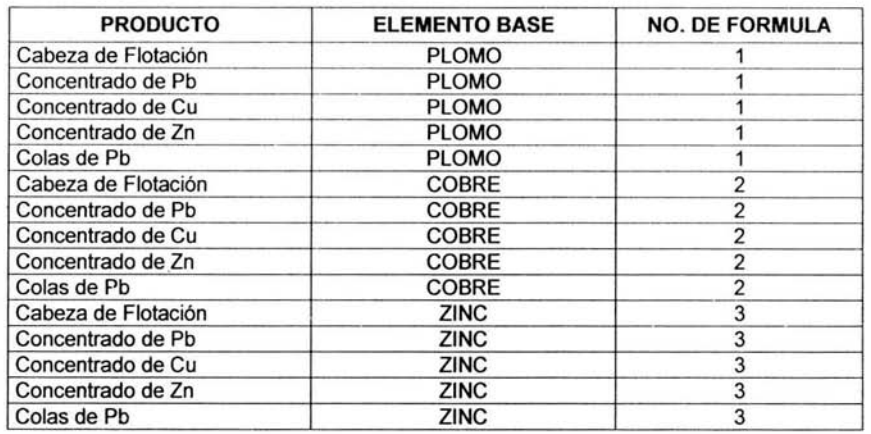

El cálculo del Balance Metalúrgico se resuelve por el método de "Determinantes" por lo que el producto, el elemento base y el No. de formula juegan el papel más importante en la definición de la plantilla para dicho cálculo.

"Catálogo de turnos-tipo cálculo"

"Periodos"

"Tipos de ajuste"

"Multivaluados"

5. Módulo de planta

En este módulo se delimita por turno la administración del los procesos que intervienen en la producción de concentrados de mineral (trituración, molienda, flotación, espesamiento, filtrado y/o lixiviación).

Aquí se presentan las opciones de:

"Abrir turno"

"Cerrar turno"

"Actualizar humedad"

## 6. Módulo de producción

En este módulo se registran los volúmenes de producción de los diferentes productos que se procesan en las etapas productivas de Planta Concentradora, así como las bitácoras de operación de cada uno de los procesos.

En este módulo se contemplan:

"Información de producción"

"Bitácora de operación"

"Comentarios de operación"

"Reportes de planta"

### 7. Módulo de consumos

En este módulo se registran los consumos de insumos reactivos y no reactivos que se utilizan en las diversas etapas de producción.

En este módulo contiene las siguientes opciones:

"Información de consumos" "Información de consumos reactivos" "Reportes de consumos"

# 8. Módulo de muestras

Aquí se ve todo en relación a los ensayes con los que va a trabajar el balance metalúrgico, en este módulo se pueden ver los resultados que el laboratorio envió así como hacer la solicitud de ensayes al laboratorio.

Este módulo contempla:

"Resultados de ensaye publicados por laboratorio' "Solicitud de ensaye a laboratorio"

9. Módulo de proyección

En este módulo ingresaremos la información del presupuesto mensual perteneciente a:

"Programa de molienda'

"Proyección interna"

"Proyección embarques'

"Reporte contenidos base presupuesto'

10. Módulo de balance

En este módulo generaremos el Balance Metalúrgico en forma diaria así como reportes en diferentes modalidades:

"Balance metalúrgico"

"Reporte balance metalúrgico'

"Balance diario"

"Balance acumulado"

"Resumen general de producción"

. "Reporte del balance metalúrgico'

"Reporte gerencial"

"Reporte balance comparativo"

"Balance metalúrgico mensual"

"Existencias y movimientos de concentrado diario"

"Reporte balance comparativo teórico"

"Reporte balance turno"

"Gráficas·

De esta forma el manual esta formado en forma simple y sencilla, con ejemplos y las pantallas que se presentan en el sistema, esto con la finalidad de que el usuario pueda consultar el documento para cualquier duda que se le presente en el momento de estar trabajando con el sistema. Las pantallas referentes al Balance Metalúrgico pueden ser consultadas en el capitulo anterior.

# **4.2 Puesta en marcha** *y* **resultados del sistema**

En la puesta en marcha del sistema, se han llegado a acuerdos con los usuarios y la gente de cada mina, esto con el fin de poder ir desplazando los procesos manuales con los que se contaba. Estos procesos se hacían mediante archivos de excel, los cuales se compartían en una computadora y varios accedían a ellos para poder hacer sus movimientos, por lo tanto no era muy confiable la información.

El director de la División Minas ha solicitado que toda la información ya sea capturada en el sistema, y que la información fluya dentro del sistema, para que esta se pueda consultar en forma oportuna a través del sistema por el personal ejecutivo de Peñoles.

Todos los reportes que sirvan para informar a la gerencia, deberán de salir de este sistema, esto está haciendo que se genere un estándar dentro de toda la división minas, ya que todas las minas están utilizando el mismo sistema. Con esto se pueden obtener beneficios como el que la información sea homogénea, y el formato de presentación de los reportes sea el mismo.

Sin duda la automatización del Proceso Minero ha traído consigo un enorme beneficio a la empresa ya que se dispone de información confiable y oportuna brindando el medio adecuado para el análisis y toma de decisiones estratégicas que le permitan a la organización emprender acciones más agresivas para captar un porcentaje mayor dentro del mercado nacional e internacional de metales.

Es importante mencionar el fuerte apoyo que brindó la Dirección de Minas, así como subdirectores, gerentes, superintendentes y muy especialmente, los empleados y personal sindicalizado que además pusieron todo su entusiasmo, disposición, compromiso *y*  responsabilidad para que el proyecto resultara exitoso.

Cuando una aplicación informática es utilizada por los usuarios y además ésta genera información útil a la organización, la gente que trabajamos en el medio informático sabemos que estamos aportando valor a los procesos administrativos y operativos.

ü

# **Conclusiones**

E n el presente trabajo se hizo una investigación de la industria minera, desde que el hombre ha sido minero por necesidad usando fragmentos de rocas o minerales para herramientas o armas, posteriormente se ocupo de extraer los metales de los minerales, refinándolos y surgiendo así la metalurgia. la humanidad siempre ha dependido de los metales, podemos mencionar como ejemplos, desde algo tan grande como un edificio hasta algo tan pequeño como un componente de computadora. la minerla es tan necesaria para la vida del hombre, además de que ha tenido una gran importancia en la economía mundial, poniendo como ejemplo a uno de los metales preciosos mas codiciado por hombre como es el oro, que es el respaldo económico de muchas naciones. Industrias Peñoles, ha sido parte importante en la historia de la minería en México, Peñoles nació por iniciativa de empresarios mexicanos con capitales extranjeros, la minería fue impulsada por el sistema del Gral. Porfirio Díaz y con la iniciativa de capital extranjero, después vino un proceso de Mexicanización de Peñoles durante el periodo presidencial del Lic. Adolfo lópez Mateas encabezado por Don Raúl Bailléres, este movimiento dio lugar a la promulgación de la ley Minera de 1961. Peñoles ha contribuido fuertemente a la industria minera mexicana, con innovación tecnológica y mejorando los procesos de beneficio por flotación, dando como resultado volúmenes record de contenidos metálicos y metales afinados. El desarrollo de esta empresa ha contribuido mucho a la economía mexicana debido a la venta de metales preciosos y metales industriales no ferrosos. En el caso del oro y la plata, Peñoles contribuye con poco mas del 50% de la producción nacional, así como con el plomo y el zinc es el mayor productor nacional aportando más del 50% de cada uno de estos últimos. Peñoles es una empresa que cotiza en la Bolsa Mexicana de Valores.

Con estos antecedentes ya definidos se hizo un análisis para el desarrollo del Balance Metalúrgico, en el cual se estudiaron los sistemas que interactúan con éste, los cuales son el Sistema de laboratorio y el Sistema de Planta, además se revisaron sus procesos principales.

Analizando los procesos de cada uno de los sistemas, vimos que el Sistema de laboratorio es una de las partes esenciales dentro del Balance Metalúrgico, ya que de él se generan los ensayes que se obtienen a partir de las muestras que les manda la Planta de Beneficio. Este trabajo es primordial ya que sin estos resultados no se puede hacer nada con respecto al Balance Metalúrgico, por eso es muy importante la coordinación de trabajo entre el Laboratorio y la Planta de Beneficio.

Para el caso de Planta, se analizó cada uno de sus procesos, en los cuales intervienen la Trituración que es dónde el objetivo principal es el reducir el mineral a un tamaño adecuado para que pase al siguiente proceso, después pasa a un proceso llamado Molienda en el cual se muele el mineral hasta quedar casi en polvo, este debe cumplir con ciertas especificaciones de granulometría para mejorar del proceso de Flotación, en este paso se mezcla el polvo de mineral con reactivo y agua para poder hacer la separación de los contenidos metálicos de interés. Una vez Flotado el mineral, se pasa al proceso de Espesamiento, en dónde el objetivo es la separación de los sólidos de los líquidos y para después ir al proceso de Filtrado en dónde se hace una especie de secado del concentrado, que es el producto final de la planta de beneficio.

Con el análisis anterior se dieron las bases para hacer la automatización del Balance Metalúrgico, el cual se utiliza dentro del Proceso de Flotación de cada uno de los productos, y se explicó el desarrollo matemático del Balance, utilizando Determinantes, para resolver el sistema de ecuaciones que se obtuvo.

Se presentaron los prototipos de las pantallas que el usuario debe usar para obtener los resultados de las toneladas métricas por día de los diferentes concentrados que se producen en la Planta de Beneficio, así como el desperdicio que se genera. Todo esto se obtiene a partir de los ensayes que el laboratorio obtiene y envía al sistema del Balance Metalúrgico, dándole al usuario la facilidad de trabajo y eficiencia, generando productividad y calidad en el desempeño del mismo y obteniendo resultados en línea y confiables.

Todo el resultado de los análisis anteriores se concretaron en la integración de la información dentro de una base de datos, la cual fue diseñada mediante una herramienta CASE para posteriormente crear la base en un manejador de bases de datos, en este caso Sybase 12.5.

El sistema se instaló en las diferentes unidades mineras pertenecientes a Industrias Peñoles en los diferentes estados del país en dónde se encuentran ubicadas, instalando la base de datos en cada una de éstas, y capacitando a cada uno de los usuarios, y al jefe de sistemas de cada unidad, enseñándoles cada uno de los pasos a seguir para fonnar las fónnulas que necesitan en cada unidad.

El sistema lleva dos años en la primera unidad que se instaló, y mas de un año en la última, así que se ha obtenido información suficiente para poder determinar que se han generado datos confiables y exactos dentro del proceso de Beneficio por Flotación, todo esta información es validada por Gerentes de las propias Unidades Mineras dando confiabilidad a los resultados obtenidos durante el proceso, generando información confiable y oportuna para la toma de decisiones en la División Minas de Industrias Peñoles, esta información que es la producción diaria de cada una de las minas se consulta a nivel directivo en diferentes tipos de reportes, por medio de una página de intranet que se construyó en la Gerencia de Desarrollo de Aplicaciones Corporativas en la cual se agrupa información directiva con respecto a las unidades mineras, esto da como consecuencia que la hipótesis que se propuso se ha cumplido satisfactoriamente.

 $\mathbf{r}_1$  ,  $\mathbf{r}_2$ 

# **Apéndice**

### Metodología orientada a objetos

El análisis y desarrollo orientado a objetos provee un método de desarrollo de software que usa modelos de arquitectura de software. Estos modelos usan objetos que representan situaciones del mundo real y se eliminan riesgos que afectan el desarrollo, con esto se genera más robustez en los diseños y con menor mantenimiento.

Esto consiste de cuatro etapas: Concepción, Elaboración, Construcción y Transición. Su meta es asegurar la producción de software de alta calidad, satisfaciendo las necesidades de los usuarios finales, dentro de un calendario y un presupuesto predecibles.

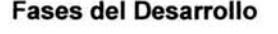

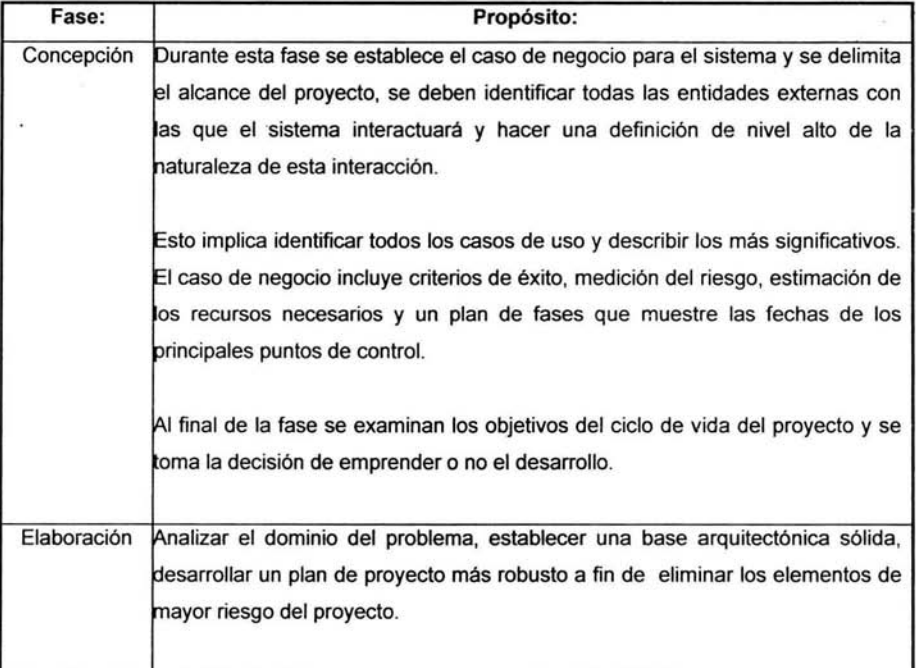

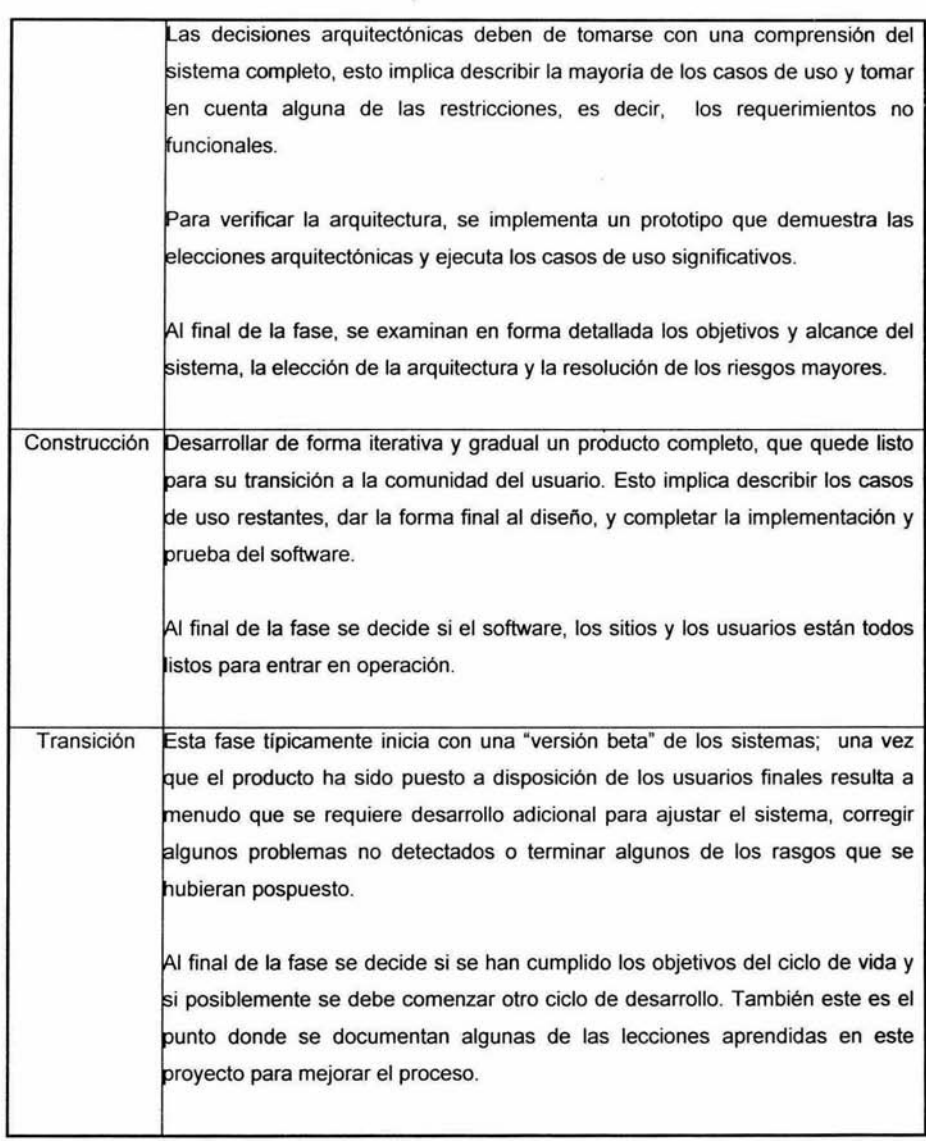

Ż

En el momento de enfrentarse a una realidad , los profesionales de informática tienden a realizar diversos diagramas para describir la realidad que se quiere modelar. El tipo de diagrama utilizado depende mucho de la formación que hayan adquirido estos profesionales.

En general los conceptos que se modelan en los diversos diagramas utilizados son los mismos. A causa de esto, a un mismo usuario se le muestran los mismos conceptos con distinta representación, causando así una mayor confusión, lo cual dificulta la comunicación entre el técnico y el usuario. A su vez se dificulta la comunicación entre los consultores, debido a que se utilizan diferentes nombres para los mismos conceptos.

La idea de ésta parte del documento es dar una introducción a dos diagramas definidos por el UML

#### **UML** como Lenguaje de Insumo.

Un lenguaje de insumo de una herramienta gráfica para el modelado de procesos, es aquella notación que da la herramienta para realizar la representación del modelo que se desea hacer.

#### ¿Qué es **UML?**

UML es un lenguaje de modelización, no un método. La mayoría de los métodos consisten, en principio, de dos cosas: un lenguaje de modelización y un proceso. El lenguaje de modelización es la notación que los métodos usan para expresar el diseño. El proceso son los pasos a seguir al hacer el diseño.

En general se encuentra gente que nos dice que esta usando un método, en realidad lo que hacen es utilizar un lenguaje de modelización pero raramente siguen un proceso. Muchas veces este lenguaje de modelización es la parte más importante de un método. Si se quiere discutir el diseño con alguien es el lenguaje de modelización lo que se necesita para comprender el diseño y no el proceso que se siguió para obtener el diseño.

Con el advenimiento del mundo de la orientación a objetos (00), mucha gente se preguntó como iban a encajar los métodos de diseño en ese mundo. Los métodos de diseño se hicieron muy populares en la década de los 70 y 80. Muchos sintieron la necesidad de elaborar técnicas para ayudar a la gente a hacer un buen análisis y diseño. Todas estas técnicas eran bastante parecidas pero conservaban diferencias que hacían que un mismo concepto se llamara de dos formas distintas, lo cual causaba confusión en los clientes.

La necesidad de realizar un estándar demoró en prosperar debido a grandes oposiciones de gente que ya tenia sus propios métodos de diseño. Luego de varias idas y venidas es en enero de 1997, que varias organizaciones proponen un estándar para facilitar el intercambio entre los modelos. Este propósito se enfoco principalmente en un meta-modelo y opcionalmente una notación. Nace así UML.

#### **Comprendiendo los diagramas.**

Como consultor comúnmente 'uno se encuentra inmerso en proyectos complejos. Encontrar las técnicas de diseño y discutir acerca de ellas es una gran ayuda para adquirir una visión global del sistema. Cuando se está realizando el modelado de una realidad es muy fácil perderse en pequeños detalles, apartándonos así de los puntos criticas que comprenden el sistema. Con algunos diagramas a mano es mucho más fácil encontrar una forma de modelar la realidad. Como resultado de la tarea de modelado podemos llegar a identificar ciertos patrones en los diagramas que realizamos. Por lo general reutilizamos estos patrones para el modelado de diversas realidades, vamos construyendo así nuestro propio lenguaje sobre la base de la experiencia que vamos adquiriendo en cada nuevo proyecto.

El hecho de poder contar con un lenguaje de insumo estándar nos da la potencialidad de poder entendernos más fácilmente con aquellas personas que lo usen o ya lo hayan visto. En. los puntos siguientes se describen los elementos que ofrecerá el lenguaje de insumo de la herramienta.

#### **Casos de Uso.**

Un Caso de Uso representa un requerimiento solucionado por el sistema. El conjunto de todos los Casos de Uso representa la totalidad de operaciones realizadas por el sistema. Una buena colección de Casos de Usos es fundamental para entender lo que los usuarios quieren. Son un punto de encuentro entre los usuarios y los profesionales de la informática.

Algunas de las propiedades de los Casos de Uso son:

- Un Caso de Uso captura una función requerida por el usuario.
- El diagrama de Casos de Uso puede ser pequeño o grande.
- Consigue desagregar las metas de los usuarios.

Es fácil construir un Caso de Uso, generalmente se obtienen mediante discusiones con los usuarios acerca de lo que ellos desean del sistema. A cada objetivo que el usuario quiere se le da un nombre, se escribe cierta descripción y se obtiene así un Caso de Uso. La mayoria de los Casos de Uso pueden ser detallados luego en etapas posteriores.

## **Metas de los usuarios e interacciones con el sistema.**

Debemos hacer diferencias entre lo que se llama interacción con el sistema y metas de los usuarios.

Si queremos hacer un Caso de Uso basado en las interacciones con el sistema el Caso de Uso podría incluir elementos como "Definir un Style'', "Cambiar un Style", etc., sin embargo todos estos Casos de Uso reflejan cosas que el usuario está haciendo con el sistema, la meta real del usuario podría ser descrita en el Caso de Uso "Asegurar consistencia de un documento".

### **Actores.**

Un actor es un rol que el usuario cumple en el sistema. Un usuario podría tener más de un rol dentro del sistema.

Los Actores en general pueden participar en uno o más Casos de Uso.

Cuando se comienza con un sistema muy grande a menudo es dificultoso obtener una lista de Casos de Uso, lo más fácil en estas situaciones es obtener una lista de actores primero, y entonces intentar asignar un Caso de Uso para cada actor.

Los actores no necesariamente deben ser personas.

Cuando se trabaja con actores en los Casos de Uso no es muy importante preocuparse que relaciones existen exactamente entre ellos, los actores simplemente son una forma de obtener los Casos de Uso no es necesario preocuparse de los detalles de los actores.

#### **Relaciones Uses y Extends.**

Además de las relaciones entre actores y Casos de Uso hay relaciones entre Casos de Uso.

# Relación Extends

Esta relación expresa cuando un Caso de Uso es una especialización de otro.

## Relación Uses

Esta relación denota la inclusión del comportamiento de un Caso de Uso en otro.

## Cuando utilizar un diagrama de Casos de Uso.

Es dificil imaginar una situación en la que no podría utilizar un Caso de Uso. Esto se debe a que en el caso más extremo podríamos llegar a representar con un diagrama compuesto por un único Caso de Uso la realidad que queremos resolver.

Ellos son una herramienta esencial para la captura de requerimientos y para la planificación de un proyecto. Capturar los Casos de Uso es una de las primeras tareas para la fase de elaboración del proyecto, en realidad, es lo primero que uno debería hacer.

Diferentes diseñadores hacen uso de este diagrama éon diferentes grados de granularidad, no hay un grado de granularidad recomendado, cada uno trabajará con el grado de granularidad con que se sienta más cómodo.

# Ejemplo de un diagrama de Casos de Uso.

La Facultad de Ingeniería desea automatizar su sistema de inscripciones. La jefatura de cada carrera organiza el calendario para un semestre. Un curso puede ser dictado en diferentes turnos. Los estudiantes eligen cuatro cursos primarios y dos alternativos. Los estudiantes utilizan el sistema para anotarse o cambiarse de curso luego de la inscripción. Los profesores utilizan el sistema para obtener listados de los cursos que dictan (por Ej. horarios de los cursos).

A cada usuario del sistema se le asigna una contraseña con la cual podrá acceder al mismo. En este ejemplo, los actores que participan son: estudiante, profesor, jefe de la carrera. El diagrama quedaría así:

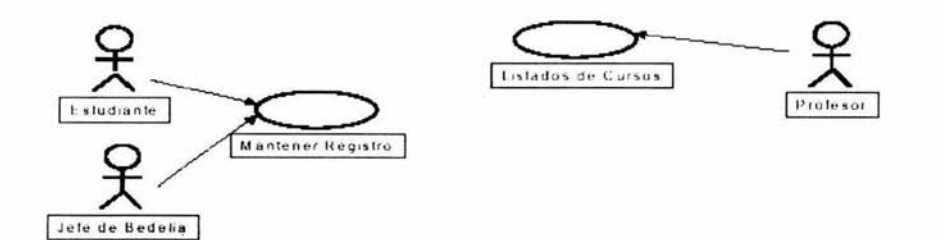

#### **Diagramas de actividad**

Un diagrama de actividad combina ideas de varias técnicas: los diagramas de eventos, SDL (State Modeling Techniques), y Petri Net. Estos diagramas son particularmente útiles en conexión con Workflow y logran describir el procesamiento de tareas en forma paralela.

El diagrama de actividad es un diagrama de flujo del proceso multi-propósito que se usa para modelar el comportamiento del sistema. Los diagramas de actividad se pueden usar para modelar un Caso de Uso, o una clase, o un método complicado.

En un diagrama de actividades el símbolo fundamental es obviamente la actividad. La interpretación de este término depende de la perspectiva desde la cual se esté dibujando el diagrama. En una perspectiva de Workflow una actividad podría ser considerada como una de las actividades que comprende un proceso de Workflow, el proceso de Workflow podria ser descrito por un diagrama de Caso de Uso.

Un diagrama de actividad es parecido a un diagrama de flujo; la diferencia clave es que los diagramas de actividad pueden mostrar procesado paralelo (parallel processing). Esto es importante cuando se usan diagramas de actividad para modelar procesos 'bussiness' algunos de los cuales pueden actuar en paralelo, y para modelar varios hilos en los programas concurrentes.

Un diagrama de actividad sirve para explicar en forma detallada el comportamiento de cierto Caso de Uso. Me permite diagramar en qué orden se hacen las cosas, en otras palabras tiene reglas de secuenciación. Esta es la llave de la diferencia entre un diagrama de actividades y un diagrama de flujos, los diagramas de flujo están normalmente limitados a procesos secuénciales. Esto es importante para modelar procesos de empresa ya que estos a veces tienen secuencias innecesarias de actividades. Esto puede mejorar la eficiencia de los Procesos de Empresa.

#### Usando Diagramas de Actividad para modelar Casos de Uso

Los Diagramas de Actividad ofrecen una herramienta gráfica para modelar el proceso de un Caso de Uso. Se pueden usar como un añadido a una descripción textual del caso de uso, o para listar los pasos del caso de uso. Una descripción textual, código, u otros diagramas de actividad pueden detallar más la actividad.

#### Usando Diagramas de Actividad para modelar Clases

Cuando se modela el comportamiento de una clase, un diagrama de estado de UML se suele usar normalmente para modelar situaciones donde ocurren eventos asincrónicos. El diagrama de actividad se usa cuando todos o la mayoría de los elementos representan el desarrollo de los pasos dados por las acciones generadas internamente. Deberías asignar actividades a las clases antes de terminar con el diagrama de actividad.

### Notación

Un estado de actividad se representa como una caja con los extremos redondeados que contiene una descripción de actividad. Las transacciones simples de terminación se muestran como flechas. Las ramas se muestran como condiciones de guarda en transiciones o como diamantes con múltiples flechas de salida etiquetadas. Una división o una unión de control se representan con múltiples flechas que entran o salen de la barra gruesa de sincronización.

Cuando es necesario incluir eventos externos, la recepción de un evento se puede mostrar como un disparador en una transición, o como un símbolo especial que denota la espera de una señal. A menudo es útil organizar las actividades en un modelo según su responsabilidad. Esta clase de asignación puede mostrarse organizando las actividades en regiones distintas separados por líneas en el diagrama. Debido a su aspecto, esto es conocido como Calles.

Un diagrama de actividades puede mostrar el flujo de objetos como valores. Para un valor de salida, se dibuja una flecha con línea discontinua desde la actividad al objeto. Para un valor de entrada, se dibuja una flecha con línea discontinua desde el objeto a una actividad.

#### Swimlanes (Calles)

Los diagramas de actividad nos dicen que sucede alguna acción, pero no nos dice quién la realiza. Una posibilidad de expresar quien realiza las actividades es etiquetarlas con el rol que la realiza. Si bien esto funciona, existe una forma más conveniente que son las llamadas Swimlanes.

Para usar Swimlanes, se debe dividir el diagrama en zonas verticales separadas por líneas. Cada zona representa las responsabilidades de cierto Rol.

Esto ayuda a eliminar el problema de conocer quien realiza cierta tarea en una forma clara.

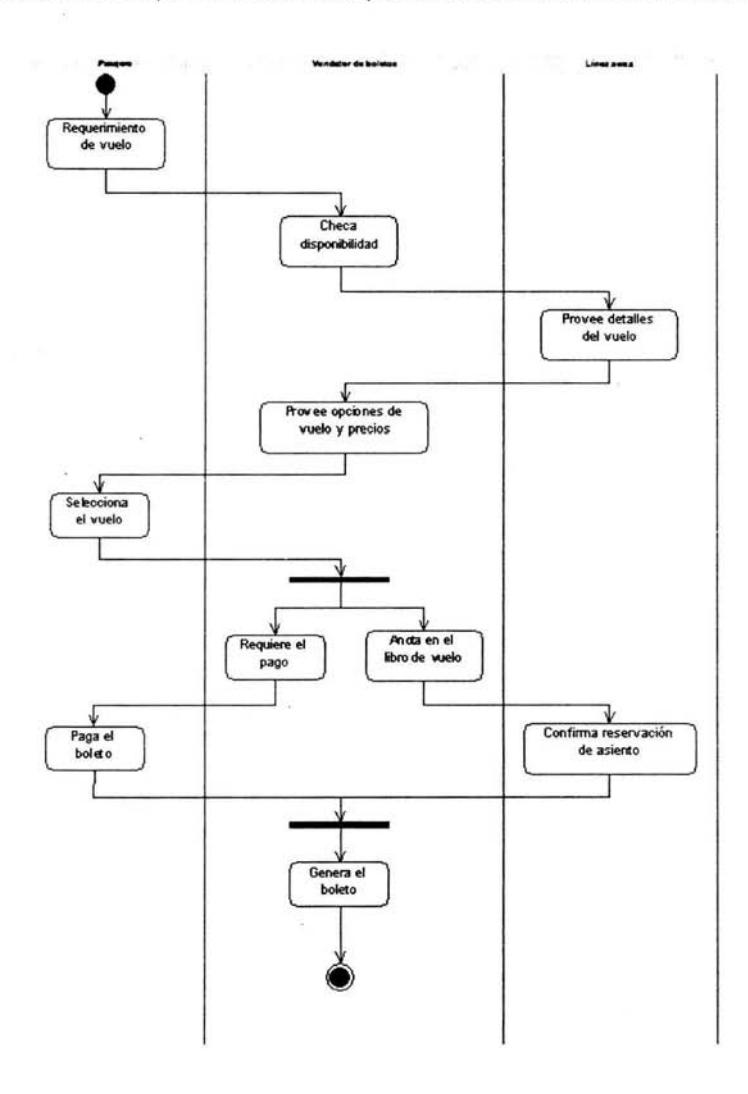

l,

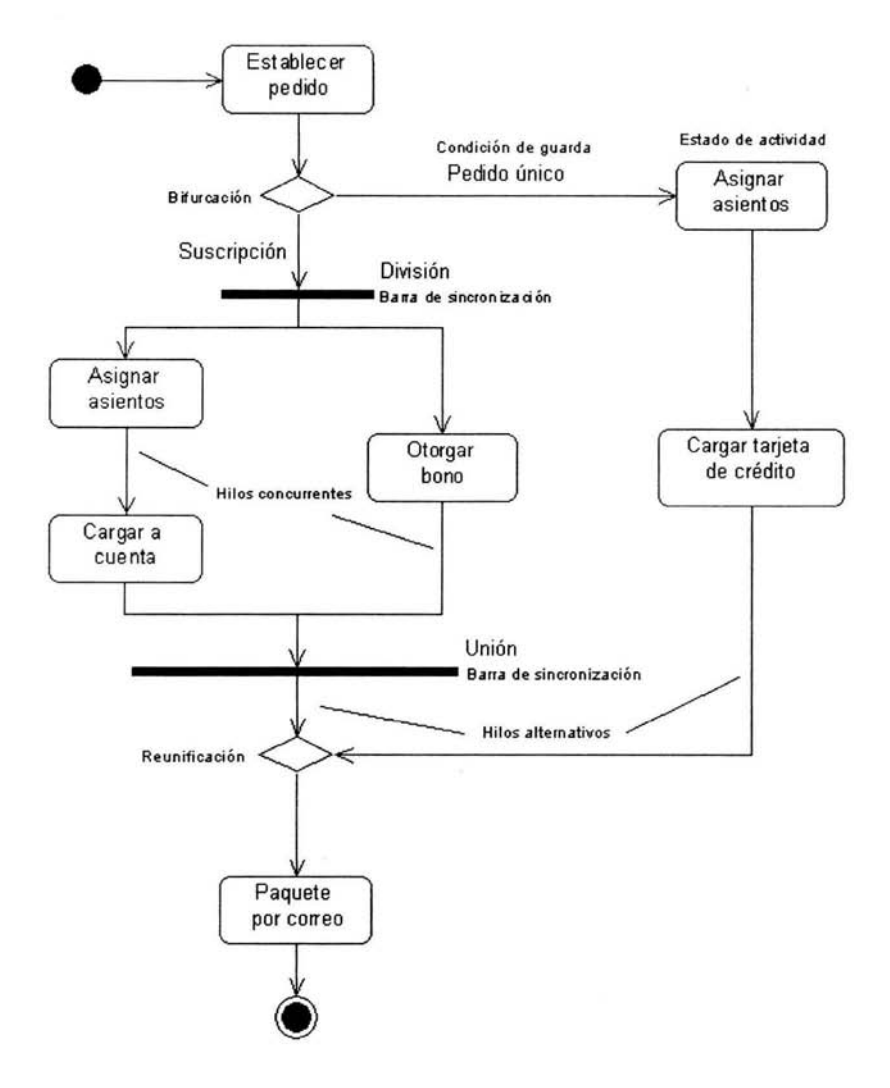

100

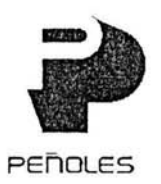

SERVICIOS INDUSTRIALES PEÑOLES, S.A. DE C.V.

México, D. F. 14 de febrero de 2003.

Lic. Mayra Olguín Rosas Jefa del Programa de Matemáticas Aplicadas y Computación.

Por medio de la presente otorgo mi consentimiento al Sr. Rogelio Pérez Hernández para utilizar la información del Proyecto Procesos Mineros (ProMin) que se realizó para Industrias Peñoles, S.A. de C.V. en su División Minas, en la elaboración de su trabajo para obtener el título de Lic. Matemáticas Aplicadas y Computación, por medio de "Memorias de desempeño profesional".

t. I Sr. Kogello Perez Hernandez participo en el analisis y desarrollo de dicho sistema y actualmente ocupa el puesto de Analista de Sistemas dentro del Grupo de Desarrollo México desde hace 3 años 11 meses.

Se extiende la presente para los fines que al interesado convengan.

Atentamente,

Ing. Fernando Alanís Ortega. Director Grupo Minas. -

÷
## **Glosario**

- **Beneficio:** Tratamiento *y* efecto de beneficiar minerales. I Procedimiento de metalurgia para obtener minerales *y* metales de valor comercial. / Operaciones mineras *y* metalúrgicas tendientes a producir metales o concentrados a escala industrial.
- **Concentrado:** Porción valiosa de un mineral que se obtiene por medio de algún proceso de separación o concentración mecánica. I Producto mineral semibeneficiado, resultado de algún sistema metalúrgico de beneficio.
- **Concentración:** Proceso metalúrgico para separar un mineral de la ganga.
- **Ensaye:** Prueba química que determina la calidad y cantidad de metales que tiene un mineral (análisis quimico). I Se llama así a la determinación cuantitativa de metales preciosos que contiene una muestra analizada. I Análisis quimico por vía húmeda. Análisis por vía seca es aquel que se lleva a cabo mediante el uso de reactivos químicos y con la ayuda del mechero de Bunsen. I Experimentos por fuego o azogue en corta porción de metal, para saber su ley *y* si es costeable.
- **Exploración:** Investigación con el objeto de descubrir yacimientos minerales. I Conjunto de trabajo que se realiza en el terreno para localizar mineral susceptible de aprovechamiento económico.
- **Extracción:** Mantear, extraer, sacar mineral de la mina.
- **Flotación:** Proceso mecánico-metalúrgico para beneficiar mineral. I Sistema de beneficio de metales en el cual con algunas sustancias se rodea a la partícula de metal y con otras le disminuyen la tensión superficial, separándolas con aire burbujeante del resto del mineral. / Operación de beneficio para colectar valores en concentrados y separarlos del mineral estéril.
- **Fundición:** Instalación metalúrgica equipada con hornos para fundir mineral. I Donde están los hornos de fundir metales. La plata se hace lingotes que pasan a la refinería para ser separada del oro *y* otros metales accesorios.
- Ganga: Material sin valor asociado a menas minerales.
- Jale: Depósito de desperdicio provenientes de la planta de beneficio.
- Jales: Lodos o lamas de desperdicio de plantas de beneficio.
- Ley del mineral: Se llama así a la ley media que tiene un mineral, o concentrado, generalmente se da en por ciento de los componentes mas importantes.
- Leyes de mineral: Cantidad en gramos de metal contenido en una tonelada de mineral.
- LLLONB: Plomo; 99.97% pureza; AM Precio oficial: (LME); Spot.
- LME: London Metal Exchange, es el Alto Mercado mundial de metales no ferrosos, con una alta liquidez de contratos. Esto es un intercambio innovador, manteniendo sus fuerzas tradicionales en ambiente moderno de negocios. Este permanece cerca de los usuarios asegurando la continuidad de sus contratos para alcanzar las grandes expectativas de una industria demandante. Como resultado, esto es altamente exitoso, con un cambio de valor de algunos US\$2,000 billones por año. Su mayor contribuyente a las ganancias invisibles de UK, responsable por más de £250 millones (libras) en ganancias extranjeras cada año.
- Malacate: (Mal Acatl). Cuña que da vuelta. / Aparato precortesiano usado en minería para subir minerales o agua por los tiros y para hacer el tránsito de los trabajadores. Formado de linternilla, eje y tambor, enredaba en este último una cuerda de la que pendía la carga en el tiro. Se movía por fuerza animal.
- Mantear agua: Extraer agua de obras subterráneas inundadas.
- Mantear: Sacar mineral por un tiro. / Acarrear mineral.
- Manteo: Elevar mineral o tepetate para llevarlos a la planta de beneficio y al terreno. En algunas operaciones mineras, esta operación se lleva a cabo por medio de bandas transportadoras.
- Manto: Cuerpo mineral tabular y horizontal. I Yacimiento mineral extendido en superficie sin gran profundidad. I Son vetas de metal tendidas en el monte sin profundidad.
- **Mena:** Veta, mineral. I Mineral que posee valores explotables. I Mineral de rendimiento económico. I Mineral del que se pueden extraer sus componentes útiles con ganancia económica.
- **Metales:** Según la Legislación minera Metales son todos los cuerpos simples que en qulmica se dividen en metales y meialoides.
- **Metales industriales:** Antimonio, arsénico, bismuto, cobre, estaño, fierro, mercurio, manganeso, plomo, tungsteno, zinc. (Según la Ley Minera).
- **Metales preciosos.** Oro, plata, platino.
- **Mina:** Lugar donde se explota una veta mineral denunciada, organizada y con límites según marca la ley. I Conjunto de excavaciones con propósito de extraer minerales de valor económico. I Yacimiento mineral en operación que comprende una o varias explotaciones subterráneas o tajos cielo abierto.
- **Mineral:** Sustancia de composición química inorgánica y de propiedades físicas definidas que se encuentra en la naturaleza y que no corresponde a un producto derivado de la vida o de la descomposición de un ser viviente.
- **Mineral de Alta Ley:** Mineral rico o de buena calidad.
- **Mineral de Baja Ley:** Mineral pobre o corriente.
- **Molienda:** Operación de acondicionar el mineral a un tamaño óptimo para liberar los valores, según sea el caso, se utilizan diferentes tipos de molinos, de bolas, de barras, etc.
- **Molino:** Equipo minero-metalúrgico utilizado para moles mineral.
- **Muestreo:** Obtención de muestras de mineral representativas del todo con objeto de llevarlo al ensaye y conocer su composición química.
- **Onza:** Unidad de peso equivalente a 28. 7 gr.
- **Planta de beneficio:** Instalaciones en donde se separan y recuperan minerales.
- Recuperación: Porcentaje de valores comerciales de mineral que se obtiene después de un proceso metalúrgico.
- Reserva: Cantidad de mineral económicamente explotable que se conoce para explotación futura.
- Socavón: Galeria horizontal que se abre en la superficie como una obra de acceso al criadero mineral. El término "túnel" se usa incorrectamente en lugar del término "socavón". Técnicamente, un túnel es una obra que tiene entrada y salida en la superficie. / Obra subterránea que comunica tiros y laborios, sirve lo mismo para la saca de metales que para el desagüe y tránsito de los obreros.
- Tajo: Corte a cielo abierto.
- Tajo a cielo abierto: Operación minera de explotación en la superficie.
- Tiro: Pozo vertical por donde se sacan los minerales y se introduce a la gente a la mina lo mismo que materiales y equipo de trabajo. También por el tiro se desagua por bombeo. Suelen ser de sección cuadrangular pero pueden ser octavados o sexavados. I Excavación vertical comúnmente dada desde la superficie. Se utiliza en la explotación de una mina, para localizar mineral, para desagüe, para subir y bajar obreros para mantear mineral o como obra de ventilación.
- Veta: Vena de piedras metálicas que atraviesan los cerros, llámese manto, cuando se extiende en el monte, clavada cuando va recta y perpendicular al centro, echada o recostada cuando sale por los lados, ganando longitud y profundidad, oblicua cuando atraviesa el monte, serpenteada cuando culebrea, socia cuando se junta con otra, rama cuando sale de la principal. I Cuerpo mineral de forma tubular. / Hendidura natural que en la evolución geológica se mineralizo llenándose de ciertos metales en cantidades más o menos abundantes.
- Volatilidad: Variaciones significativas a menudo impredecibles en un cierto periodo. Prácticas a menudo referidas al término "volatilidad" cuando se habla de movimientos en tasas y precios financieros.
- **VolEWMA:** Movimiento de volatilidad promedio Exponencial (Exponentiality Weighted Moving Average Volatility)
- **ZSLON:** Alto Grado Especial; 99.5%; Precio cierre; (LME); Spot.

# **Bibliografía**

- 1. ENCISO, Salvador, Glosario de términos mineros mexicanos, México, 1995.
- 2. DENNIS, William Herbert, A hundred years of metallurgy / by W. H. Dennis, London: G, Duakworth, (1968].
- 3. GROSSMAN, Stanley l., Álgebra Lineal. (Segunda edición), México: Grupo editorial Iberoamérica, 1991.
- 4. TAGGART, Arthur F., Handbook of mineral dressing.
- 5. Industrias Peñoles S. A. de C. V., Informe anual 2001 .
- 6. Primer siglo de Peñoles; Biografía de un éxito, 1887-1987, Grupo H Impresos en la Ciudad de México, 1988.
- 7. http://www.thefinancials.com/commodities/FullReport.html?id=B2C CM Commodity MetalsHom e.html
- 8. Sociedad Mexicana de Mineralogía. http://smm.iim.umich.mx/historia.htm
- 9. Universidad Complutense de Madrid. http://www.ucm.es/info/crismine/Geologia Minera/Historia %20Mineria.htm

# **Índice**

### *B*

Balance Metalúrgico O, 1, 11 , - 22 -, - 24 -, - 47 -, - 48 -, - 50  $-$ ,  $-60$  -,  $-71$  -,  $-82$  -,  $-86$  -,  $-88$  -,  $-89$  -,  $-91$  -,  $-92$  -<br>beneficio  $1, -7$  -,  $-60$  -,  $-79$  -,  $-89$  -,  $-91$  -,  $-92$  $b = 7 - 60 - -79 - -89 - -91 - -92 -$ 

#### E

exploración extracción 1, - 2 -, -6 -, - 10 -  $1, -7-, -10-, -60-, -64-$ 

#### F

Flotación fundición O, 1, - 27 -, - 33 -, - 34 -, - 37 -, - 85 -. - 86 - 1, - 12 -

#### l

Laboratorio II, - 22 -, - 24 -, - 25 -, - 26 -, - 33 -, - 47 -, - 51 -, - 70 -, - 81 -, - 82 -, - 91 -

W.

## M

 $\overline{K}$  .

molienda 1, - 31 -, - 33 -, - 62 -, - 86 -, - 88 -

## *p*

Plantall. - 24 -, - 27 -, - 31 -, - 45 -. - 46 -, - 47 -, - 57 -, - 70  $-$ ,  $-82$  -,  $-87$  -,  $-91$  -,  $-92$  -

## T

 $\widetilde{\mathcal{A}}$ 

 $\ddot{\phantom{a}}$ 

**Trituración** -27 -, - 29-